**Министерство образования и науки Российской Федерации**

**Федеральное государственное бюджетное образовательное учреждение высшего профессионального образования "Кузбасский государственный технический университет имени Т. Ф. Горбачева"** 

**К. А. Филимонов Ю. А. Рыжков Д. В. Зорков Р. Р. Зайнулин**

# **ОСНОВЫ ГОРНОГО ДЕЛА Подземная геотехнология**

## **Практикум**

*Допущено Учебно-методическим объединением вузов Российской Федерации по образованию в области горного дела в качестве учебного пособия для студентов вузов, обучающихся по направлениям подготовки "Горное дело" и "Физические процессы горного или нефтегазового производства"* 

**Кемерово 2012** 

#### *Рецензенты:*

Доктор технических наук, профессор, и. о. заместителя директора по научной работе Института угля СО РАН В. С. Зыков

Кафедра разработки пластовых месторождений Сибирского государственного индустриального университета (заведующий кафедрой доктор технических наук, профессор В. Н. Фрянов)

Основы горного дела. Подземная геотехнология: Практикум / К. А. Филимонов, Ю. А. Рыжков, Д. В. Зорков, Р. Р. Зайнулин ; ФГБОУ ВПО "Кузбасский государственный технический университет имени Т. Ф. Горбачева". – Кемерово, 2012. – 144 с.

ISBN 978-5-89070-828-1

Представлены методики выполнения расчетов по определению площади поперечного сечения, параметров крепления, параметров БВР при проведении горных выработок при подземном способе добычи угля. Изложены основные принципы изображения вскрытия и подготовки пластовых месторождений, выбора очистного оборудования и расчета нагрузки на очистной забой.

Предназначено для студентов горных направлений подготовки, может быть использовано студентами других направлений, аспирантами, научными сотрудниками и инженерно-техническим персоналом.

УДК 622.277 (075.8)

 © Филимонов К. А., Рыжков Ю. А., Зорков Д. В., Зайнулин Р. Р., 2012 © ФГБОУ ВПО "Кузбасский государ-

 ственный технический университет имени Т. Ф. Горбачева", 2012

ISBN 978-5-89070-828-1

Горное дело является одним из древнейших видом деятельности человека. Добыча полезных ископаемых подземным способом является совокупностью очень сложных технологических процессов и связана с повышенной опасностью. Горный инженер всегда считался высокообразованным, всесторонне развитым специалистом и пользовался уважением в обществе. Человек такой профессии должен не только обладать глубокими теоретическими знаниями, но и в совершенстве владеть навыками выполнения различных инженерно-технических расчетов и построения чертежей. Эти навыки требуется постоянно применять в работе, и от степени владения ими во многом зависит квалификация горного инженера. Кроме того, владение такими навыками необходимо для формирования компетенций, представленных в ФГОС по направлению подготовки 130400 "Горное дело". Поэтому подготовка специалистов в этой области в обязательном порядке содержит практическую составляющую, направленную на формирование у студентов таких навыков.

Целью данного учебного пособия является формирование у студентов важнейших инженернонавыков выполнения технических расчетов, применяемых при добыче полезных ископаемых подземных способом (определение площади поперечного сечения горной выработки, расчет крепи, определение нагрузки на очистной забой и др.). Структурно это представлено в виде расчетно-графических работ (PГР). Все работы, тематика которых охватывается действующими нормативными документами, основаны на требованиях этих документов. Авторы постарались адаптировать трудоемкие методики, содержащиеся в нормативных документах, к учебным целям, сохранив при этом все их важнейшие принципы и требования.

Учебное пособие предназначено для лабораторных (практических) занятий и самостоятельной работы студентов. Материал, представленный в практикуме, позволяет во время аудиторных занятий, при поддержке преподавателя, изучить ту или иную методику, а затем самостоятельно выполнить необходимые расчеты и чертежи по индивидуальному заданию. Пособие предназначено для студентов всех специализаций направлений подготовки

130400 "Горное дело" и 131201 "Физические процессы горного или нефтегазового производства". Количество и вид работ, выполняемых студентами каждой конкретной специализации, зависит от содержания рабочей программы. Наибольшую практическую значимость представленный материал имеет при формировании компетенций студентов специализации "Подземная разработка пластовых месторождений". Для них освоение этих методик является фундаментом для дальнейшего получения более глубоких знаний по подземной добыче на старших курсах. Для студентов других специализаций представленный материал является достаточным для формирования основных представлений о технологии подземной добычи полезных ископаемых.

Согласно требованиям ФГОС третьего поколения образовательные программы должны предусматривать проведение занятий в интерактивной форме. Рабочие программы по дисциплине "Основы горного дела" предполагают реализацию этого подхода. Поэтому представленный в данном пособии материал рассчитан на часть аудиторных часов, отведенных на лабораторные (практические) занятия. В оставшееся время предполагается проведение занятий в интерактивной форме с использованием мультимедийных презентаций, которые целесообразно представлять в отдельном электронном учебном издании.

# *РГР № 1. ОПРЕДЕЛЕНИЕ ПЛОЩАДИ ПОПЕРЕЧНОГО СЕЧЕНИЯ ГОРНОЙ ВЫРАБОТКИ*

Цель работы: приобретение навыков в определении площади поперечного сечения в свету *S*св горизонтальной и наклонной горной выработки, в изображении поперечного сечения и изучение требований нормативных документов по этому вопросу.

#### **Теоретические положения**

Горные выработки являются элементами, из которых состоит технологическая схема, т. е. непосредственно шахта. Поэтому умение правильно определить главный параметр горной выработки – площадь поперечного сечения в свету – важнейший навык для горного инженера. Методика определения площади поперечного сечения основана на требованиях одного из основных нормативных документов угольной промышленности РФ – Правил безопасности в угольных шахтах ПБ 05-618-03 (ПБ).

Из теоретического курса известно, что различают сечение выработки в свету  $(S_{CB})$ , вчерне  $(S_{q})$ , в проходке  $(S_{np})$ . Наибольшее практическое значение имеет площадь *S*св, так как именно эта площадь остается свободной для перемещения людей, транспортных средств, прохода воздуха при эксплуатации горных выработок. Причем для податливых крепей следует производить окончательный выбор площади сечения по значению  $S_{\text{c}B}$  после осадки.

Согласно п. 118 ПБ [1] площадь поперечного сечения выработок в свету определяется расчетом по факторам допустимой скорости воздушной струи (проветривания), габаритных размеров подвижного состава и оборудования с учетом минимально допустимых зазоров, величины усадки крепи после воздействия горного давления и безремонтного их содержания в течение всего периода эксплуатации.

Другими словами, для того, чтобы определить площадь поперечного сечения *S*св, необходимо предварительно получить три значения площади (по каждому из факторов). Сокращенно назовем эти площади следующим образом:

1)  $S_{\text{CB B}}$  – по воздуху;

2)  $S_{CB Tp}$  – по габаритам транспортных средств;

3)  $S_{\text{CB MHH}}$  – минимально допустимое значение.

Из вышесказанного следует, что исходные данные для расчета площади поперечного сечения горной выработки должны содержать информацию:

- о количестве воздуха, которое будет проходить при ее эксплуатации (для определения S<sub>cBB</sub>);

- о предполагаемых к использованию при эксплуатации выработки транспортных средств (для определения S<sub>cB тр</sub>);

- собственно название горной выработки, площадь поперечного сечения которой необходимо определить (для определения  $S_{\text{CB MWH}}$ ).

Все эти данные представлены в индивидуальных заданиях.

Кроме этого в п. 118 ПБ говорится, что поперечные сечения горных выработок должны соответствовать типовым сечениям. Тогда определение S<sub>cR</sub> горизонтальной и наклонной выработки можно представить в виде алгоритма (рис. 1.1).

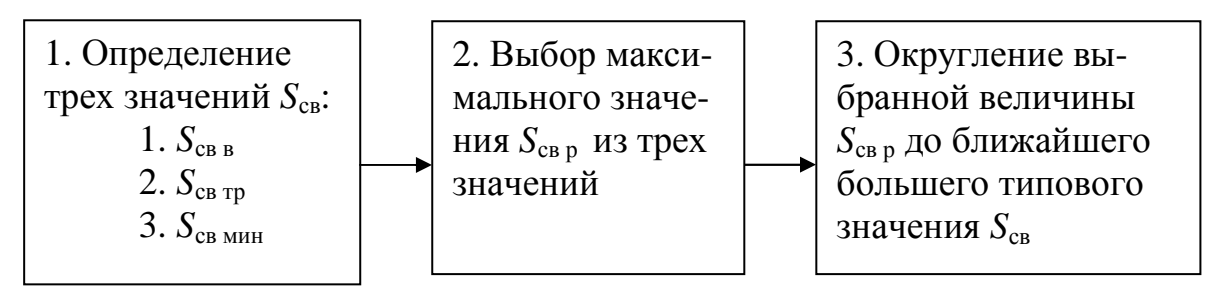

Рис. 1.1. Алгоритм определения площади поперечного сечения в свету

Поэтому кроме трех указанных выше обозначений введем еще два:

 $S_{\text{CB} p}$  – расчетное значение, т. е. максимальное из  $S_{\text{CB} p}$ ,  $S_{\text{CB} p}$  и  $S_{CB_{MH}}$ ;  $S_{CB}$  – окончательное значение, т. е. искомая величина, определение которой является целью этой работы.

Следует отметить, что в некоторых случаях последний этап может отсутствовать. Эти случаи будут рассмотрены далее, при изложении непосредственно методики расчета.

Особо следует отметить, что табл. 1.1 и 1.4 содержат важнейшие фундаментальные требования, которые уже много лет остаются неизменными и являются азами в горной инженерной деятельности и, естественно, в процессе обучения. Поэтому изучению этих требований надо уделить повышенное внимание.

#### Ход работы

В работе рассматривается методика определения площади поперечного сечения горных выработок двух наиболее распространенных форм и соответствующих видов крепи:

- арочной формы и арочной трехзвенной крепи с железобетонной затяжкой:

- прямоугольной формы с прямой или наклонной кровлей и анкерной крепью.

Несмотря на то, что в обоих этих вариантах  $S_{\rm CB}$  в целом определяется согласно требованиям, изложенным в теоретических положениях, существуют некоторые особенности расчетов этих вариантов при определении S<sub>cB тр</sub>.

Ход выполнения работы поэтапно выглядит следующим образом:

1. Определение  $S_{\text{CB B}}$ .

2. Построение расчетной схемы для определения минимальной ширины выработки.

3. Расчет минимальной ширины выработки  $B_p$ .

4. Определение S<sub>cB тр</sub>.

5. Определение  $S_{\text{CB MHH}}$ .

6. Выбор максимального значения  $S_{\text{CB p}}$  из трех полученных ранее значений и соответственно  $S_{\rm cs}$ .

7. Выбор типового значения S<sub>cB</sub> (данный этап может отсутствовать).

8. Изображение в масштабе 1:50 или 1:25 горной выработки с площадью поперечного сечения  $S_{\rm cs}$ .

## 1. Определение S<sub>св в</sub>

Площадь сечения по воздуху определяется по формуле

$$
S_{\text{CB B}} = \frac{Q}{60V},\tag{1.1}
$$

где  $Q$  – количество воздуха, которое будет проходить в выработке при ее эксплуатации, м<sup>3</sup>/мин;  $V -$ максимально допустимая скорость движения воздуха в выработке, м/с; 60 – переводной коэффициент из секунд в минуты.

Значение *Q* задано в исходных данных. Максимально допустимая скорость движения воздуха *V* регламентируется п. 235 ПБ. Требования этого пункта представлены в табл. 1.1.

Таблица 1.1

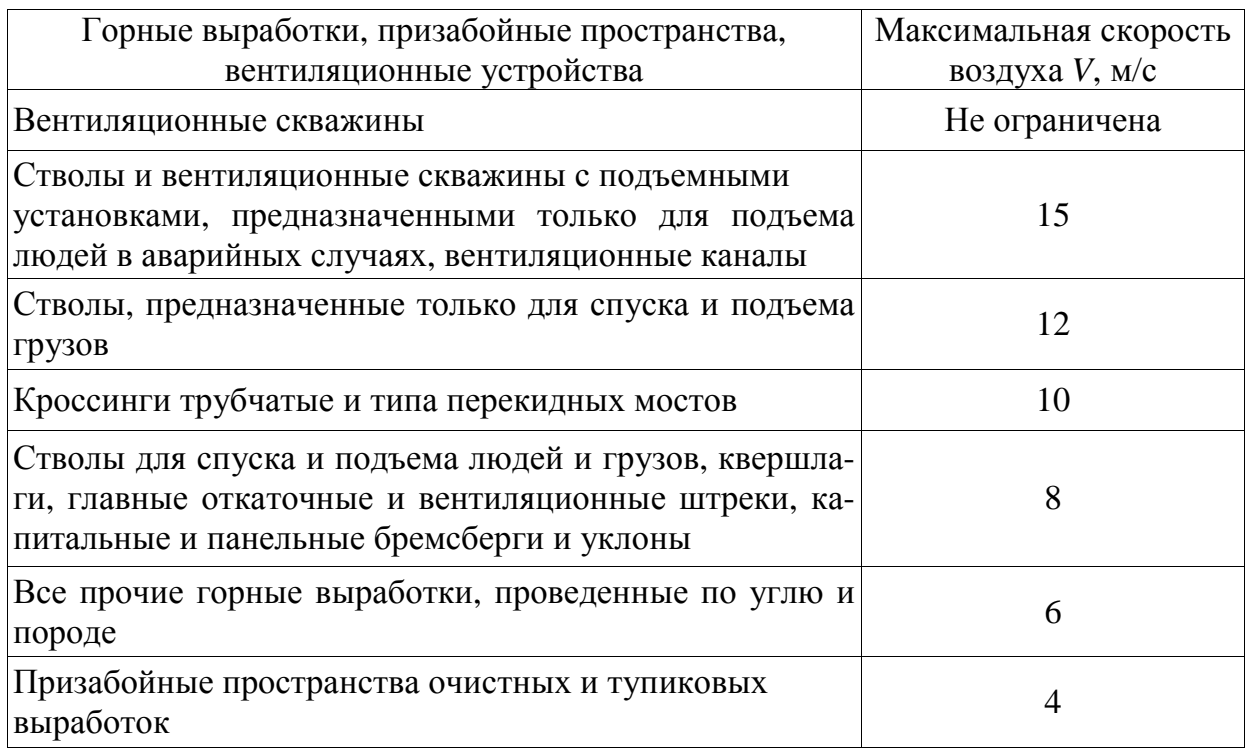

#### Максимальная скорость воздуха

Не все горные выработки, изученные на предыдущих занятиях и указанные в задании, присутствуют в таблице. Поэтому если студент не смог самостоятельно определить значение *V*, то следует обратиться к преподавателю за разъяснениями.

## **2. Построение расчетной схемы для определения минимальной ширины выработки**

Расчетная схема для определения минимальной ширины выработки может состоять из трех или пяти элементов (рис. 1.2). Если согласно заданию при эксплуатации выработки предполагается два транспортных средства (например, конвейер и монорельсовая дорога), то на схеме будет пять элементов. Если транспортное средство одно (например, рельсовый путь), то три элемента.

Минимальные значения величин *m*, *p*, *n* согласно п. 118 ПБ представлены в табл. 1.4. Габариты подвижного состава напочвенного рельсового транспорта и конвейеров представлены в табл. 1.2 и 1.3. Ширина подвесного состава монорельсовой дороги указана в задании.

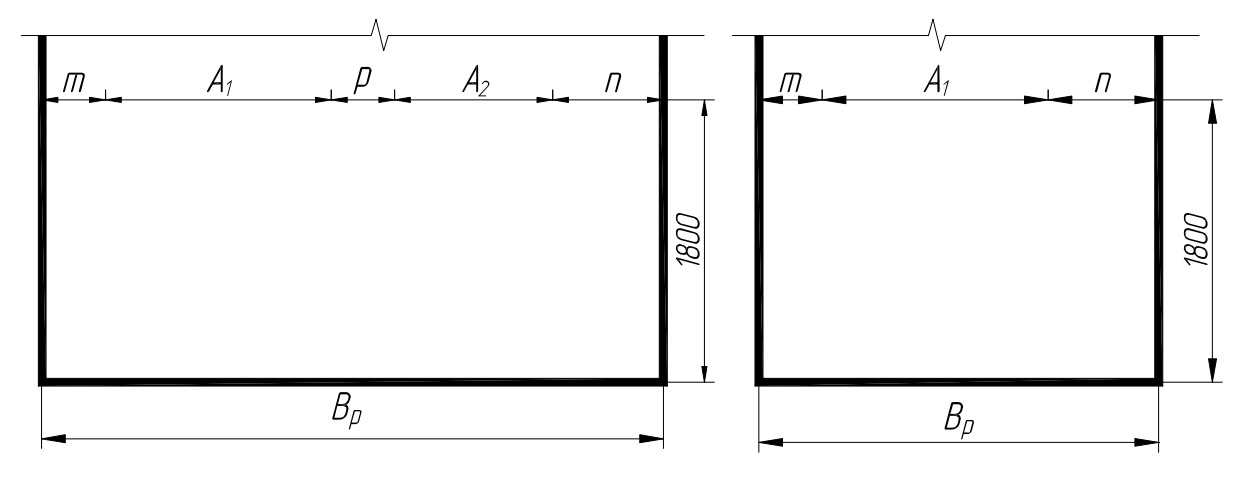

*Рис. 1.2. Расчетные схемы для определения минимальной ширины выработки:* 

 *m – зазор между крепью (бортом) и транспортным средством, мм; A<sup>1</sup> и A2 – ширина транспортных средств, мм; p – зазор между транспортными средствами, мм; n – ширина прохода для людей, мм*

#### Таблица 1.2

#### Габариты подвижного состава

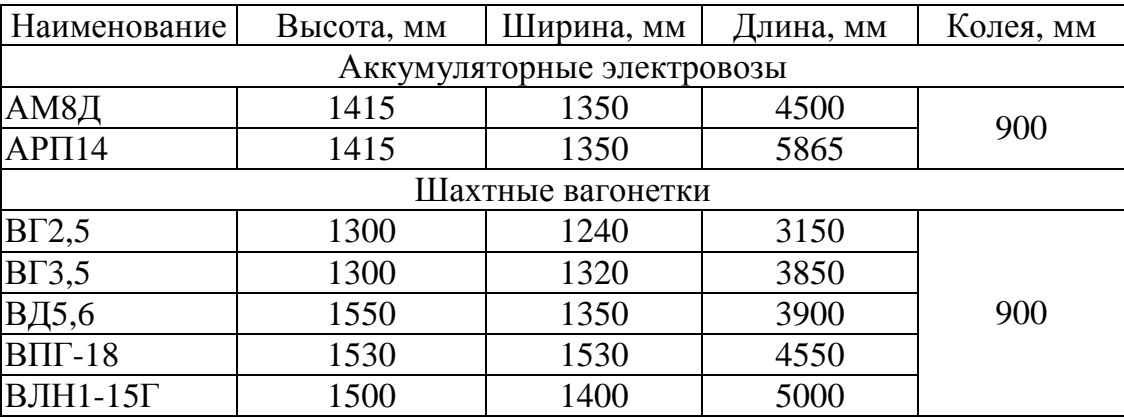

#### Таблица 1.3

#### Габариты конвейеров

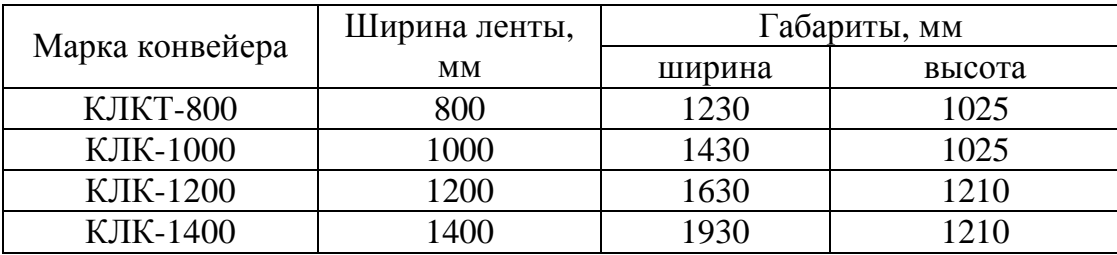

Таблица 1.4  $|5$ 

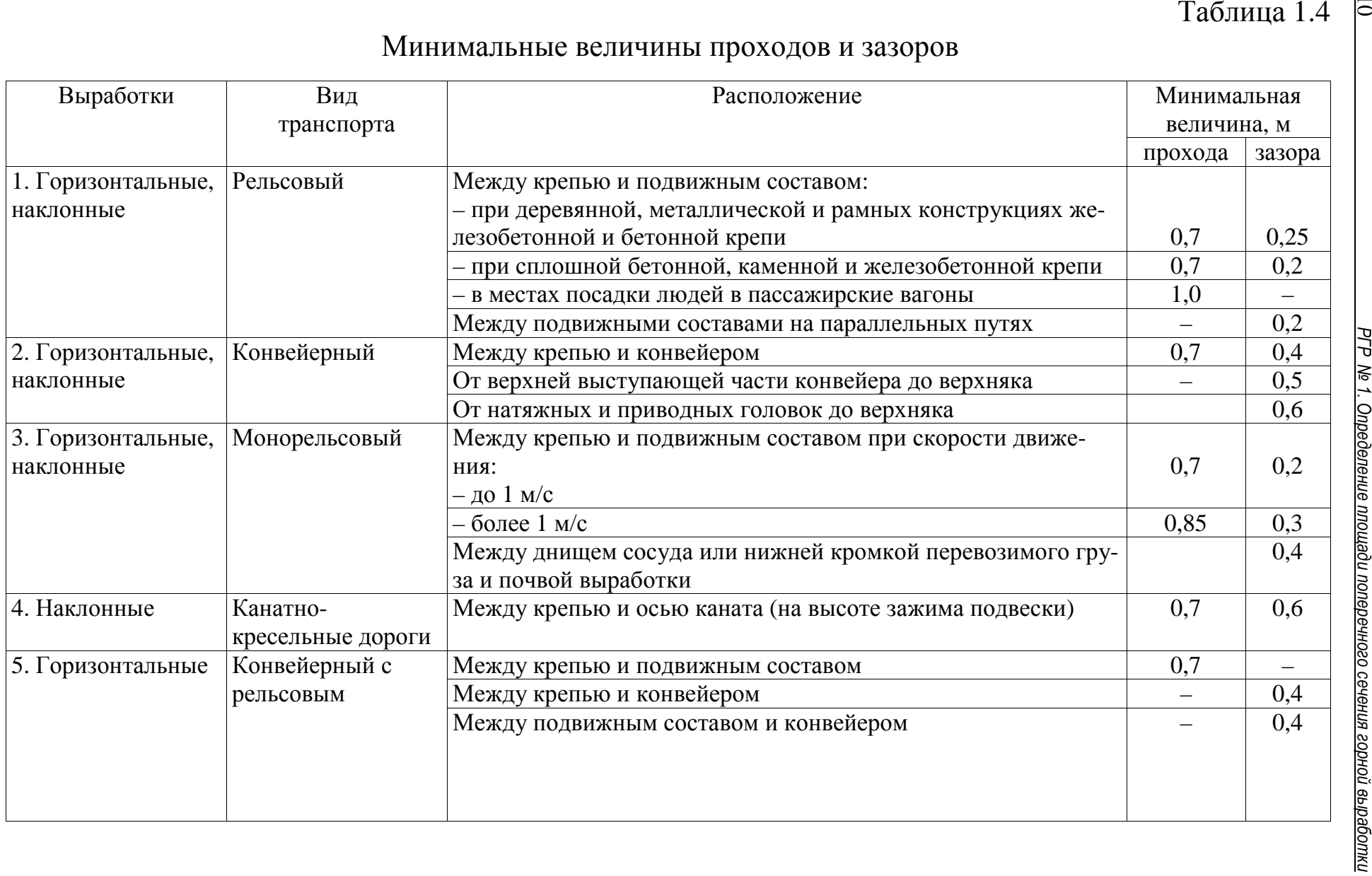

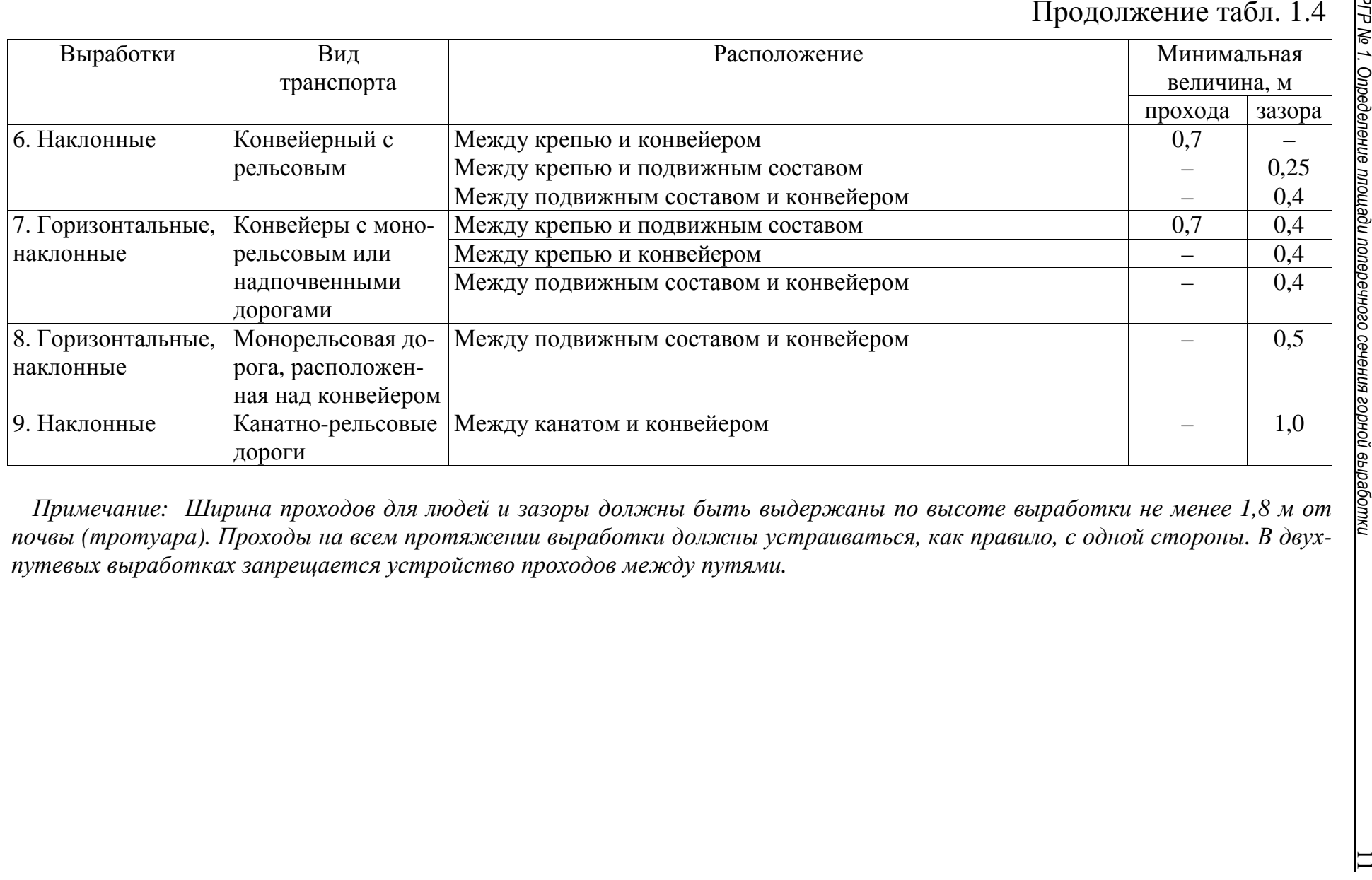

При построении схемы студент вместо буквенного обозначения записывает численные значения согласно своему варианту. Если в задании указан электровоз и вагонетка, в схему подставляют транспортное средство с большей шириной.

## 3. Расчет минимальной ширины выработки

Минимальная ширина выработки определяется как сумма всех элементов расчетной схемы:

$$
B_p = m + A_1 + p + A_2 + n
$$
  
или  $B_p = m + A_1 + n$ , (1.2)

где  $B_p$  – минимальная ширина выработки в свету, мм.

## 4. Определение S<sub>св тр</sub>

В общем случае, в соответствии с требованиям п. 118 ПБ, процедура непосредственного определения S<sub>cB тр</sub> сводится к поиску в таблицах типовых сечений горных выработок с той или иной крепью ближайшего большего значения  $\overrightarrow{B}$  от определенной ранее минимальной ширины  $B_p$ . Затем принимают соответствующую этой ширине  $\overrightarrow{B}$  площадь в свету.

Однако фактически понятие "типовое сечение" в настоящее время применимо к рамным крепям с элементами различного типоразмера, изготавливаемыми на заводе. В нашем случае это арочная крепь. Каждая рама (арка) имеет кинематическую связь между своими элементами, т. е. представляет собой единую конструкцию определенной ширины в зависимости от типоразмера. К выработкам с анкерной крепью это замечание не относится, так как эта крепь не подразумевает единой конструкции определенного типоразмера с фиксированной шириной. Поэтому несмотря на то, что существуют различные альбомы и книги с типовыми сечениями выработок с анкерной крепью, на практике возможно провести такую выработку с любой площадью и шириной вплоть до максимального допустимого значения.

Для выработки с арочной крепью необходимо воспользоваться таблицей типовых сечений (табл. 1.5). Следует выбрать из нее по ширине  $B_p$  ближайшее большее значение  $B$  после осадки и соответствующее значение площади в свету после осадки. Это и будет  $S_{\text{CB TD}}$ .

Для выработки с анкерной крепью воспользуемся другой методикой (рис. 1.3).

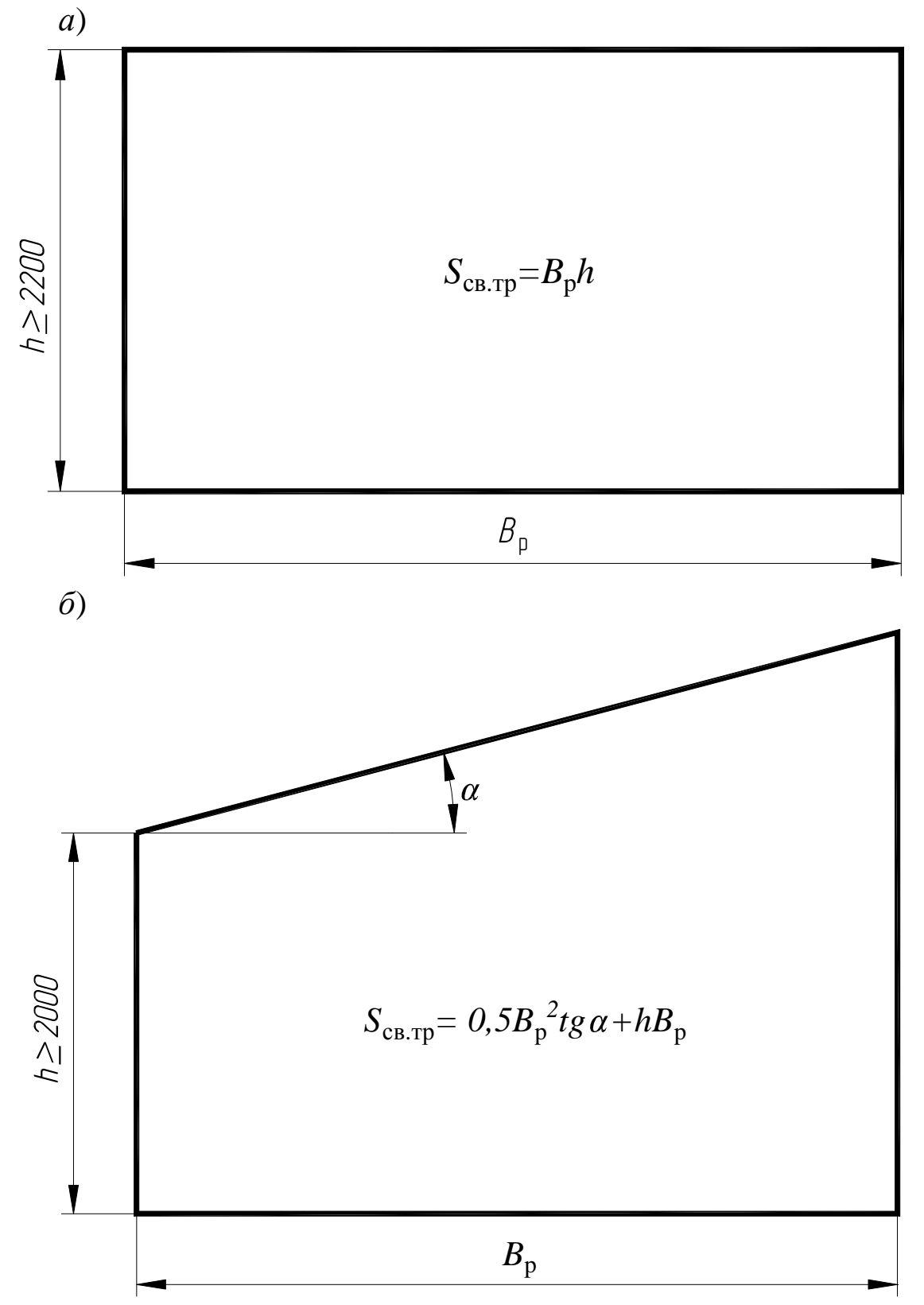

*Рис. 1.3. Расчетные схемы для выработок с анкерной крепью: а – с горизонтальной кровлей; б – с наклонной кровлей*

*а*)  $h_{cn}$ +h<sub>3am</sub>  $\alpha_{\it 0}$  $\beta_{\theta}$  $h<sub>2</sub>$  $h<sub>j</sub>$  $\overline{t}$  $h<sub>j</sub>$  $h_4$  $\overline{B}$  $\dot{b}$ r. 550  $200$  $l_{1}$ **J90**  $\mathcal{D}$  $l<sub>2</sub>$ *б*)  $h_{cn}$ +h  $_{3am}$  $\alpha_o$  $h<sub>1</sub>$  $h<sub>2</sub>$  $h<sub>3</sub>$  $\overline{t}$  $\beta_0$  $h_4$  $\overline{\mathit{B}}$  $\mathcal{L}$ ء 550  $200$  $390$ l  $\mathcal{W}$  $\overline{l_2}$ 

*Рис. 1.4. Подковообразная арочная крепь*

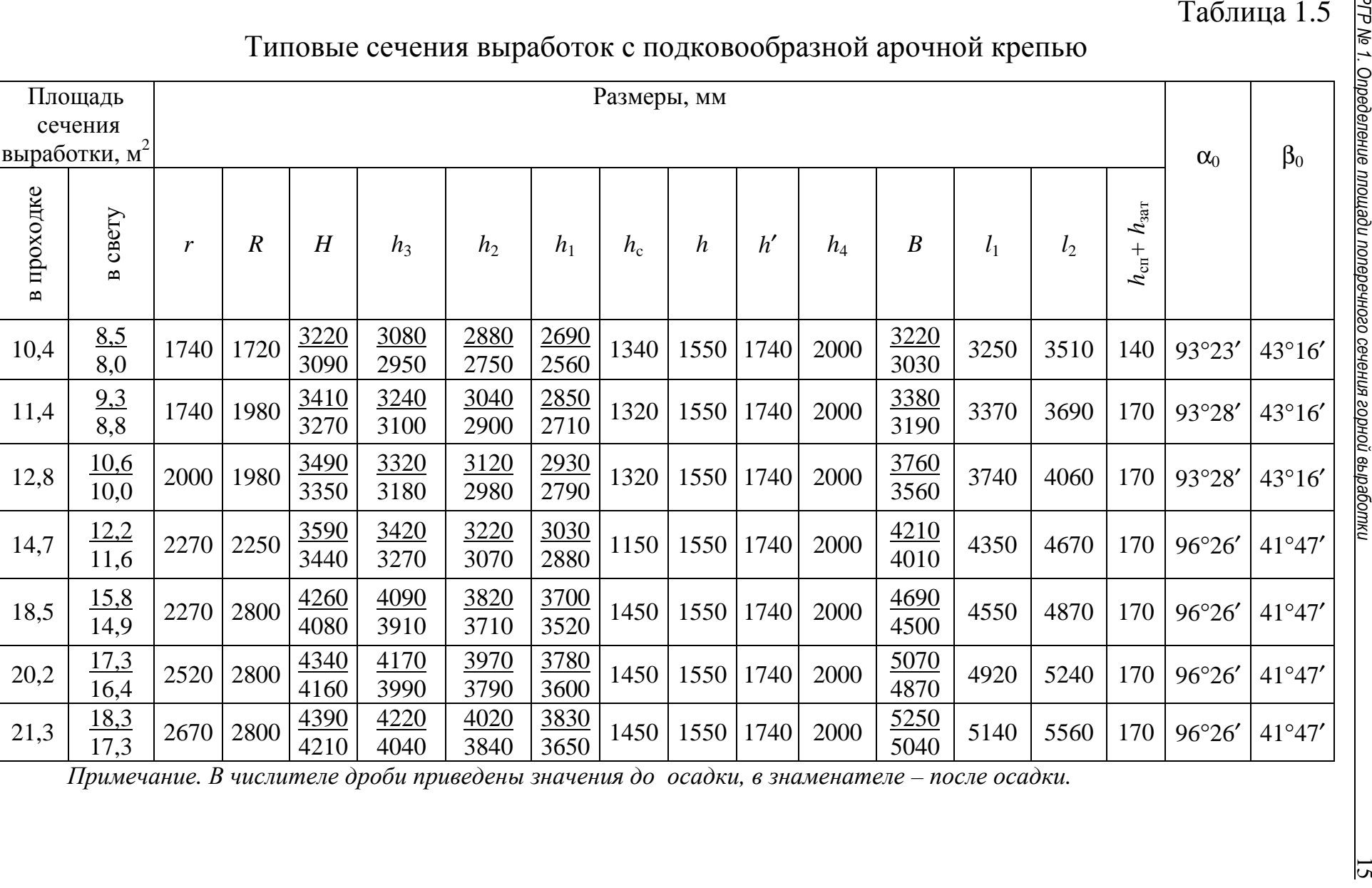

 $\overline{a}$ 

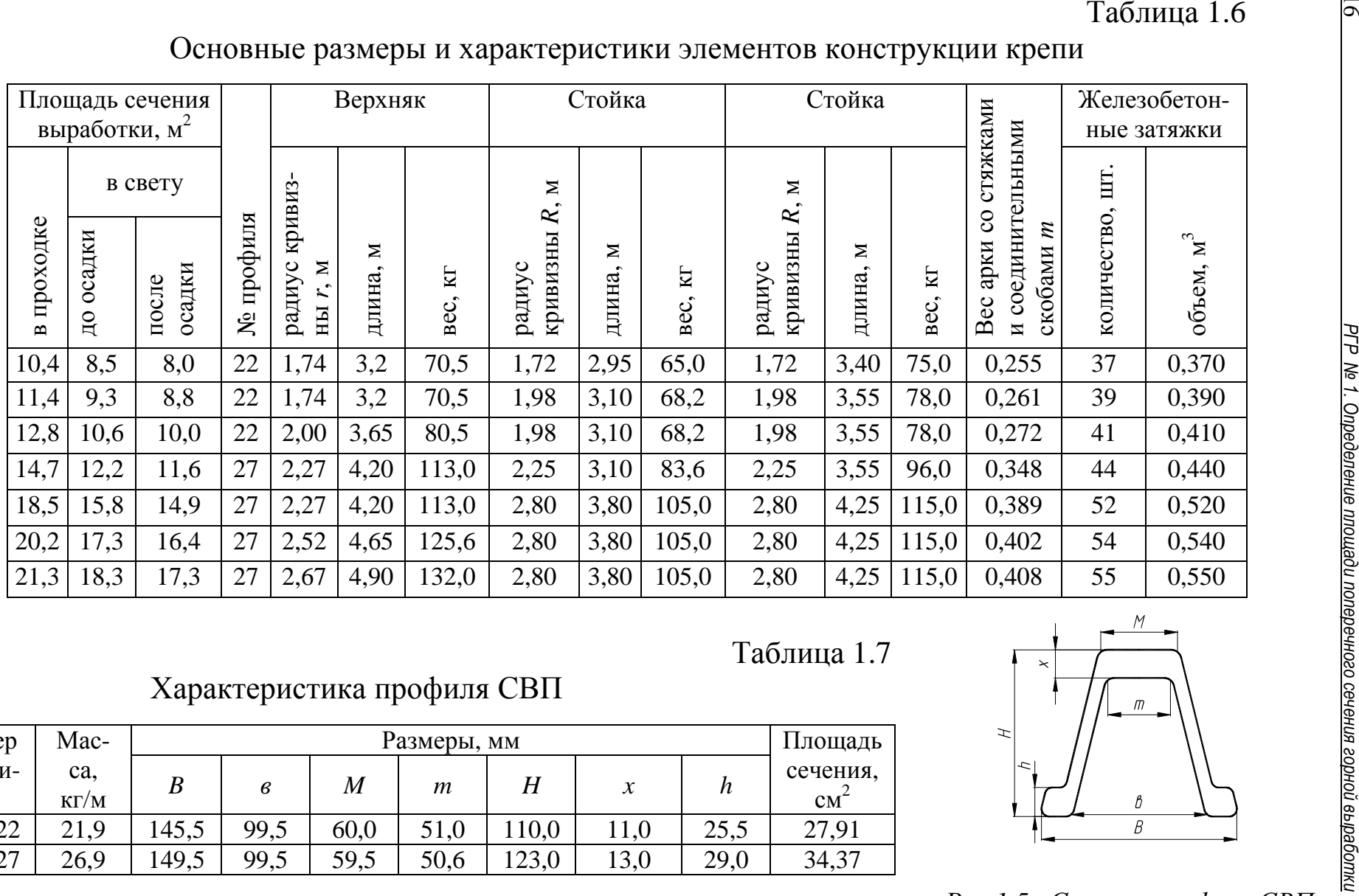

Характеристика профиля СВП

Размеры, мм

*<sup>B</sup>в M m H x h* 

 $CB\Pi22 \mid 21,9 \mid 145,5 \mid 99,5 \mid 60,0 \mid 51,0 \mid 110,0 \mid 11,0 \mid 25,5 \mid 27,91$ 

СВП27 | 26,9 | 149,5 | 99,5 | 59,5 | 50,6 | 123,0 | 13,0 | 29,0 | 34,37

Номер

Масса, кг/м

профиля $CB\Pi22$ 

Таблица 1.7

Площадь

сечения,  $\frac{cM^2}{cM^2}$ 

27,91

 $34,37$ 

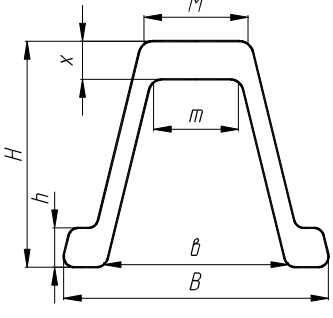

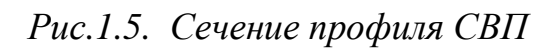

 $\overline{5}$ 

## 5. Определение S<sub>св мин</sub>

Значения S<sub>св мин</sub> для горных выработок согласно п. 118 ПБ представлены в табл. 1.8.

Таблица 1.8

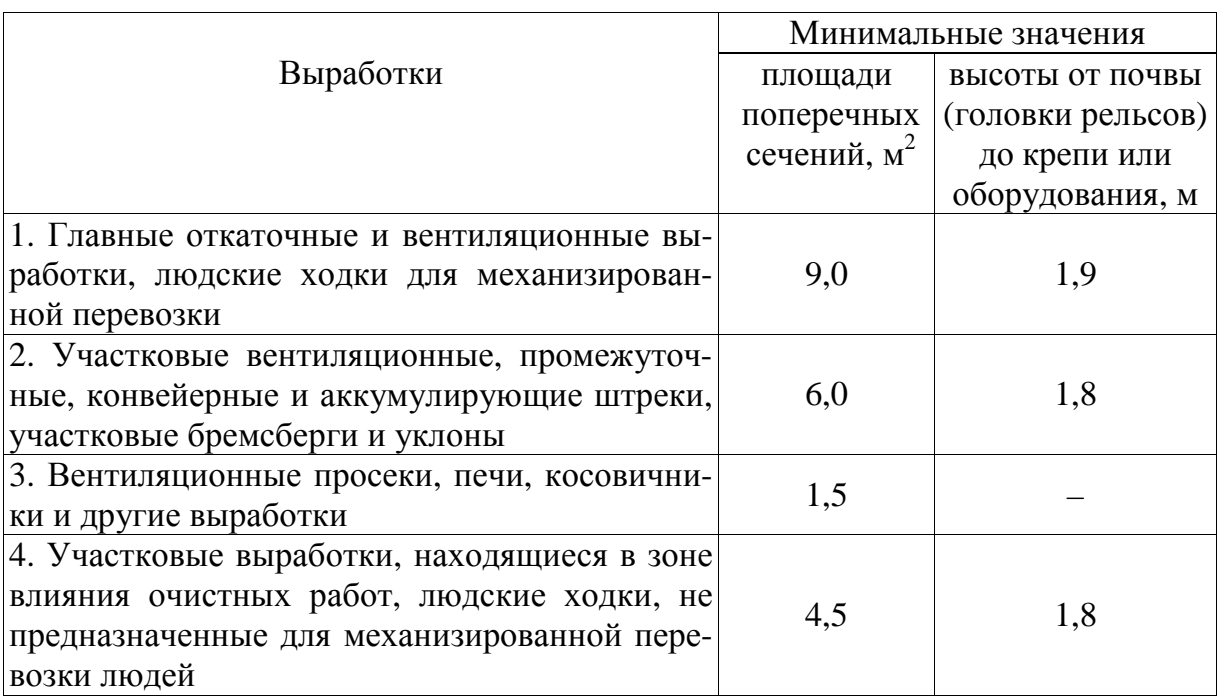

## Минимальные площади поперечных сечений

### 6. Выбор максимального значения  $S_{\rm cbb}$

Выбирается максимальное значение из  $S_{\text{CB B}}$ ,  $S_{\text{CB T}p}$ ,  $S_{\text{CB MHH}}$  и четко указывается, по какому фактору выбрали S<sub>cв p</sub>:

$$
S_{\text{CBp}} = \max (S_{\text{CBB}}, S_{\text{CBTP}}, S_{\text{CBMH}}). \tag{1.3}
$$

Если для выработки с арочной крепью  $S_{\text{CB}}$   $_{p} = S_{\text{CB}}$   $_{\text{TD}}$ , то  $S_{\text{CB}} = S_{\text{CB}} = S_{\text{CB TD}}$ , так как  $S_{\text{CB TD}}$  уже является типовым сечением и уточнения не требуется. Расчет в этом случае завершен.

Для выработок с анкерной крепью  $S_{\text{CB p}} = S_{\text{CB}}$ , так как для них, как указано ранее, не применяются типовые сечения. Расчет в этом случае также завершен, и можно переходить к вычерчиванию горной выработки.

### 7. Выбор типового значения  $S_{\rm cr}$

Выбор типового сечения производится для выработок с арочной крепью, если  $S_{\text{ca p}}$  было выбрано по фактору проветривания или минимального значения площади  $(S_{CR, p} = S_{CR, R}$  или  $S_{\text{CB } p} = S_{\text{CB } MHH}$ ). В этом случае по табл. 1.5 принимаем ближайшее большее от *S*св <sup>р</sup> значение площади в свету после осадки. Это и есть искомое значение  $S_{\text{cB}}$ .

## **8. Изображение горной выработки**

Поперечное сечение горной выработки изображается в масштабе 1:50 или 1:25 согласно требованиям к горно-графической документации.

Во всех вариантах, где определяется площадь пластовых выработок, необходимо изобразить пласт. В исходных данных характеристика пласта не указана. Рекомендуется его мощность принять в пределах 2–2,5 м. В выработках с наклонной кровлей (рис. 1.3, *б*) угол наклона кровли соответствует углу падения пласта. В вариантах, где рассматривается штрек с горизонтальной кровлей (рис. 1.3, *а*), угол падения пласта можно принять 14°.

Все необходимые для построения размеры типового сечения выработок с арочной крепью указаны в табл. 1.5, 1.6 и на рис. 1.4. Характеристика профиля СВП представлена на рис. 1.5 и в табл. 1.7. Поскольку в любом случае ширина выработки *B* будет больше *B*<sup>р</sup> , рекомендуется увеличить проход для людей (он будет более 700 мм).

Если для выработки с анкерным креплением *S*св выбрано по габаритам транспортных средств, то размер выработки принимается согласно рис. 1.3. Если по воздуху или по минимально допустимому значению, то сечение нужно сконструировать таким образом (подобрать *В* и *h*), чтобы получилась необходимая площадь *S*св и в то же время ширина была не менее *B*<sup>р</sup> , но не более 6 м. Высоту *h* при этом рекомендуется принимать не менее 2 м.

Во всех вариантах принимаются анкера длиной 1,8 м. Количество анкеров в ряду (по ширине выработки) принимается из расчета 1 анкер на 1 м ширины выработки.

Во всех выработках предусматривается наличие водоотливных канавок в обязательном порядке.

Основные элементы, необходимые для правильного изображения сечения горной выработки, приведены далее на рис. 1.6–1.11.

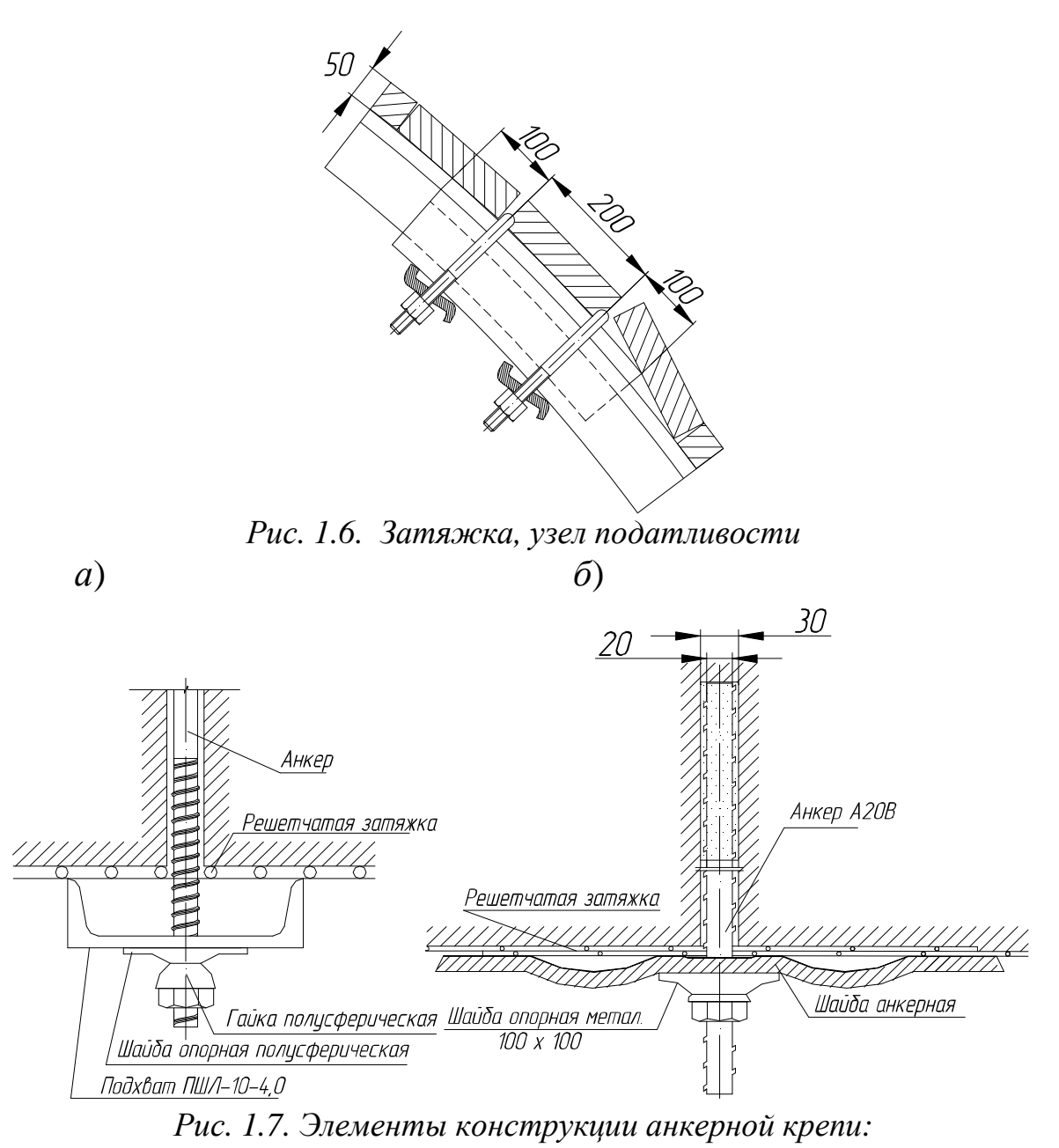

 *а – вариант анкерного крепления с верхняком из швеллера; б – вариант анкерного крепления с анкерной шайбой*

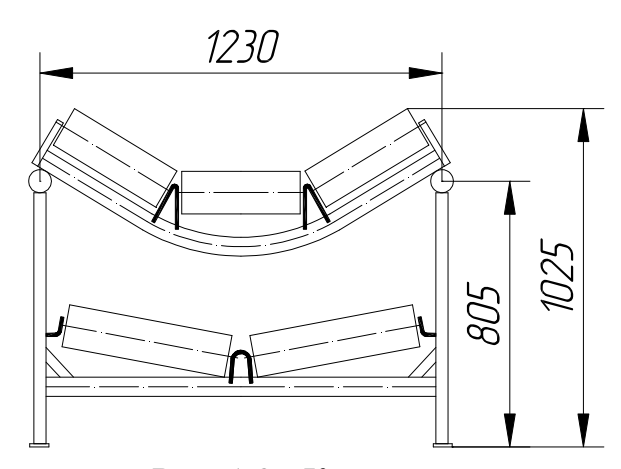

*Рис. 1.8. Конвейеры*

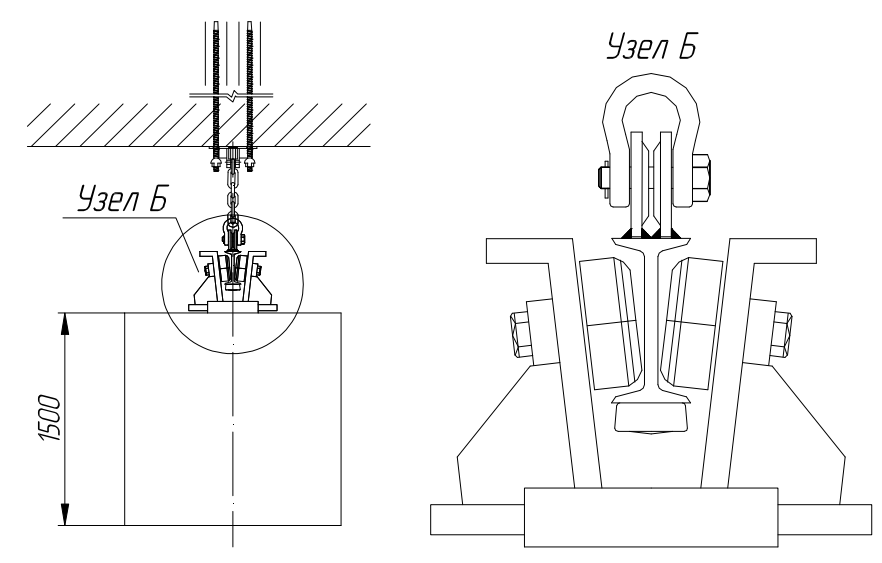

*Рис. 1.9. Монорельсовая дорога*

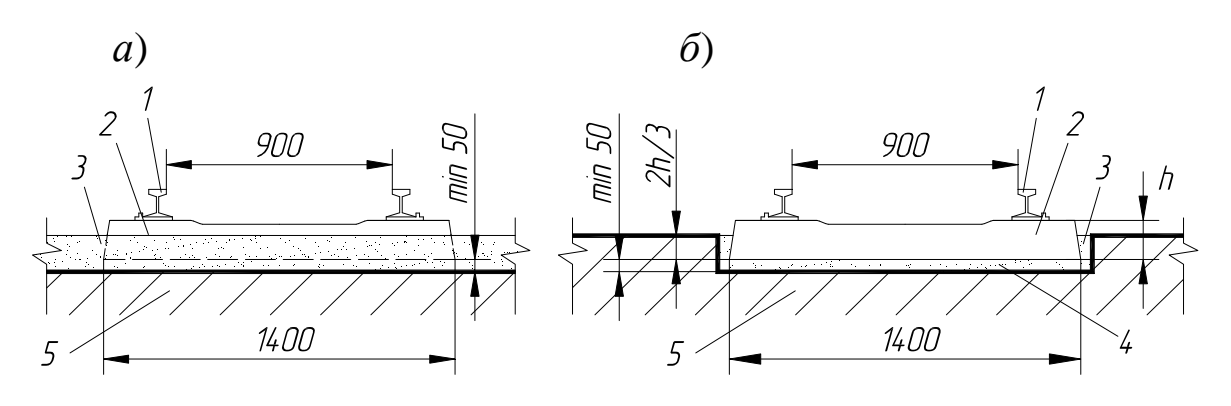

*Рис. 1.10. Напочвенный рельсовый путь:* 

*а – в горизонтальной выработке; б – в наклонной выработке; 1 – рельс; 2 – шпала; 3 – балласт; 4 – шпальный ящик; 5 – почва выработки; h – высота шпалы*

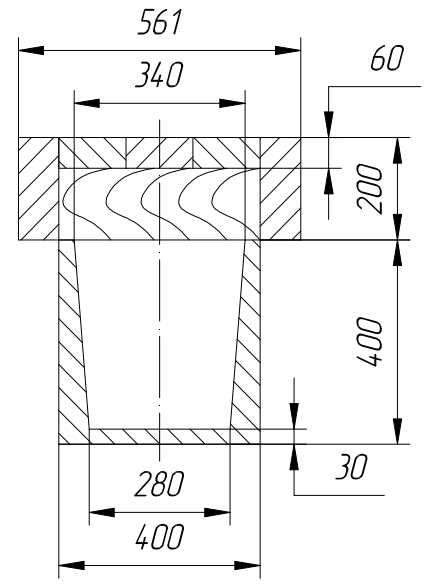

*Рис. 1.11. Водоотливная канавка*

## **Примеры выполнения работы**

## **Выработка с арочной крепью**

Необходимо определить площадь поперечного сечения в свету *S*св двухпутевого квершлага, закрепленного арочной крепью. В выработке будет производиться откатка в вагонетках ВГ3,5 при помощи электровоза АРП14. Количество воздуха, проходящего по квершлагу при эксплуатации, 5856 м 3 /мин.

## **1. Определение** *S***св <sup>в</sup>**

По табл. 1.1 определяем, что максимально допустимая скорость движения воздуха в квершлаге *V* = 8 м/с, тогда

$$
S_{\text{CB B}} = \frac{5856}{60 \cdot 8} = 12.2 \text{ m}^2.
$$

## **2. Построение расчетной схемы**

Минимальная ширина выработки складывается в нашем случае из пяти элементов:

*– m* = 250 мм – величина зазора между крепью и подвижным составом (табл. 1.4);

 – *А*1 = *А*2 = 1350 мм – ширина подвижного состава определяется по ширине электровоза АРП14, так как он шире вагонетки ВГ3,5 (табл. 1.2);

 *– p* = 200 мм – величина зазора между подвижными составами (табл. 1.4);

 *– n* = 700 мм – ширина прохода для передвижения людей (табл. 1.4).

*Расчетная схема представлена после п. 7.* 

## **3. Расчет минимальной ширины выработки**

Подставляем значения из расчетной схемы:

 $B_p = 250 + 1350 + 200 + 1350 + 700 = 3850$  MM.

## **4. Определение** *S***св тр**

В табл. 1.5 находим ближайшее большее *В* от 3850 мм (после осадки). Это  $B = 4010$  мм, что соответствует площади 11,6 м<sup>2</sup>. Это и будет *S*св тр.

## **5. Определение** *S***св мин**

Согласно табл. 1.8 квершлаг относится к группе выработок в первой строчке, тогда  $S_{\text{CB MHH}} = 9 \text{ m}^2$ .

## **6. Выбор максимального значения**  $S_{\text{CB,p}}$

Получены следующие значения по трем факторам:

$$
S_{\text{CB B}} = 12,2 \text{ m}^2,
$$
  

$$
S_{\text{CB T}p} = 11,6 \text{ m}^2,
$$
  

$$
S_{\text{CB MHH}} = 9 \text{ m}^2.
$$

Максимальное из них *S*св <sup>в</sup> = 12,2 м 2 . Это и будет *S*св <sup>р</sup>. Расчетная площадь выбрана по воздуху.

## **7. Выбор типового значения** *S***св**

По табл. 1.5 определяем ближайшее большее от *S*св <sup>р</sup>, т. е. искомое значение площади поперечного сечения выработки в свету:  $S_{\text{CB}} = 14.9 \text{ m}^2$ .

## **Изображение расчетной схемы (п. 2)**

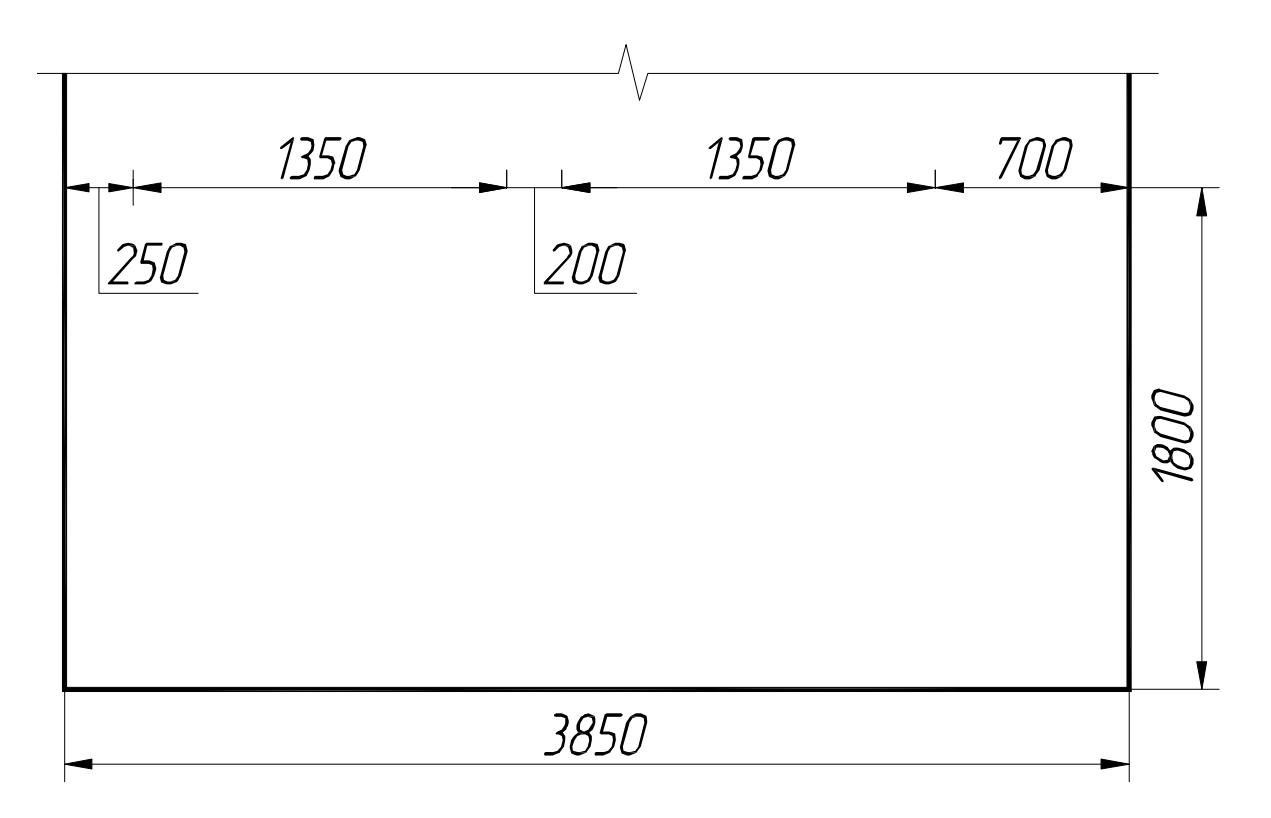

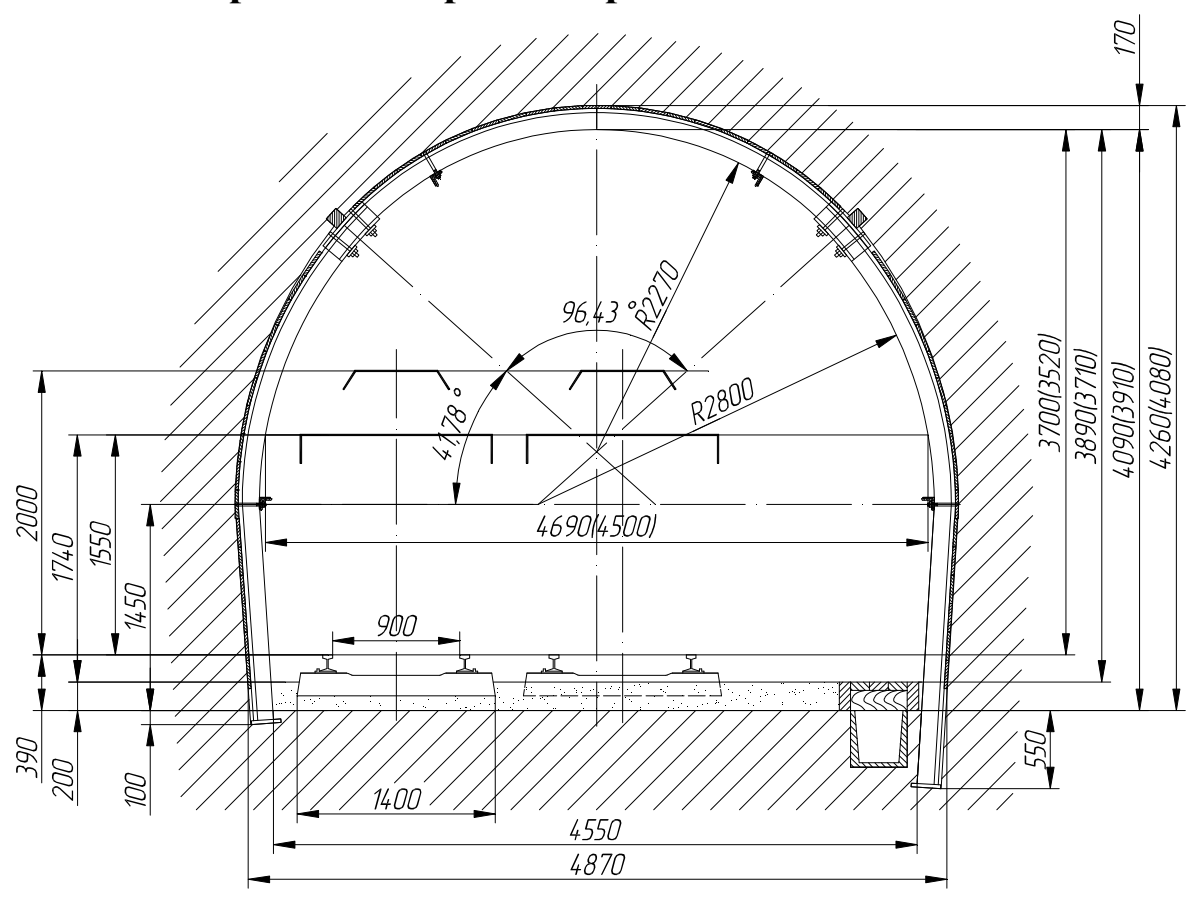

#### **8. Изображение горной выработки**

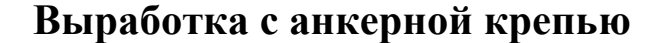

Необходимо определить площадь поперечного сечения в свету *S*св конвейерного штрека прямоугольной формы с наклонной кровлей. Угол наклона кровли 15º. Штрек будет закреплен анкерной крепью. В выработке будет установлен ленточный конвейер КЛК-1000 и монорельсовая подвесная дорога с шириной подвижного состава 1000 мм. Количество воздуха, проходящего по штреку при эксплуатации, 3780 м<sup>3</sup>/мин.

### **1. Определение** *S***св <sup>в</sup>**

По табл. 1.1 определяем, что максимально допустимая скорость движения воздуха в конвейерном штреке *V* = 6 м/с, тогда

$$
S_{\text{CB B}} = \frac{3780}{60 \cdot 6} = 10,5 \text{ m}^2.
$$

#### **2. Построение расчетной схемы**

Минимальная ширина выработки состоит из пяти элементов:

 $m = 400$  мм – величина зазора между крепью и конвейером (табл. 1.4);

*А*1 = 1430 мм – ширина ленточного конвейера КЛК-1000 (табл. 1.3);

 *p* = 400 мм – величина зазора между конвейером и монорельсовой дорогой (табл. 1.4);

 $A_2 = 1000$  мм – ширина монорельсовой надпочвенной дороги (указано в задании);

 *n* = 700 мм – ширина прохода для передвижения людей (табл. 1.4).

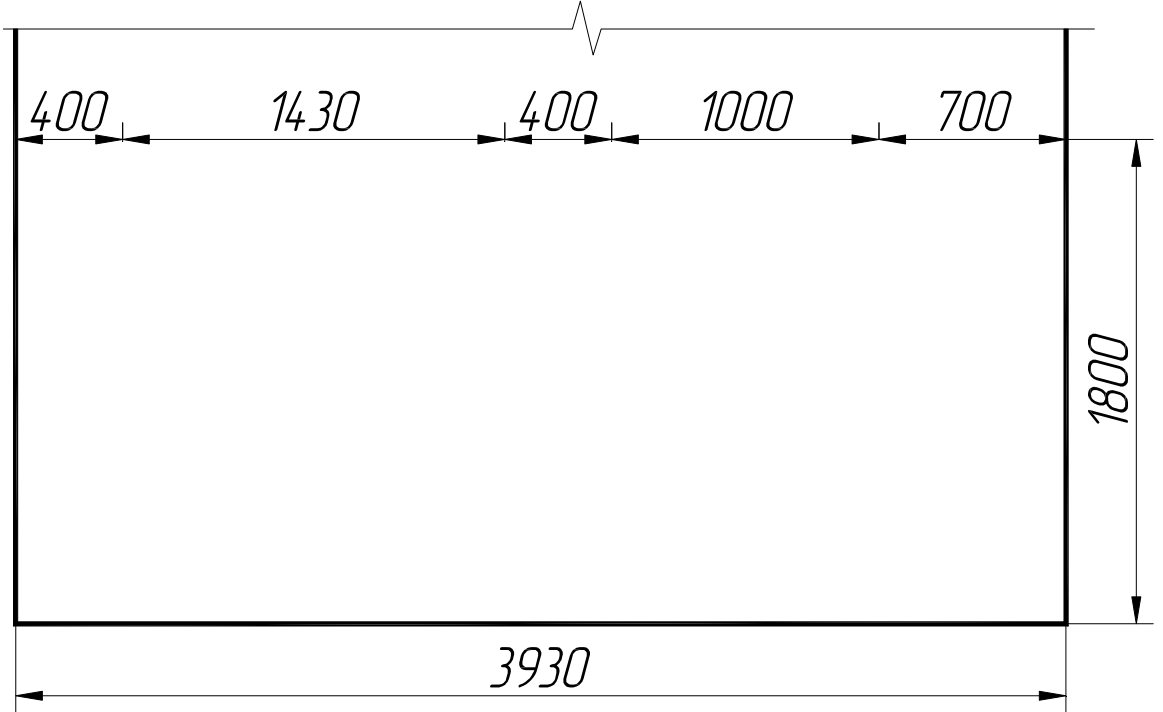

## **3. Расчет минимальной ширины выработки**

Подставляем значения из расчетной схемы:

 $B_p = 400 + 1430 + 400 + 1000 + 700 = 3930$  MM.

## **4. Определение** *S***св тр**

Определим площадь по формуле, указанной на рис. 1.3, *б* (значения *B*<sup>р</sup> и *h* подставляем в метрах):

$$
S_{\text{CB TP}} = 0.5B_{p}^{2} \cdot \text{tg}\alpha + h \cdot B_{p}
$$

$$
S_{\text{CB TP}} = 0.5 \cdot 3.93^{2} \cdot \text{tg}15^{\circ} + 2 \cdot 3.93 = 9.9 \text{ m}^{2}.
$$

## **5. Определение** *S***св мин**

Согласно табл. 1.8 конвейерный штрек относится к группе выработок во второй строчке, тогда  $S_{\text{CB MHH}} = 6 \text{ m}^2$ .

## **6. Выбор максимального значения** *S***св <sup>р</sup>**

Получены следующие значения по трем факторам:

$$
S_{\rm CB\ B} = 10,5\ \rm m^2; \ S_{\rm CB\ TP} = 9,9\ \rm m^2; \ S_{\rm CB\ MHH} = 6\ \rm m^2.
$$

Максимальное из них  $S_{\text{CB B}} = 10,5 \text{ m}^2$ . Это и будет  $S_{\text{CB B}} = S_{\text{CB}}$ , так как для выработок с анкерной крепью не применяем типовое сечение. Расчет окончен. Площадь выбрана по воздуху.

## **7. Выбор типового значения** *S***св**

Выбор типового значения не производим.

## **8. Изображение горной выработки**

Поскольку сечение было выбрано по воздуху, подбираем значения *B* и *h*. Принимаем высоту по низкому борту 2 м, тогда *B =* 4120 мм. Зазоры с двух сторон конвейера оставляем по 400 мм, увеличиваем проход для людей до 890 мм.

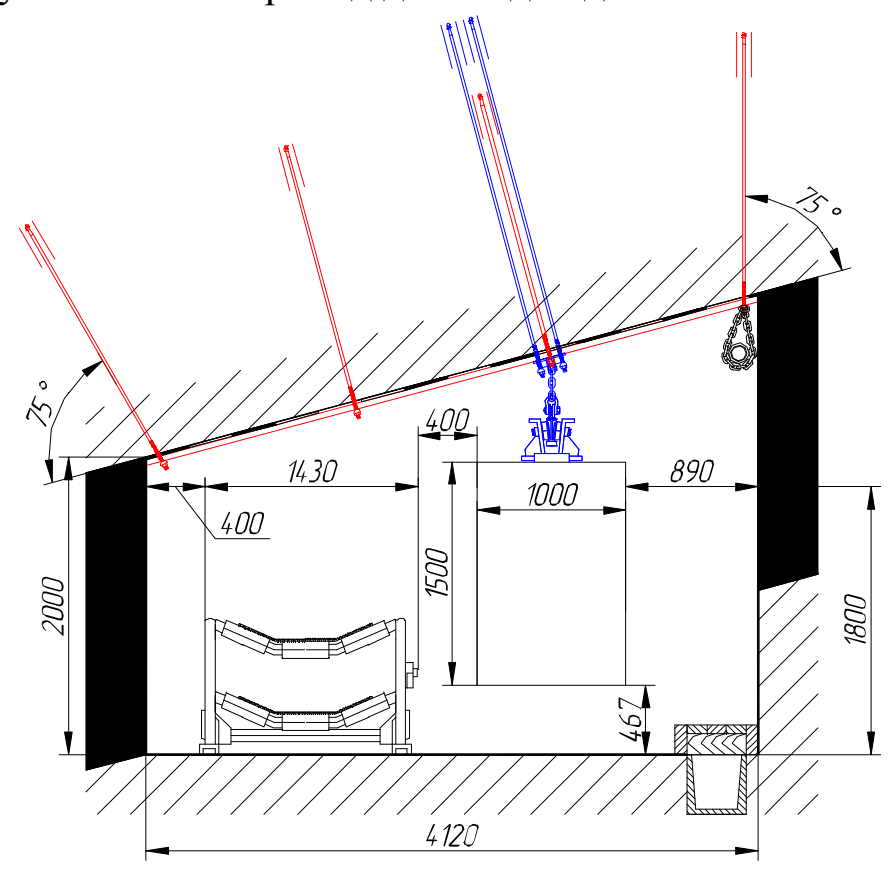

## **Примеры контрольных вопросов**

1. По каким факторам определяется *S*св?

2. Какое значение  $S_{\text{CB}}$  выбирается из  $S_{\text{CB B}}$ ,  $S_{\text{CB T}p}$ ,  $S_{\text{CB MHH}}$ ?

 3. Какое значение минимально допустимого прохода для людей?

 4. Что означают понятия площадь поперечного сечения "до осадки" и "после осадки"?

 5. Какая максимально допустимая скорость воздуха в бремсбергах?

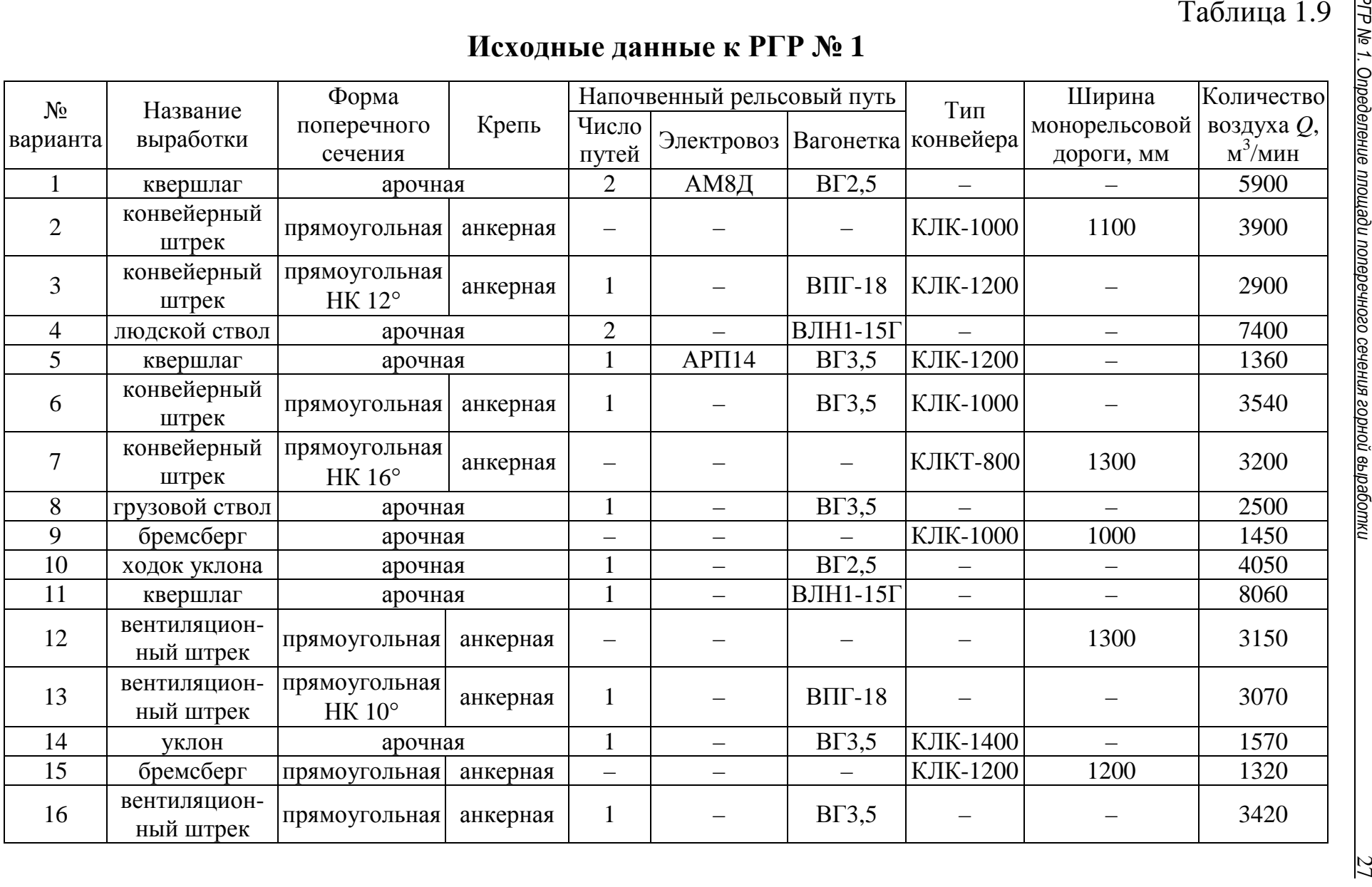

*РГР № 1. Определение площади поперечного сечения горной выработки* 

| $N_2$<br>варианта | Название<br>выработки | Форма<br>поперечного    | Крепь    |                          | Напочвенный рельсовый путь |                          | Тип<br>конвейера         | Продолжение табл. 1.9<br>Ширина<br>монорельсовой | Количество<br>воздуха Q, |
|-------------------|-----------------------|-------------------------|----------|--------------------------|----------------------------|--------------------------|--------------------------|--------------------------------------------------|--------------------------|
|                   |                       | сечения                 |          |                          |                            |                          |                          | дороги, мм                                       | $M^3/MHH$                |
| 17                | квершлаг              | арочная                 |          | $\overline{2}$           | АМ8Д                       | BT3,5                    | $\overline{\phantom{0}}$ |                                                  | 4900                     |
| 18                | уклон                 | прямоугольная           | анкерная | $\overline{\phantom{0}}$ |                            | $\overline{\phantom{0}}$ | КЛК-1400                 | 1100                                             | 1120                     |
| 19                | ходок<br>бремсберга   | арочная                 |          | $\overline{\phantom{0}}$ |                            |                          |                          | 1300                                             | 2750                     |
| 20                | бремсберг             | прямоугольная           | анкерная | $\overline{\phantom{m}}$ | $\qquad \qquad -$          | $\equiv$                 | КЛК-1000                 | 1000                                             | 1270                     |
| 21                | людской ствол         | арочная                 |          | —                        |                            |                          |                          | 1300                                             | 5400                     |
| 22                | конвейерный<br>штрек  | прямоугольная<br>HK 11° | анкерная | —                        |                            |                          | КЛК-1000                 | 1100                                             | 2800                     |
|                   |                       |                         |          |                          |                            |                          |                          |                                                  |                          |

# *РГР № 2. ОПРЕДЕЛЕНИЕ ОСНОВНЫХ ПАРАМЕТРОВ БУРОВЗРЫВНЫХ РАБОТ ПРИ ПРОВЕДЕНИИ ГОРНОЙ ВЫРАБОТКИ*

Цель работы: приобретение навыков определения параметров буровзрывных работ (БВР) в горизонтальных и наклонных горных выработках и конструирования схемы расположения шпуров.

#### **Теоретические положения**

Буровзрывным способом проводят выработки в крепких однородных породах, когда разрушение пород невозможно или неэффективно имеющимися на горном предприятии проходческими комбайнами. Также этот способ применяют для проведения выработок малой длины (в т. ч. и по углю), в таких местах, куда не целесообразно доставлять и монтировать оборудование для комбайнового способа проведения (например, камера для насосов участкового водоотлива). Ведение БВР является особо опасным технологическим процессом. Поэтому безопасность при взрывных работах регламентируется отдельным нормативным документом [4], а также в других документах. Как известно из теоретического курса, при проведении горных выработок на шахтах применяют шпуровой способ ведения взрывных работ. Компоновка заряда в шпуре и соответствующие параметры представлены на рис. 2.1.

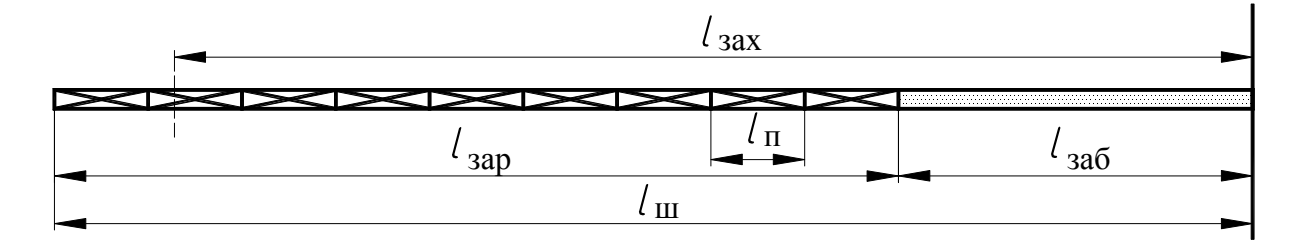

#### *Рис. 2.1. Компоновка шпура:*

*l*<sub>*зах</sub>* – *длина заходки*; *l*<sub>*зар*</sub> – *длина заряда*; *l*<sub>*n*</sub> – *длина патрона*; *l*<sub>*ш*</sub> – *глу*-</sub> *бина шпура; lзаб – длина забойки*

Основными параметрами этого способа являются:

– глубина шпуров;

– число шпуров;

– масса заряда на одну заходку;

– схема расположения шпуров в забое.

Существуют различные методики определения параметров буровзрывных работ: М. М. Протодьяконова, Н. М. Покровского, H. Я. Таранова и др. Перечисленные параметры определяются в каждой из них с некоторыми отличиями. В данной работе определение параметров основано на методике Н. М. Покровского.

## **Ход работы**

Методика определения параметров буровзрывных работ рассматривается на примере проведения выработки арочной формы поперечного сечения. Это наиболее типичный случай для современного горного предприятия. Такой выработкой, проводимой с помощью БВР, может быть квершлаг, полевой штрек, наклонный ствол.

Ход выполнения работы поэтапно выглядит следующим образом.

1. Определение удельного расхода ВВ.

2. Определение числа шпуров.

3. Распределение шпуров по группам.

4. Определение глубины шпуров и величины заходки.

5. Определение предварительной массы заряда.

6. Определение скорректированной массы заряда.

 7. Изображение сечения горной выработки в проходке и конструирование схемы расположения шпуров.

# **1. Определение удельного расхода ВВ**

Удельный расход ВВ на 1 м 3 обуренной породы определяем по формуле

$$
q = 0.1f \cdot f' \cdot v \cdot e, \qquad (2.1)
$$

где *q* – удельный расход ВВ, кг/м 3 ; *f –* коэффициент крепости породы по шкале М. М. Протодьяконова (указан в задании); *f* ' – коэффициент структуры породы;  $v -$ коэффициент зажима породы; е - коэффициент работоспособности применяемого ВВ.

Значение коэффициента f' принимают в зависимости от свойств и структуры пород, их залегания и трещиноватости. В данной работе принимаем 1,1-1,3.

Коэффициент зажима породы определяем по формуле

$$
v = \frac{6.5}{\sqrt{S_{\text{np}}}},\tag{2.2}
$$

где  $S_{\text{np}}$ – площадь поперечного сечения выработки в проходке, м<sup>2</sup>.<br>Коэффициент работоспособности применяемого ВВ

$$
e = 380 / P_x, \t(2.3)
$$

где 380 – работоспособность стандартного ВВ, см<sup>3</sup>;  $P_x$  – работоспособность применяемого ВВ, см<sup>3</sup>.

Работоспособность ВВ определяется следующим образом. Вначале из табл. 2.1 определяют диапазон, в который должна входить работоспособность выбранного ВВ. Затем по табл. 2.2 подбирают конкретное ВВ с работоспособностью из этого диапазона. Значение работоспособности выбранного ВВ подставляют в формулу  $(2.3)$ .

Таблица 2.1

Рекомендуемая работоспособность ВВ

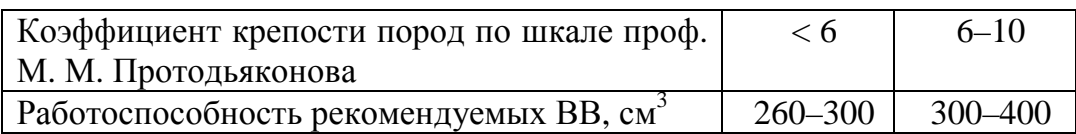

Таблина 2.2

Рабочие характеристики взрывчатых веществ

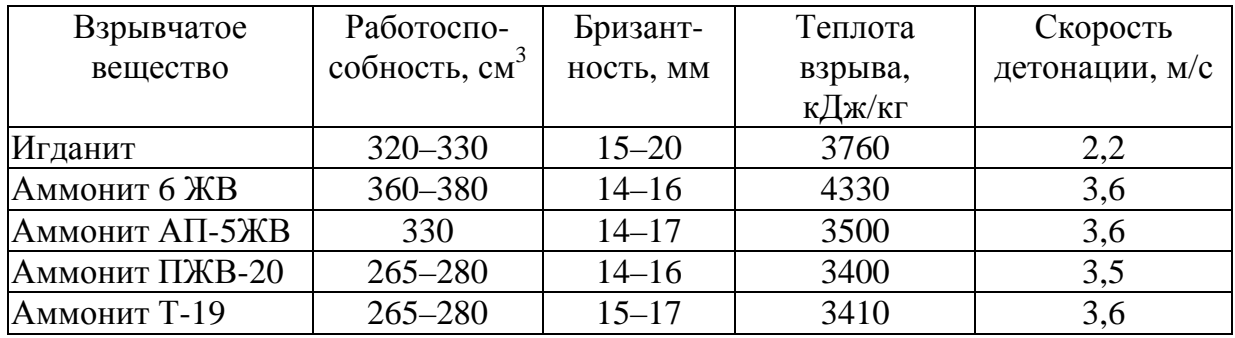

#### 2. Определение количества шпуров

Расчетное количество шпуров  $N$  в забое определяем по формуле

$$
N = \frac{1,27q \cdot S_{\text{np}} \cdot \eta}{d^2 \cdot k_3 \cdot \Delta},\tag{2.4}
$$

где  $\eta$  – коэффициент использования шпуров (к.и.ш.), принимают равным  $0,85-0,95$ ;  $d$  – диаметр патрона BB, м (принимают  $d = 0.036$  м);  $k_3$ - коэффициент заполнения шпура (0.68–0.72);  $\Delta$  – плотность ВВ в заряде, кг/м<sup>3</sup> (у предохранительных ВВ 1000–  $1150 \text{ K} / \text{m}^3$ ).

Расчетное число шпуров округляют до целого в большую сторону. Это и будет окончательно принятое число шпуров.

#### 3. Распределение шпуров по группам

Все шпуры разделяются на врубовые, отбойные и оконтуривающие. В данной работе рекомендуется применять вертикальный клиновой вруб. Соответственно количество врубовых шпуров должно быть четным. Для оптимального распределения шпуров воспользуемся следующей методикой.

Необходимо определить:

- количество врубовых шпуров  $N_{\text{bp}}$ ;
- количество отбойных шпуров  $N_{\text{or}}$ ;
- количество оконтуривающих шпуров  $N_{\text{ox}}$ .

Количество врубовых шпуров принимаем в зависимости от общего количества шпуров:  $N_{\rm{bp}} = 4$  при  $N < 30$ ;  $N_{\rm{bp}} = 6$  при  $30 \le N < 48$ ;  $N_{\rm BP} = 8$  при  $48 \le N < 60$ .

Тогда количество отбойных и оконтуривающих шпуров:

$$
N_{\text{or}} + N_{\text{ok}} = N - N_{\text{bp}}.\tag{2.5}
$$

Полученное число распределяем следующим образом:

$$
N_{\text{or}}: N_{\text{ok}} = 2:3. \tag{2.6}
$$

#### 4. Определение глубины шпуров

Глубина шпуров  $l_{\rm m}$  является одним из основных технологических параметров, определяющих общий объем работ и скорость проведения горной выработки. Глубина шпуров может быть определена по различным формулам или принята на основании практических данных (табл. 2.3).

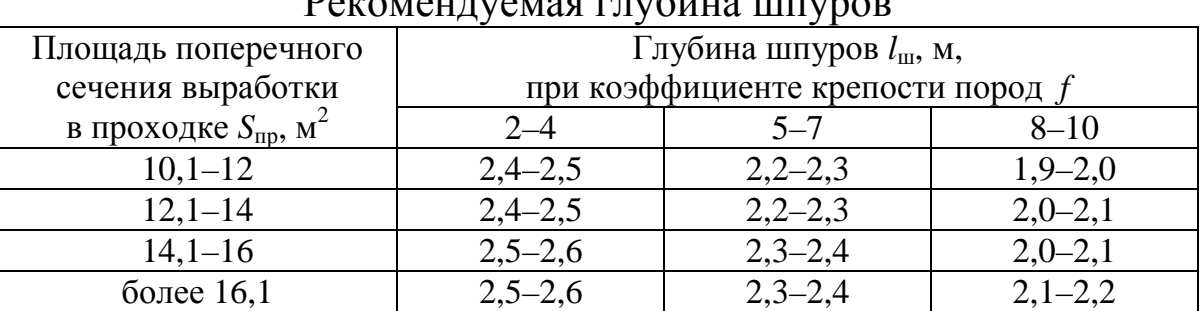

 $D_{\text{excess}}$ 

Величина заходки определяется исходя из значения коэффициента использования шпура (к.и.ш):

$$
l_{\text{3ax}} = l_{\text{m}} \cdot \eta. \tag{2.7}
$$

### **5. Определение предварительной массы заряда**

Предварительную массу заряда на одну заходку определяют по формуле

$$
Q_{\rm n} = q \cdot l_{\rm m} \cdot S_{\rm np} \,. \tag{2.8}
$$

#### **6. Определение скорректированной массы заряда**

Скорректированная масса заряда *Q* – это такое количество ВВ, которое будет непосредственно размещено в шпурах. Промышленные ВВ для угольных шахт выпускаются в патронах определенной массы *q*<sup>п</sup> и длины *l*п. Для шахт, опасных по газу и пыли, патроны предохранительных ВВ выпускают массой по 0,2 и 0,3 кг, длиной соответственно 180 и 250 мм ( $q_{\text{n}}$  = 0,2 кг,  $l_{\text{n}}$  = 0,18 м или  $q_{\text{n}} = 0.3$  кг,  $l_{\text{n}} = 0.25$  м), диаметром 36 мм. Поэтому необходимо выполнить этот расчет, который корректирует предварительное значение *Q*<sup>п</sup> с учетом целого числа патронов в шпурах.

Скорректированная масса заряда на одну заходку составит:

$$
Q = q_{\rm n} (N_{\rm sp} \cdot n_{\rm sp} + N_{\rm or} \cdot n_{\rm or} + N_{\rm ok} \cdot n_{\rm ok}), \qquad (2.9)
$$

где *N*вр, *N*от и *N*ок – число врубовых, отбойных и оконтуривающих шпуров; *n*вр, *n*<sup>o</sup><sup>т</sup> и *n*ок – число патронов ВВ в соответствующих шпурах;  $q_{\text{n}}$  – масса патрона применяемого ВВ, кг.

Таблица 2.3

Число патронов в шпурах определим по формулам:

$$
n_{\rm{sp}} = \frac{q_{\rm{sp}}}{q_{\rm{n}}}; \ n_{\rm{or}} = \frac{q_{\rm{or}}}{q_{\rm{n}}}; \ n_{\rm{ox}} = \frac{q_{\rm{ox}}}{q_{\rm{n}}}, \tag{2.10}
$$

где *q*вр, *q*от, *q*ок – масса заряда соответственно во врубовом, отбойном и оконтуривающем шпуре, кг.

Массы *q*вр, *q*от, *q*ок заряда определяются на основе средней массы заряда в шпуре:

$$
q_{\rm cp} = \frac{Q_{\rm n}}{N}.
$$
 (2.11)

Далее значения масс составят:

$$
q_{\rm{bp}} = (1,2-1,25) q_{\rm{cp}}; q_{\rm{or}} = q_{\rm{cp}}; q_{\rm{ox}} = (0,80-0,85) q_{\rm{cp}}.
$$
 (2.12)

Число патронов в шпурах при подстановке в формулу (2.9) округляют до целого.

Забойка шпура представляет специально подготовленную песчано-глиняную смесь, которой заполняется свободная часть шпура. Согласно [4], величина забойки должна составлять не менее 0,5 м при длине шпура более 1 м и не менее половины длины шпура в иных случаях.

## **7. Изображение сечения горной выработки в проходке и конструирование схемы расположения шпуров**

Данный этап работы включает в себя изображение горной выработки, конструирование схемы расположения шпуров, изображение компоновки шпуров.

Сечение горной выработки изображается в масштабе 1:50 или 1:25. Необходимо показывать три проекции выработки (рис. 2.2). При изображении выработки следует использовать данные табл. 1.5. Вид сбоку и сверху следует располагать на расстоянии от поперечного сечения, превышающем значение *l*ш.

При конструировании схемы шпуры вначале показывают на поперечном сечении, а затем проецируют их на два остальных вида. Все шпуры на всех проекциях нумеруются начиная с врубовых. При конструировании следует придерживаться следующих рекомендаций.

 1. Схема должна быть симметрична относительно вертикальной оси, проходящей через середину сечения.

 2. Вначале изображают оконтуривающие шпуры. Их рекомендуется располагать на расстоянии 0,6–0,8 м между собой и 0,1–0,3 м от контура выработки, равномерно распределяя по периметру выработки. Эти шпуры не перпендикулярны плоскости забоя – они наклонены таким образом, чтобы заканчиваться на будущем контуре выработки (могут немного выступать за него).

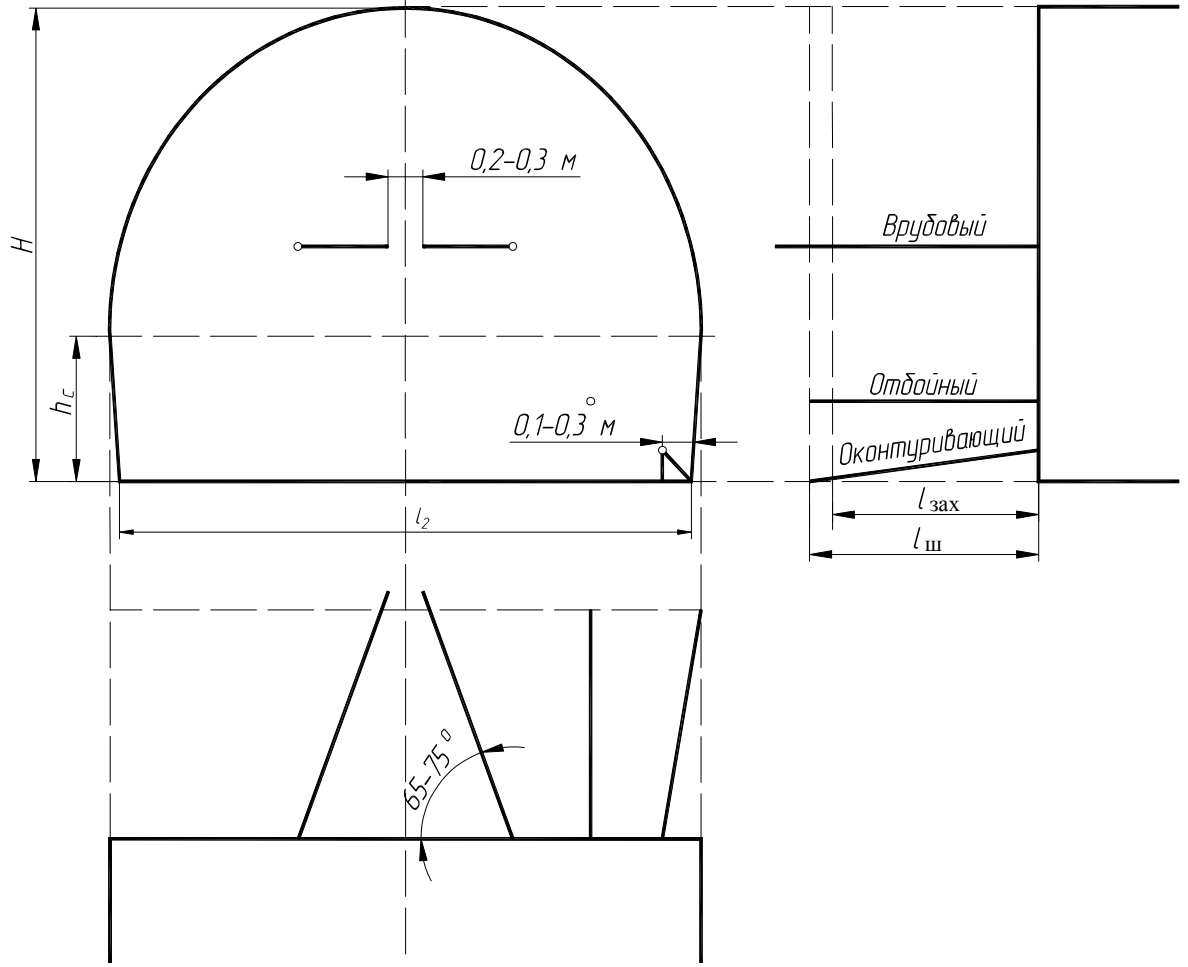

*Рис. 2.2. Общий принцип построения схемы*

 3. Во вторую очередь определяют местоположение врубовых шпуров. Как сказано выше, применяем вертикальный клиновой вруб. Шпуры располагают в свободном пространстве под углом 65–75º к плоскости забоя навстречу друг другу. Их глубина на 10–15 % больше, чем *l*ш. Расстояние между концами должно быть 0,2–0,3 м.

 4. Отбойные шпуры перпендикулярны плоскости забоя. Их располагают посередине между врубовыми и оконтуривающими шпурами, равномерно распределяя по контуру. Возможны варианты, когда отбойные шпуры располагаются в два контура.

 5. При построении вида сбоку (сверху) необходимо отложить расстояние (провести линию), равное *l*<sup>ш</sup> и *l*зах. Глубина врубовых шпуров будет непосредственно равна *l*ш, оконтуривающих чуть больше, так как они не перпендикулярны забою. Врубовые шпуры будут выступать за линию, обозначающую *l*ш.

Отдельно, в масштабе 1:25, показывается компоновка врубовых, отбойных и оконтуривающих шпуров. Принцип построения представлен на рис. 2.1.

При проведении канавки с помощью БВР в ее будущем контуре закладывают 1–2 дополнительных шпура. Пример выполнения графической части этой работы представлен далее.

## **Пример выполнения работы**

Необходимо определить параметры БВР для проведения полевого штрека площадью поперечного сечения в проходке  $S_{\text{np}} = 20.2 \text{ m}^2$  в породе с коэффициентом крепости  $f = 10$ .

## **1. Определение удельного расхода ВВ**

По табл. 2.1 определяем, что работоспособность ВВ при  $f = 10$  должна быть от 300 до 400 см<sup>3</sup>. Из табл. 2.2 выбираем ВВ с подходящей работоспособностью – аммонит 6 ЖВ ( $P_x = 370 \text{ m}^3$ ).

Определяем коэффициент работоспособности применяемого ВВ:

$$
e = 380/370 = 1,027.
$$

Коэффициент зажима породы составит:

$$
v = \frac{6,5}{\sqrt{20,2}} = 1,45.
$$

Удельный расход ВВ составит:

 $q = 0,1 \cdot 10 \cdot 1,15 \cdot 1,45 \cdot 1,027 = 1,71 \text{ кr/m}^3.$
#### 37

#### 2. Определение количества шпуров

Принимаем:

- коэффициент использования шпуров  $\eta = 0.88$ ;

-коэффициент заполнения шпура  $k_3 = 0.7$ ;

- плотность ВВ в заряде  $\Delta = 1110 \text{ кr/m}^3$ .

Площадь в проходке  $S_{\text{np}}$ , согласно заданию, 20,2 м<sup>2</sup>. Расчетное количество шпуров в забое будет:

$$
N = \frac{1,27 \cdot 1,71 \cdot 20,2 \cdot 0,88}{0,036^2 \cdot 0,7 \cdot 1110} = 38,3.
$$

Округляем расчетное значение до 39. Это и будет необходимое число шпуров.

#### 3. Распределение шпуров по группам

Согласно рекомендациям принимаем:

$$
N_{\rm BD}
$$
 =6,  $N_{\rm OT}$  = 14 u  $N_{\rm OK}$  = 19.

# 4. Определение глубины шпуров и величины заходки

По табл. 2.3 для выработки  $S_{\text{np}} = 20.2 \text{ m}^2$  в породе с коэффициентом крепости  $f = 10$  принимаем:

$$
l_{\text{II}} = 2.2 \text{ M},
$$
  
 $l_{\text{33X}} = 2.2 \cdot 0.88 = 1.93 \approx 1.9 \text{ M}.$ 

#### 5. Определение предварительной массы заряда

По формуле (2.8) определяем:

$$
Q_{\text{n}} = 1.71 \cdot 2.2 \cdot 20.2 = 75.99 \text{ кг.}
$$

6. Определение скорректированной массы заряда Вначале определим среднюю массу заряда в шпуре:

$$
q_{cp} = \frac{75,99}{39} = 1,94
$$
 kr.

Теперь определим массу заряда в разных шпурах:

 $q_{\text{BD}} = 1,2.1,94 = 2,34$  ket;  $q_{\text{OT}} = 1,94$  ket;  $q_{\text{OK}} = 0,85.1,94 = 1,65$  ket.

Принимаем патроны *q*<sup>п</sup> = 0,3 кг, *l*п = 0,25 м. Тогда число патронов в шпурах составит:

$$
n_{\rm{bp}} = \frac{2,34}{0,3} = 7,8
$$
;  $n_{\rm{or}} = \frac{1,94}{0,3} = 6,4$ ;  $n_{\rm{ox}} = \frac{1,65}{0,3} = 5,5$ .

Округляем до целого и получаем:

$$
n_{\rm{bp}}=8; n_{\rm{or}}=6; n_{\rm{ox}}=6.
$$

Полученные значения подставляем в формулу (2.9):

$$
Q = 0.3 (6.8 + 14.6 + 19.6) = 73.8
$$
 kT.

### **7. Изображение сечения горной выработки в проходке и конструирование схемы расположения шпуров**

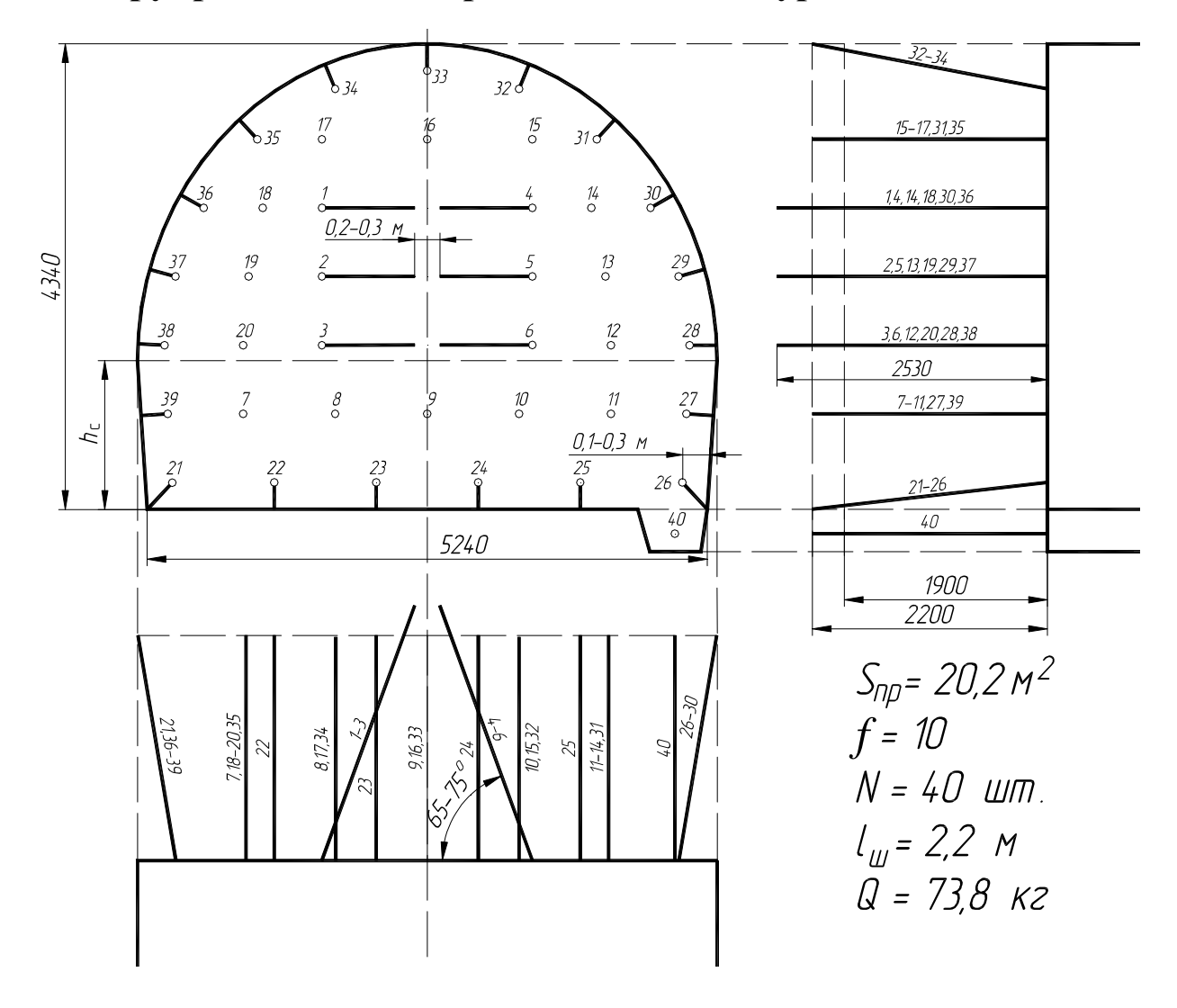

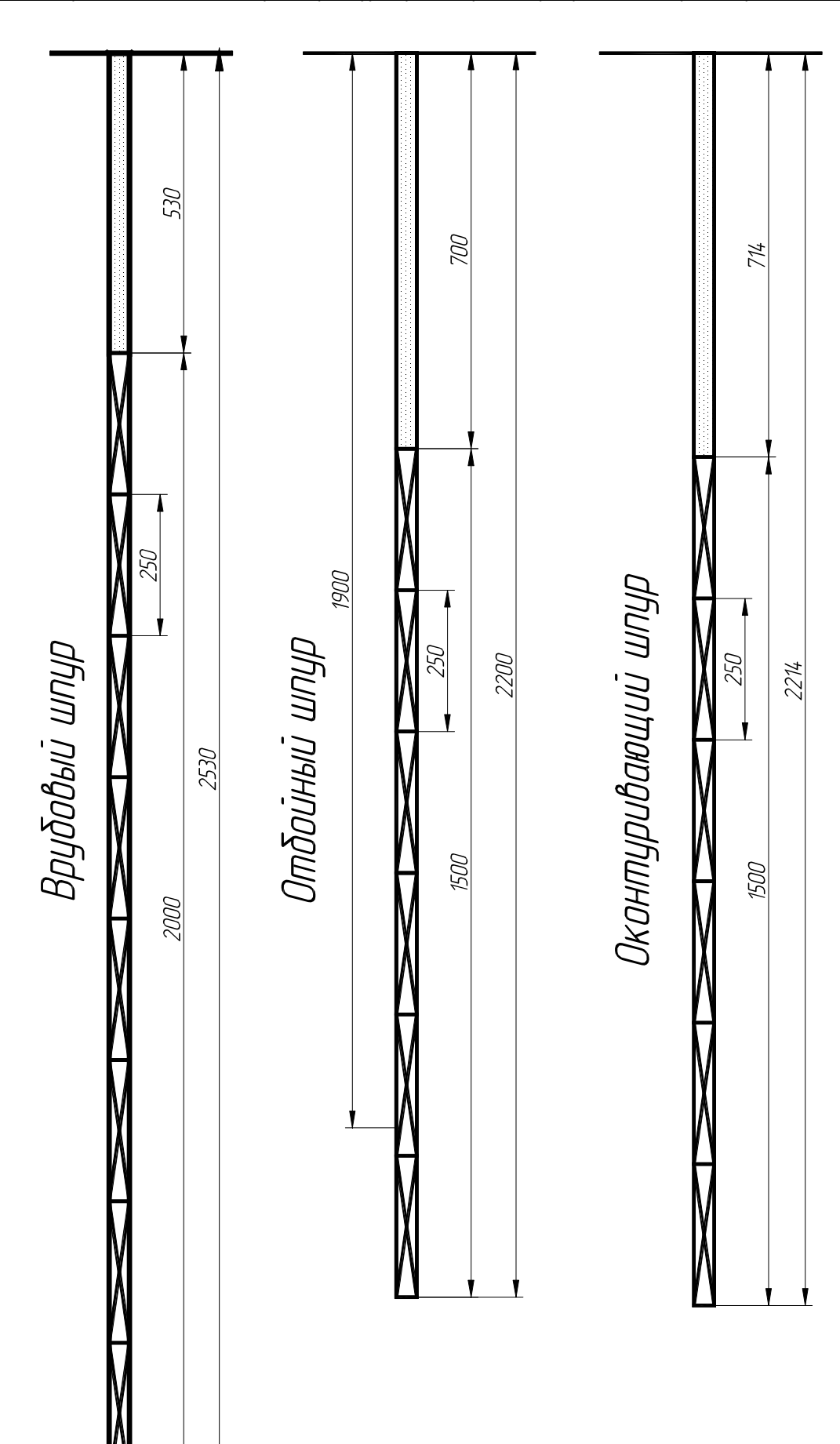

#### **Примеры контрольных вопросов**

 1. Перечислите основные параметры БВР, определяемые в данной работе.

- 2. Какие виды шпуров вы знаете?
- 3. Что такое забойка?
- 4. В каких шпурах заряды взрываются первыми?
- 5. Что такое длина заходки?

Таблица 2.4

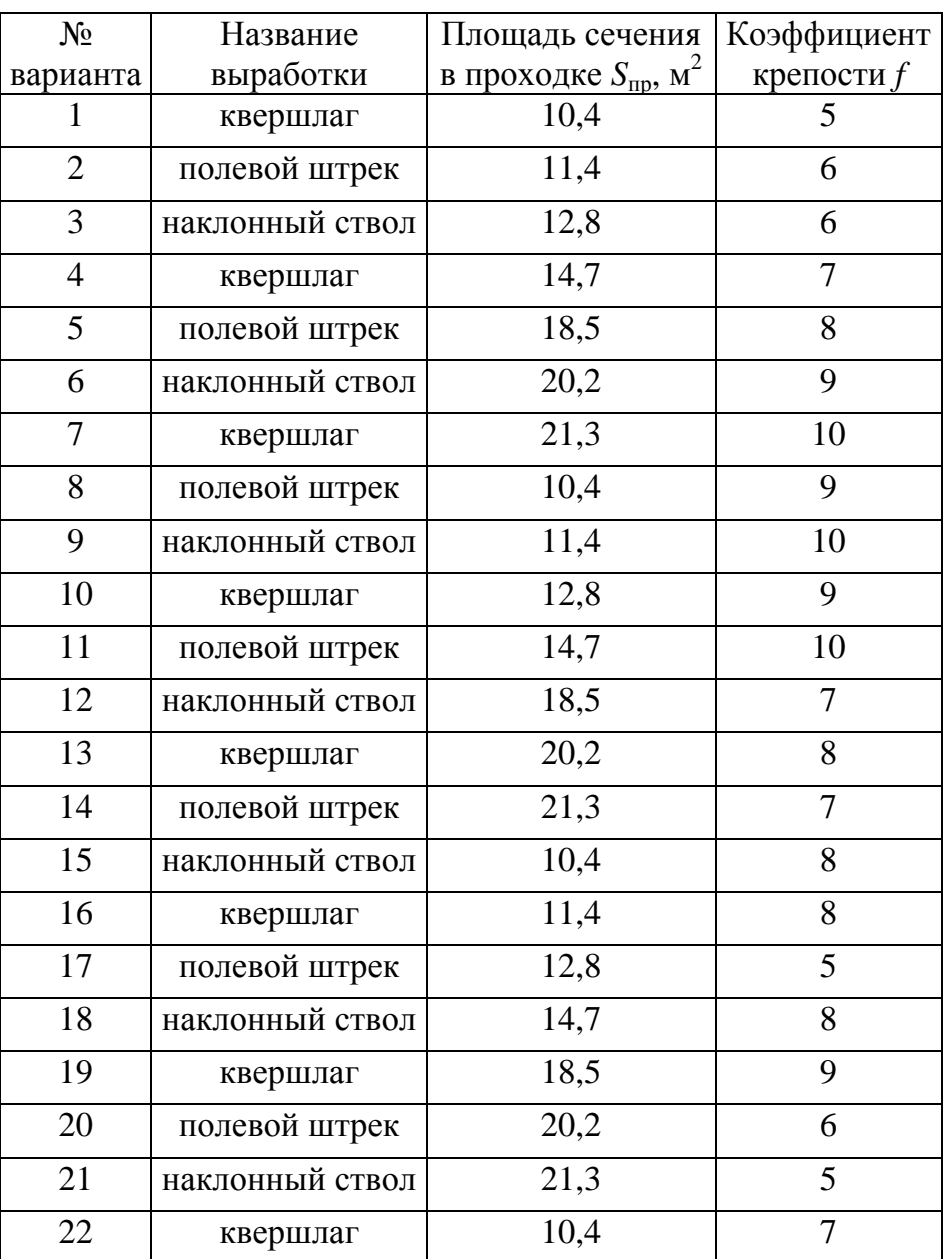

## **Исходные данные к РГР № 2**

# *РГР № 3. ОПРЕДЕЛЕНИЕ ШАГА УСТАНОВКИ АРОЧНОЙ КРЕПИ*

Цель работы: приобретение навыков определения шага установки арочной крепи горизонтальной и наклонной горной выработки и изучение требований нормативных документов по этому вопросу.

### **Теоретические положения**

 Основным параметром, определяемым при расчете рамной крепи, является шаг установки, т. е. расстояние между рамами. Существует также понятие плотность установки, которая является обратной величиной шагу установки. Для того чтобы определить шаг (или плотность) установки крепи, необходимо знать ожидаемую нагрузку на крепь и сопротивление крепи. Породы стремятся сместиться внутрь проведенной выработки, а крепь сопротивляется этому смещению. В горной науке существуют различные подходы к определению ожидаемой нагрузки на крепь. Практически все из них, так или иначе, основаны на определении ожидаемых смещений горных пород в контур выработки. Величины смещений зависят от различных факторов, но главных образом от свойств пород, в которых проводится выработка, и глубины расположения выработки.

Правильный расчет крепи – важнейшее условие безопасной эксплуатации горной выработки и ее безремонтного поддержания. Поэтому требования к расчету крепи всегда были отражены в нормативных документах угольной промышленности. В данной работе расчет арочного крепления выполняется по методике, основанной на требованиях "Инструкции по выбору рамных податливых крепей горных выработок" ВНИМИ [6]. Эта инструкция применяется для расчета крепи на горных предприятиях.

В данной работе методика адаптирована для учебных целей (упрощено определение некоторых параметров, изменена структура таблиц и графиков). В полном виде расчет требует большого количества исходных данных и более трудоемкий сам по себе. В дальнейшем обучении, в зависимости от поставленной преподавателем задачи, может потребоваться выполнить полный расчет параметров крепи. В этом случае необходимо самостоятельно более детально изучить требования инструкции.

#### **Ход работы**

Методика расчета арочной крепи в работе рассматривается на примере крепи незамкнутой формы, устанавливаемой в горизонтальной или наклонной выработке на пластах пологого и наклонного падения. Выработка расположена вне зоны влияния очистных работ.

Ход выполнения работы поэтапно выглядит следующим образом.

1. Построение расчетной схемы.

 2. Определение средневзвешенного сопротивления сжатию слоев пород.

3. Определение смещений пород на контуре выработки.

- 4. Определение расчетной нагрузки на крепь.
- 5. Расчет шага установки крепи.

### **1. Построение расчетной схемы**

Расчетная схема необходима для того, чтобы в дальнейшем определить расчетное сопротивление сжатию слоев пород. Она строится в масштабе 1:50 или 1:25. Схема различается в зависимости от положения выработки в пространстве (рис. 3.1).

Вначале необходимо построить контур выработки. Согласно инструкции он строится путем увеличения размера выработки в свету до осадки. В учебных целях принимаем, что контур соответствует сечению выработки в проходке. Эти два контура практически соответствуют друг другу, поэтому такое допущение вполне приемлемо. Принцип построения контура в проходке принимаем из предыдущей работы по определению площади поперечного сечения. Построив сечение в проходке, необходимо определить максимальную ширину выработки в проходке *b*.

Мощность пласта и непосредственной кровли откладываем согласно масштабу. Все породы выше непосредственной кровли считаем основной кровлей (без указания мощности).

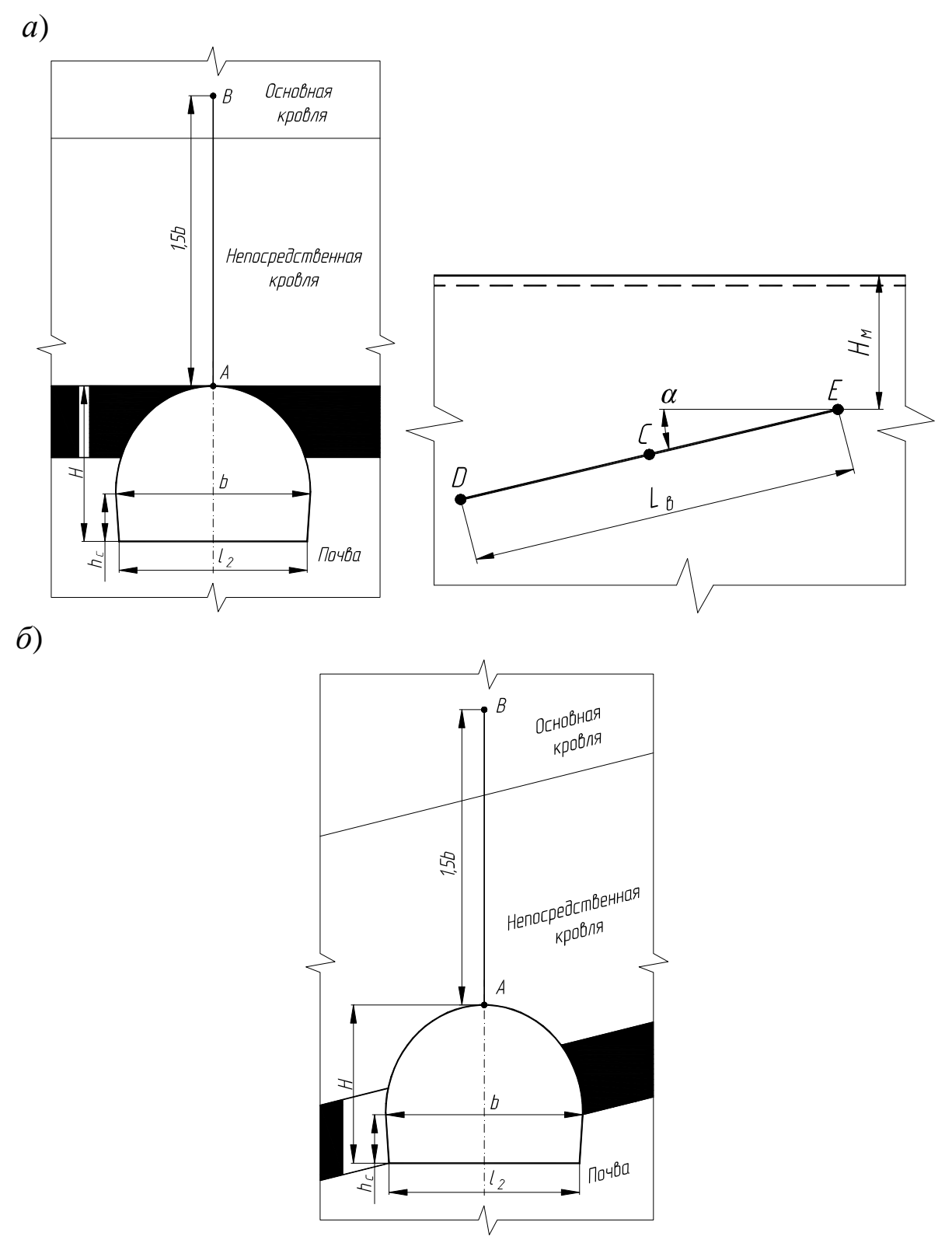

*Рис. 3.1. Расчетная схема: а – для наклонной выработки; б – для горизонтальной выработки*

Поскольку согласно инструкции рамную податливую крепь незамкнутой формы в горных выработках рассчитывают по величинам расчетных смещений пород кровли, характеристика пород почвы не учитывается в расчетах. Поэтому она не задается в исходных данных и все породы ниже пласта обозначаем как почва без разделения на непосредственную и основную. Горную выработку относительно пласта рекомендуется располагать так, чтобы присечка породы была по почве (рис. 3.1, *а*) или по кровле и почве (рис. 3.1, *б*). Важным элементом схемы является отрезок *АВ*, проведенный через вертикальную ось выработки на высоту 1,5*b*. Смещения будут определяться с учетом пород, попавших в этот отрезок. Если в кровле выработки залегает слой однородных пород мощностью 2 м и более, то точка *В* откладывается не на высоту 1,5*b*, а только до верхней границы этого слоя.

В теоретической части отмечалось, что значительное влияние на величину смещений оказывает глубина выработки от дневной поверхности. В наклонных выработках она изменятся на протяжении выработки. Поэтому расчетная схема дополняется схемой для определения глубины выработки (см. рис. 3.1, *а*), выполненной в масштабе 1:5000. В исходных данных указаны параметры, позволяющие построить эту схему: минимальная глубина заложения (точка *Е*), угол падения пласта (он же угол наклона выработки) и длина выработки. Далее расчеты будут производиться со значениями глубины в точке *С* (середина выработки) и точке *D* (нижняя точка).

### **2. Определение средневзвешенного сопротивления сжатию слоев пород**

Средневзвешенное значение сопротивления пород сжатию *R*<sup>с</sup> кр определяют с учетом вмещающих выработку слоев, залегающих на расстояниях от контура сечения выработки в кровле 1,5*b*, по формуле

$$
R_{\rm c\,kp} = \frac{R_{\rm c1} \cdot m_1 + R_{\rm c2} \cdot m_2 + \dots + R_{\rm ci} \cdot m_i}{m_1 + m_2 + \dots + m_i},\tag{3.1}
$$

где  $R_{c1}$ , ...,  $R_{ci}$  – расчетное сопротивление слоев пород сжатию,  $M\Pi$ а;  $m_1, ..., m_i$  – мощность слоев пород, м.

Если в кровле выработки залегает слой однородных пород мощностью 2 м и более, то расчет производят не для всей высоты 1,5*b*, а только до этого слоя включительно.

Расчетное сопротивление определяют с учетом нарушенности массива по формуле

$$
R_{ci} = R \cdot k_c, \qquad (3.2)
$$

где  $R$  - значение сопротивления пород одноосному сжатию в образце ( $R = 10 \cdot f$ ), МПа;  $k_c$  – коэффициент, учитывающий нарушенность массива пород.

Значения коэффициентов  $f$  и  $k_c$  указаны в исходных данных.

#### 3. Определение смещений пород на контуре выработки

Расчетное смещение пород кровли в горизонтальных и наклонных выработках, поддерживаемых вне зоны влияния очистных работ, рассчитывают по формуле

$$
U_{\text{pkp}} = U_{\text{rkp}} \cdot k_{\alpha} \cdot k_{\text{m}} \cdot k_{\text{B}},\tag{3.3}
$$

где  $U_{\text{r kp}}$  - типовое смещение пород, определяемое по графикам (рис. 3.2) в зависимости от значения R<sub>c кр</sub> пород кровли и глубины расположения выработки  $H_r$ ;  $k_a$  – коэффициент влияния угла залегания пород и направления проходки выработки относительно напластования пород; k<sub>m</sub> - коэффициент влияния ширины выработки;  $k_{\rm B}$  – коэффициент воздействия других выработок.

Для наклонных выработок значение  $U_{\text{tr}}$ <sub>кр</sub> определяется дважды (точки Си D).

Коэффициент влияния угла залегания  $k_a$  определяем по табл. 3.1.

Таблица 3.1

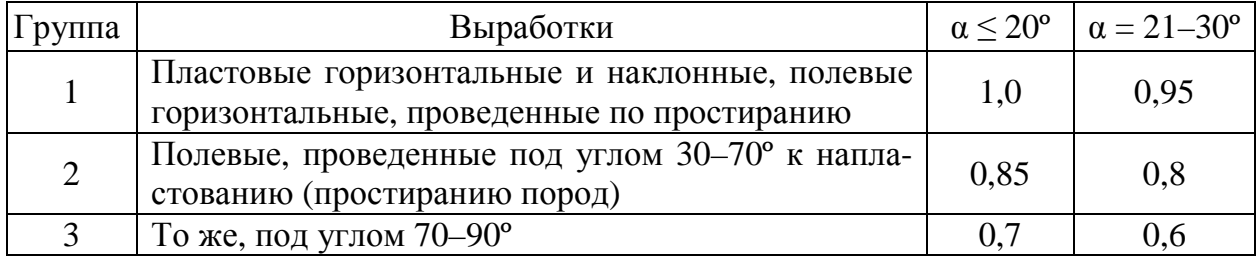

#### Определение коэффициента  $k_{\alpha}$

Коэффициент влияния ширины выработки *k*<sup>ш</sup> определяем по формуле

$$
k_{\rm m} = 0.2(b-1),\tag{3.4}
$$

где *b* – ширина в проходке, м.

Коэффициент воздействия других выработок *k*<sup>в</sup> для одиночных выработок принимают 1. Если в исходных данных указано, что выработка проводится спаренно с другой, то для спаренных выработок:

$$
k_{\rm B} = k_l \frac{b + b_{\rm n}}{l},\tag{3.5}
$$

где  $k_l$ – определяется из табл. 3.2;  $b_n$  – ширина в проходке параллельной выработки, м (принимаем  $b_n = b$ );  $l$  – ширина целика между выработками, м (принимаем *l =* 20÷30 м).

Таблица 3.2

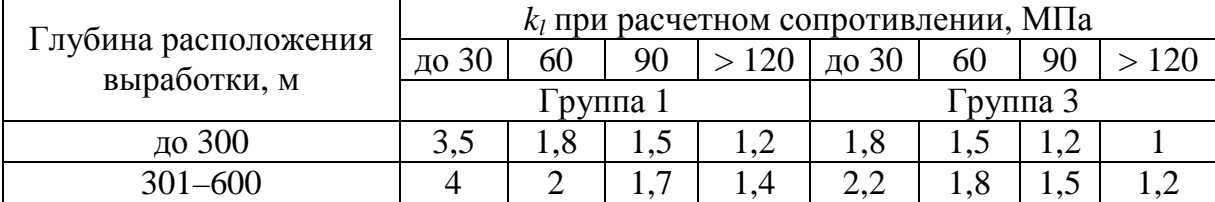

#### Определение коэффициента *k<sup>l</sup>*

Для выработок 2-й группы (см. табл. 3.1) коэффициент принимают как среднее между значениями 1-й и 3-й групп. При промежуточных значениях расчетного сопротивления пород сжатию величину получают путем интерполяции.

### **4. Определение расчетной нагрузки на крепь**

Расчетную нагрузку *Р* на 1 м выработки со стороны кровли определяют по формуле

$$
P = P^{\mathrm{H}} \cdot k_{\mathrm{np}} \cdot b, \qquad (3.6)
$$

где *Р* н – нормативная удельная нагрузка, кПа; *k*пр – коэффициент влияния способа проведения выработок; *b* – ширина выработки в проходке, м.

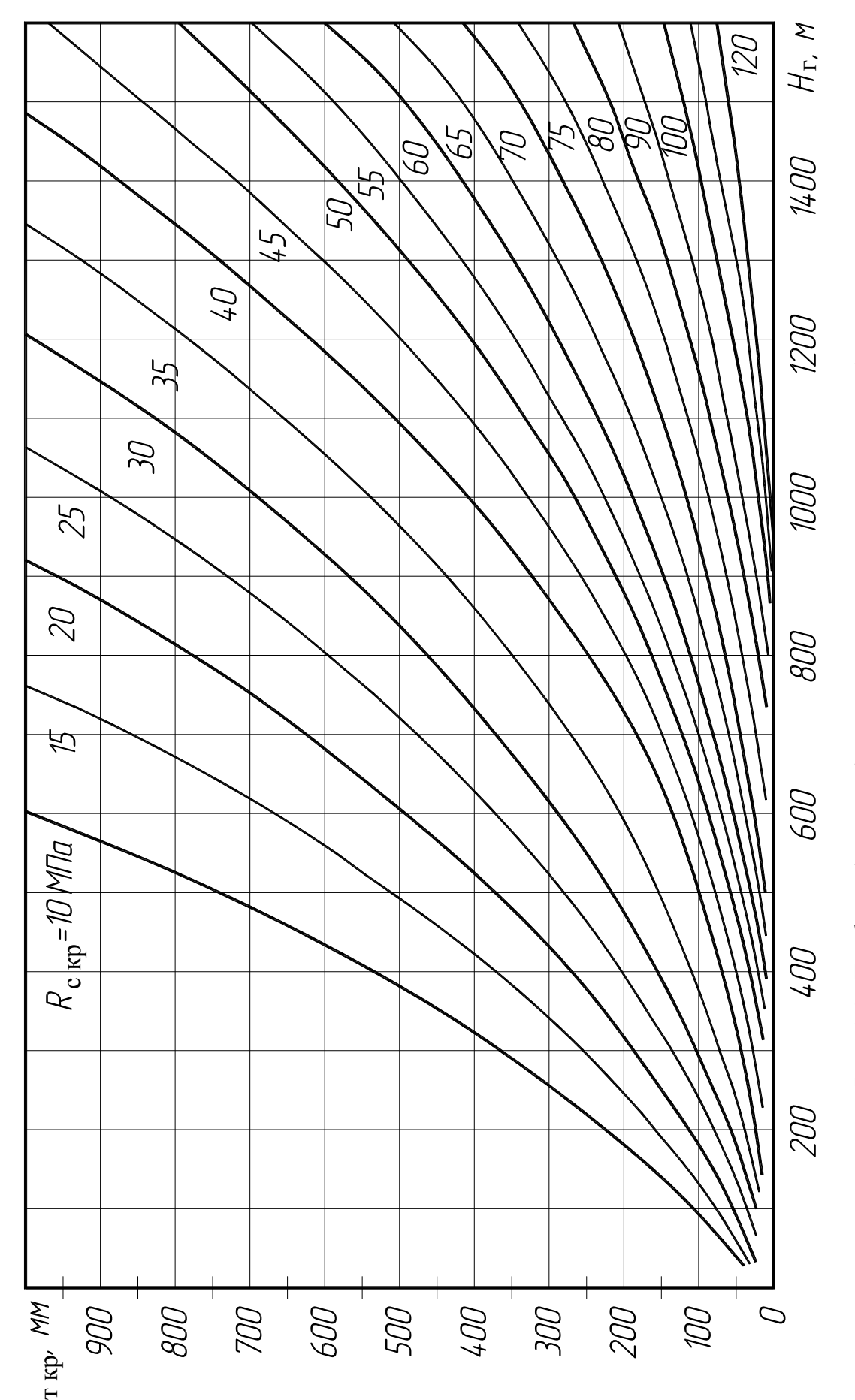

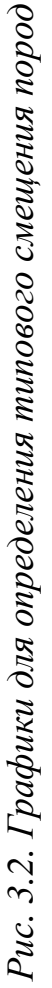

Нормативная удельная нагрузка определяется по табл. 3.3 в зависимости от смещения пород  $U_{\text{p kp}}$  и ширины выработки в проходке *b*. Промежуточные величины в табл. 3.3 определяют интерполяцией ближайших значений.

Таблица 3.3

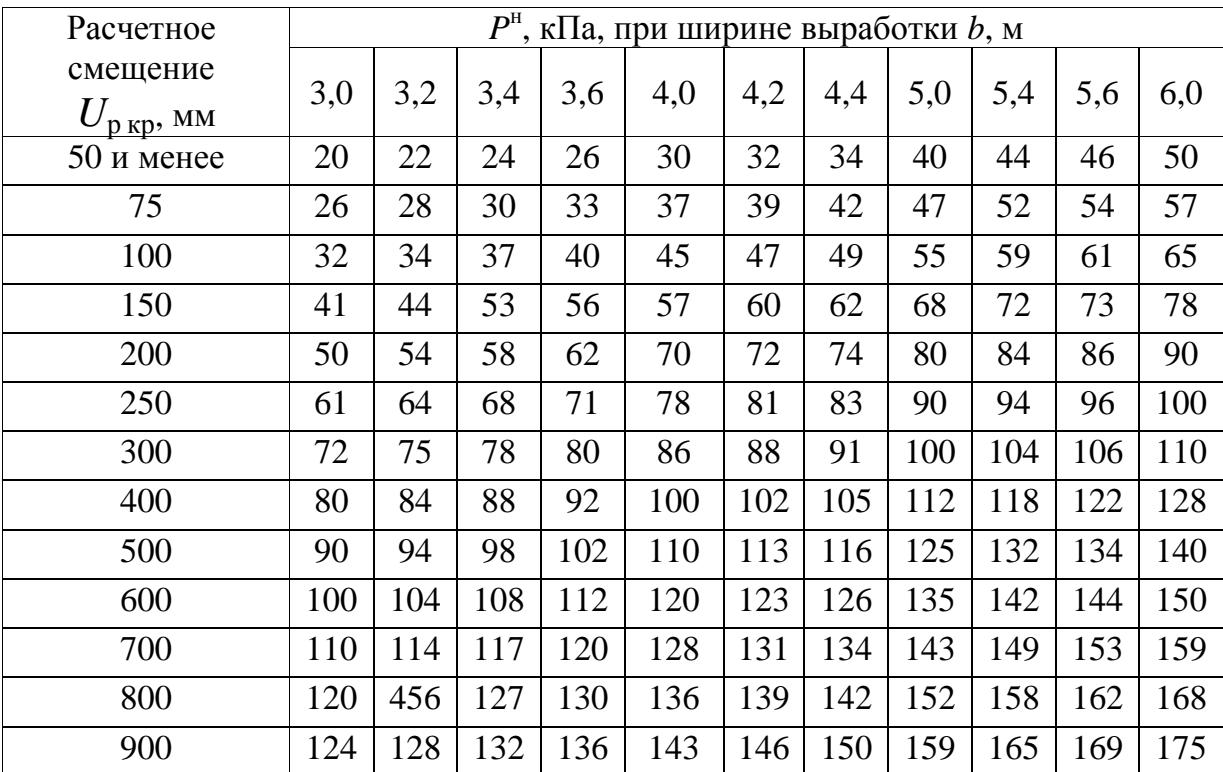

#### Расчетная нагрузка на крепь

Коэффициент влияния способа проведения *k*пр при комбайновом способе принимается равным 0,8, а при буровзрывном – равным 1.

### **5. Расчет шага установки крепи**

Расстояние *q* между арками металлической податливой крепи находят делением сопротивления одной рамы крепи *N* (табл. 3.4) на расчетную нагрузку *Р* :

$$
q \le \frac{N}{P}.\tag{3.7}
$$

Расстояние *q* между арками принимают по ближайшему меньшему значению *q* в ряду: 1,25; 1,0; 0,9; 0,8; 0,7; 0,6; 0,5.

Сопротивление рамной арочной крепи зависит в большей степени от конструкции замка, соединяющего элементы крепи. Существует несколько конструкций замков: ЗПК, ЗСД, с прямыми планками и скобами с резьбой. В табл. 3.4 приведены значения сопротивления рамы арочной крепи для конструкции замка с прямыми планками и скобами с резьбой.

Таблица 3.4

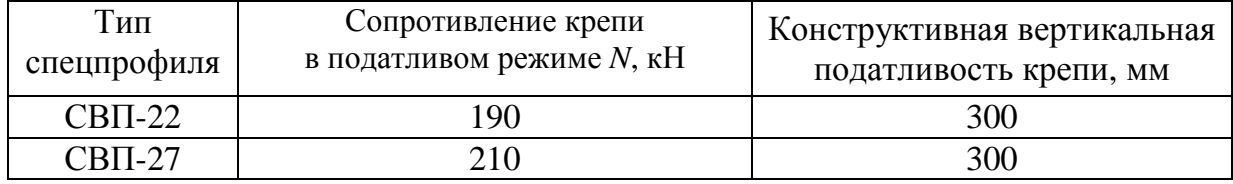

#### Параметры арочной трехзвенной крепи

### **Примеры выполнения работы**

### **Горизонтальная выработка**

Необходимо определить шаг установки арочной крепи в воздухоподающем штреке  $S_{\text{np}} = 20.2 \text{ m}^2$ . Штрек проводится по пласту на глубине 450 м в следующих условиях:

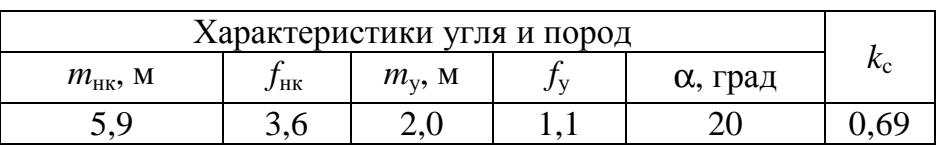

### **1. Построение расчетной схемы**

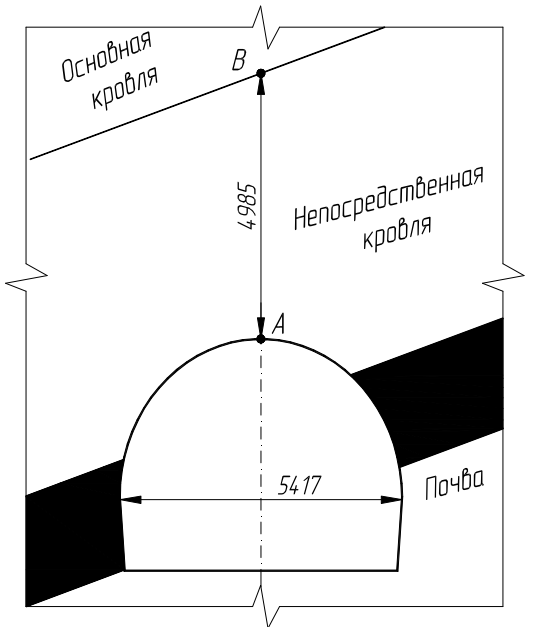

Строим контур выработки согласно данным табл. 1.5. Определяем максимальную ширину выработки *b*. Она равна 5417 мм. В кровле выработки залегает однородный слой мощностью более 2 м. Поэтому отмечаем отрезок *АВ* до границы этого слоя (граница между непосредственной и основной кровлей).

### **2. Определение средневзвешенного сопротивления сжатию слоев пород**

Коэффициент крепости непосредственной кровли равен 3,6. Тогда *R* = 10·3,6 = 36 МПа. Далее по формуле (3.2):

$$
R_{c1} = 36 \cdot 0,69 = 24,84 \text{ M} \Pi a.
$$

Поскольку в пределах отрезка *АВ* находится один слой, то расчет по формуле (3.1) не производится. Для определения смещения будет использовано полученное значение  $R_{c1}$  ( $R_{c \text{ kp}} = R_{c1}$ ).

# **3. Определение смещений пород на контуре выработки**

Определим все составляющие формулы (3.3).

По рис. 3.2 определяем, что на глубине 450 м при  $R_{\rm c \; kp}$  = 24,89 МПа типовое смещение  $U_{\rm r \; kp}$  составит 245 мм.

Коэффициент влияния угла залегания пород и направления проходки выработки относительно напластования пород  $k_\alpha$  согласно табл. 3.1 равен 1.

Коэффициент влияния ширины выработки *k*<sup>ш</sup> будет равен

$$
k_{\rm m}=0,2(5,417-1)=0,88.
$$

Выработка одиночная, поэтому коэффициент воздействия других выработок *k*<sup>в</sup> равен 1. Тогда получаем:

$$
U_{\text{p kp}} = 245 \cdot 1 \cdot 0,88 \cdot 1 = 215,6 \text{ MM}.
$$

#### **4. Определение расчетной нагрузки на крепь**

Определим все составляющие формулы (3.6).

По табл. 3.3 определяем, что при ширине *b* = 5,417 м и  $U_{\text{p kp}} = 215.6$  мм нормативная удельная нагрузка  $P^{\text{H}}$  составит 87 кПа.

Коэффициент влияния способа проведения выработок  $k_{\text{np}} = 0.8$ . Тогда получаем:

$$
P = 87 \cdot 0.8 \cdot 5.417 = 377 \text{ kH/m}.
$$

#### **5. Расчет шага установки крепи**

Согласно табл. 1.6, в выработке будет крепь из профиля СВП-27. По табл. 3.4 определяем, что сопротивление *N* одной рамы такой крепи составит 210 кН. Тогда расстояние между арками:

$$
q = \frac{210}{377} = 0.55 \text{ m}.
$$

Принимаем ближайшее меньшее значение из типового ряда и окончательно устанавливаем, что шаг установки крепи в данной выработке должен быть 0,5 м.

#### **Наклонная выработка**

Необходимо определить шаг установки арочной крепи в уклоне длиной 850 м, сечением  $S_{\text{np}} = 12.8 \text{ m}^2$ , проводимого спаренно с глубины 250 м в следующих условиях:

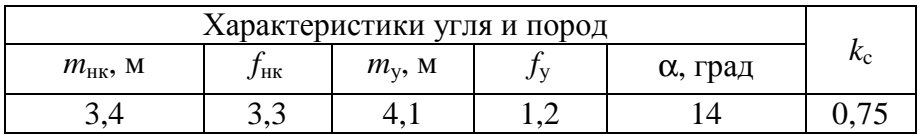

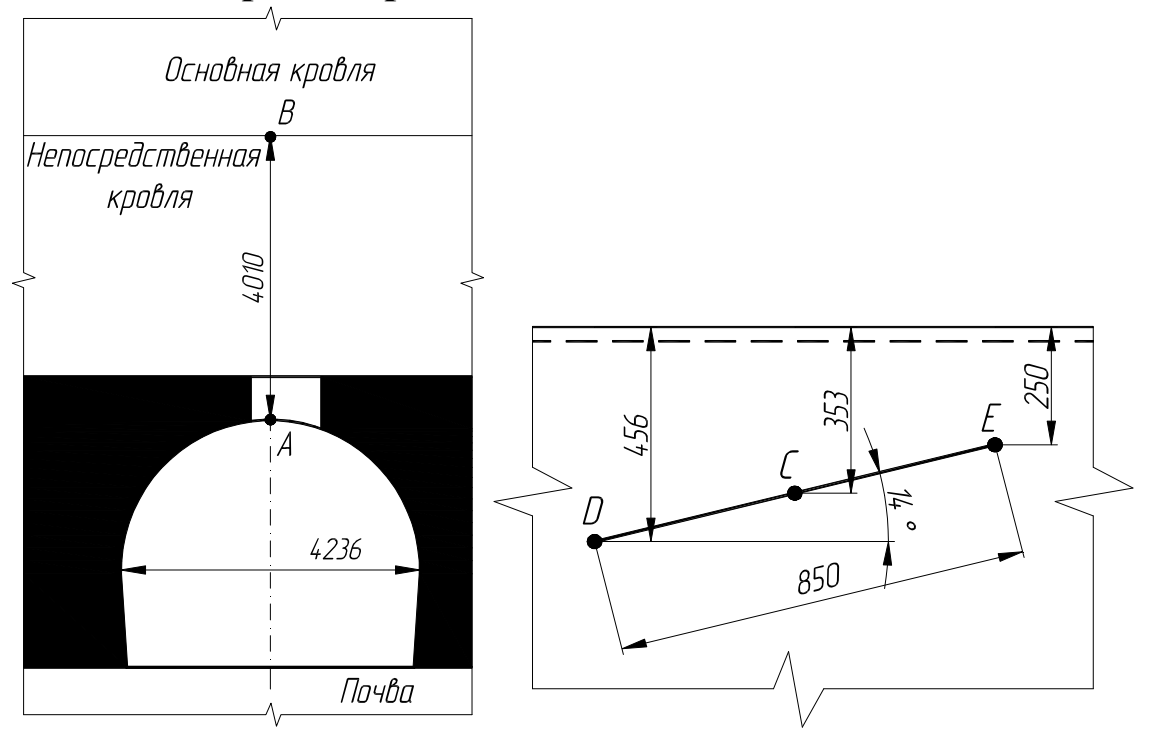

### **1. Построение расчетной схемы**

Строим контур выработки согласно данным табл. 1.5. Определяем максимальную ширину выработки *b*. Она равна 4236 мм. В кровле выработки залегает однородный слой мощностью более 2 м. Поэтому отмечаем отрезок *АВ* до границы этого слоя (граница между непосредственной и основной кровлей).

Глубина залегания точек *С* и *D* определяется графическим построением и составляет для точки *С* – 353 м; для точки *D* – 456 м.

#### **2. Определение средневзвешенного сопротивления сжатию слоев пород**

Коэффициент крепости непосредственной кровли равен 3,3; угля 1,2. Тогда *R* = 10·3,3 = 33 МПа, соответственно угля  $R = 10.1, 2 = 12$  МПа. Далее по формуле (3.2):

$$
R_{c1} = 33 \cdot 0,75 = 24,75 \text{ M} \text{ at } R_{c2} = 12 \cdot 0,75 = 9 \text{ M} \text{ at } R_{c2} = 12 \cdot 0,75 = 9 \text{ M} \text{ at } R
$$

Поскольку в пределах отрезка *АВ* находится два слоя, то расчет производится по формуле (3.1):

$$
R_{\rm c\,kp} = \frac{24,75 \cdot 3,4 + 9 \cdot 0,61}{3,4 + 0,61} = 22,35 \, \text{M} \Pi \text{a}.
$$

Для определения смещения будет использовано полученное значение  $R_{\rm c \; kp} = 22,35 \; M \Pi a$ .

### **3. Определение смещений пород на контуре выработки**

Определим все составляющие формулы (3.3).

По рис. 3.2 определяем, что на глубине 353 м (точка *С*) при  $R_{\rm c}$  <sub>кр</sub> = 22,35 МПа типовое смещение  $U_{\rm r, kp}$  составит 202 мм, а на глубине 456 м (точка *D*) при *R*<sup>с</sup> кр = 22,35 МПа типовое смещение  $U_{\text{TRD}}$  составит 280 мм.

Коэффициент влияния угла залегания пород и направления проходки выработки относительно напластования пород *k*<sup>α</sup> согласно табл. 3.1 равен 1.Коэффициент влияния ширины выработки *k*<sup>ш</sup> будет равен

$$
k_{\rm \text{m}} = 0.2(4.236 - 1) = 0.65.
$$

Выработка спаренная, поэтому коэффициент воздействия других выработок *k*<sup>в</sup> определяется по формуле (3.5):

$$
k_{\rm B} = 4\frac{4,236 + 4,236}{20} = 1,69.
$$

Тогда получаем:

для глубины 353 м

$$
U_{p\,\text{kp}}^C = 202 \cdot 1 \cdot 0,65 \cdot 1,69 = 221.9 \text{ nm};
$$

для глубины 456 м

$$
U_{p\,\text{kp}}^D = 280 \cdot 1 \cdot 0,65 \cdot 1,69 = 307,58 \text{ mm}.
$$

### **4. Определение расчетной нагрузки на крепь**

Определим все составляющие формулы (3.6).

По табл. 3.3 определяем, что при ширине *b* = 4,236 м и  $U_{\text{pwp}}^C = 221,9$  мм нормативная удельная нагрузка  $P^{\text{H}}$  составит для точки *С* – 76 кПа, а для точки *D* при *b* = 4,236 м и *<sup>D</sup> U*<sup>р</sup> кр = 307,58 мм – 90 кПа.

Коэффициент влияния способа проведения выработок  $k_{\text{np}} = 0, 8$ . Тогда получаем:

$$
P^{C} = 76 \cdot 0,8 \cdot 4,236 = 258 \text{ kH/m};
$$
  

$$
P^{D} = 90 \cdot 0,8 \cdot 4,236 = 305 \text{ kH/m}.
$$

#### **5. Расчет шага установки крепи**

Согласно табл. 1.6 в выработке будет крепь из профиля СВП-22. По табл. 3.4 определяем, что сопротивление *N* одной рамы такой крепи составит 190 кН. Тогда расстояние между арками:

$$
q^{EC} = \frac{190}{258} = 0.74
$$
 m;  $q^{CD} = \frac{190}{305} = 0.62$  m.

Принимаем ближайшее меньшее значение из типового ряда и окончательно устанавливаем, что шаг установки крепи в данной выработке должен быть на отрезке *EC* (глубина до 353 м) – 0,7 м, а на отрезке *CD* (глубина до 456 м) – 0,6 м.

#### **Примеры контрольных вопросов**

 1. Что является основным параметром, определяемым при расчете арочной крепи?

2. От чего зависит типовое смещение пород кровли?

 3. Как определяется средневзвешенное значение сопротивления пород сжатию?

4. От чего зависит расчетная нагрузка на арочную крепь?

 5. В чем отличие расчетного смещения пород кровли от типового?

Таблица 3.5

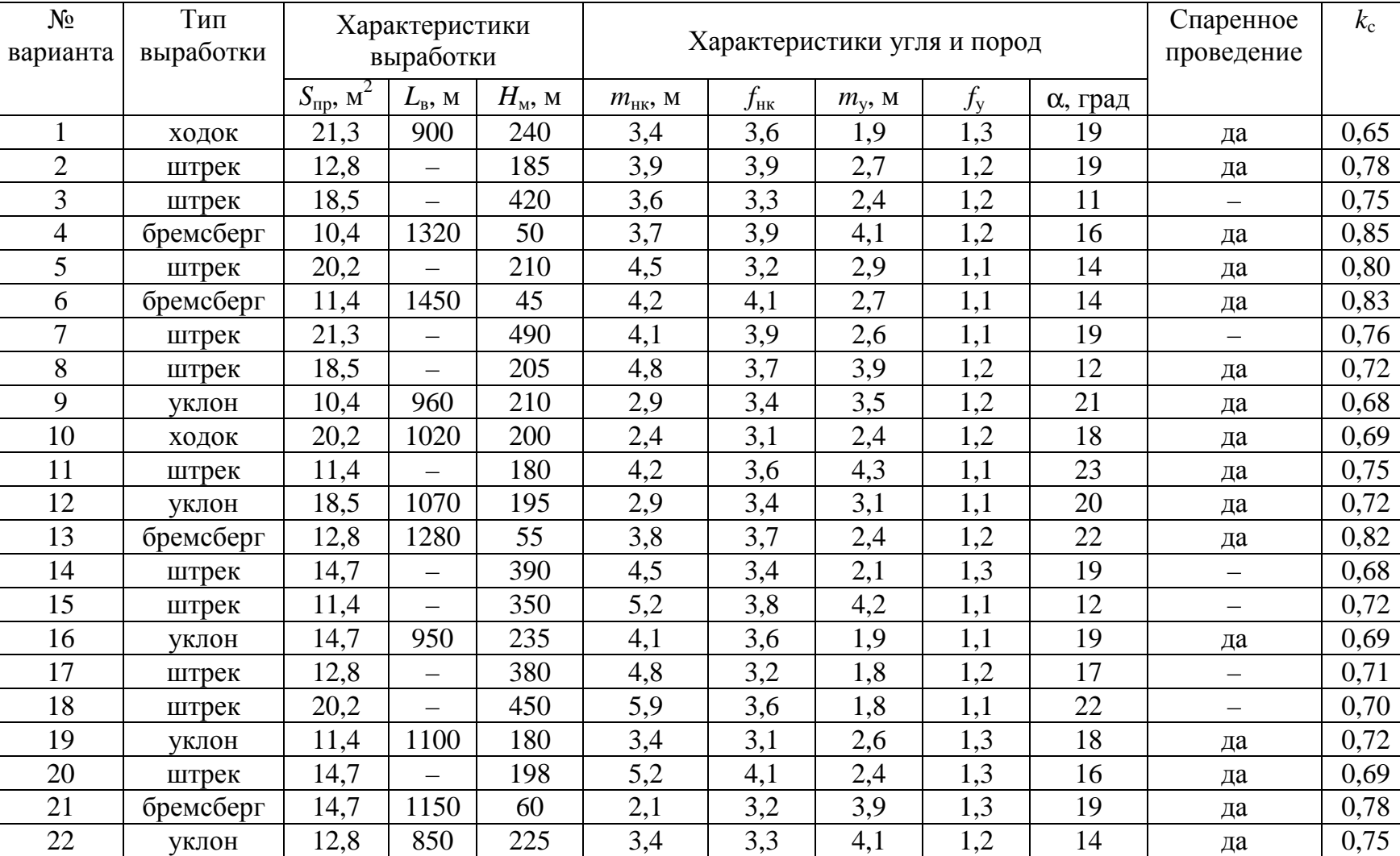

# Исходные данные к РГР № 3

 $55$ 

# *РГР № 4. ОПРЕДЕЛЕНИЕ ПАРАМЕТРОВ АНКЕРНОЙ КРЕПИ*

Цель работы: приобретение навыков в определении параметров анкерной крепи и изучение требований нормативных документов по этому вопросу.

#### **Теоретические положения**

В настоящее время наиболее широкое применение для крепления подготовительных (пластовых) выработок получила анкерная сталеполимерная крепь. Она состоит из анкера, закрепляемого в скважине быстротвердеющими смолами, и поддерживающих элементов (опорные шайбы, подхваты). В качестве затяжки широкое распространение получила металлическая сетка.

Основными параметрами анкерной крепи являются количество анкеров в ряду *n*<sup>а</sup> , длина анкера *l*<sup>а</sup> и расстояние между рядами анкеров *а*ан. Определение этих параметров в данной работе основано на требованиях нормативного документа [5]. Определение параметров анкерной крепи (так же, как и рамных крепей) производится исходя из расчетной нагрузки на крепь и несущей способности крепи. Методика расчета нагрузки на анкерную крепь основана на определении ожидаемых смещений горных пород в контур выработки. Несущая способность анкерной сталеполимерной крепи зависит в основном от прочности закрепления (длины закрепления).

Главной областью применения анкерной крепи в настоящее время являются выработки, подверженные влиянию очистных работ. Поэтому, при определении ожидаемого смещения, кроме свойств пород и глубины заложения выработки необходимо учитывать перераспределение горного давления в массиве под влиянием очистных работ. Это в свою очередь зависит от применяемой системы разработки (способ охраны подготовительных выработок, ширина целиков и т. д.). Поскольку на данном этапе обучения студенты еще не знакомы с технологией ведения очистных работ, ожидаемое смещение задается в исходных данных. Изучив в будущем технологию ведения очистных работ, студенты смогут выполнять полный расчет анкерной крепи с учетом особенностей системы разработки.

### **Ход работы**

Методика расчета анкерной крепи в работе рассматривается на примере крепи, устанавливаемой в горизонтальной и наклонной выработке прямоугольной формы с прямой и наклонной кровлей. Во всех вариантах принимается анкерная крепь с опорными шайбами.

Ход выполнения работы поэтапно выглядит следующим образом.

1. Построение расчетной схемы и определение типа кровли.

2. Определение параметров крепи в кровле выработки.

3. Проверка расстояния между рядами анкеров в кровле.

4. Определение необходимости крепления боков выработки.

 5. Определение параметров крепи в боках выработки (может отсутствовать).

 6. Проверка расстояния между рядами анкеров в боках и корректировка в случае необходимости (может отсутствовать).

 7. Изображение крепи на расчетной схеме и построение плана выработки.

### **1. Построение расчетной схемы и определение типа кровли**

Расчетная схема строится для определения местоположения выработки относительно пласта и вмещающих пород. Это необходимо для определения параметров крепи, а также для проверки полученных результатов. Схема строится в масштабе 1:50 или 1:25 (рис. 4.1). Для наклонных выработок расчетная схема дополняется схемой для определения глубины выработки (рис. 4.1, *а*), выполняемой в масштабе 1:5000. В данной работе для штреков, проводимых по пласту с углом падения более 17°, принимается горизонтальная кровля (рис. 4.1, *в*), до 17° – наклонная с углом, равным углу падения пород (рис. 4.1, *б*).

Вначале на основе исходных данных необходимо построить контур выработки. Принцип построения контура в проходке принимаем из предыдущей работы по определению площади поперечного сечения (см. рис. 1.3).

Мощность пласта непосредственной кровли откладываем согласно масштабу. Все породы выше непосредственной кровли считаем основной кровлей. Все породы ниже пласта обозначаем как почву без разделения на непосредственную и основную.

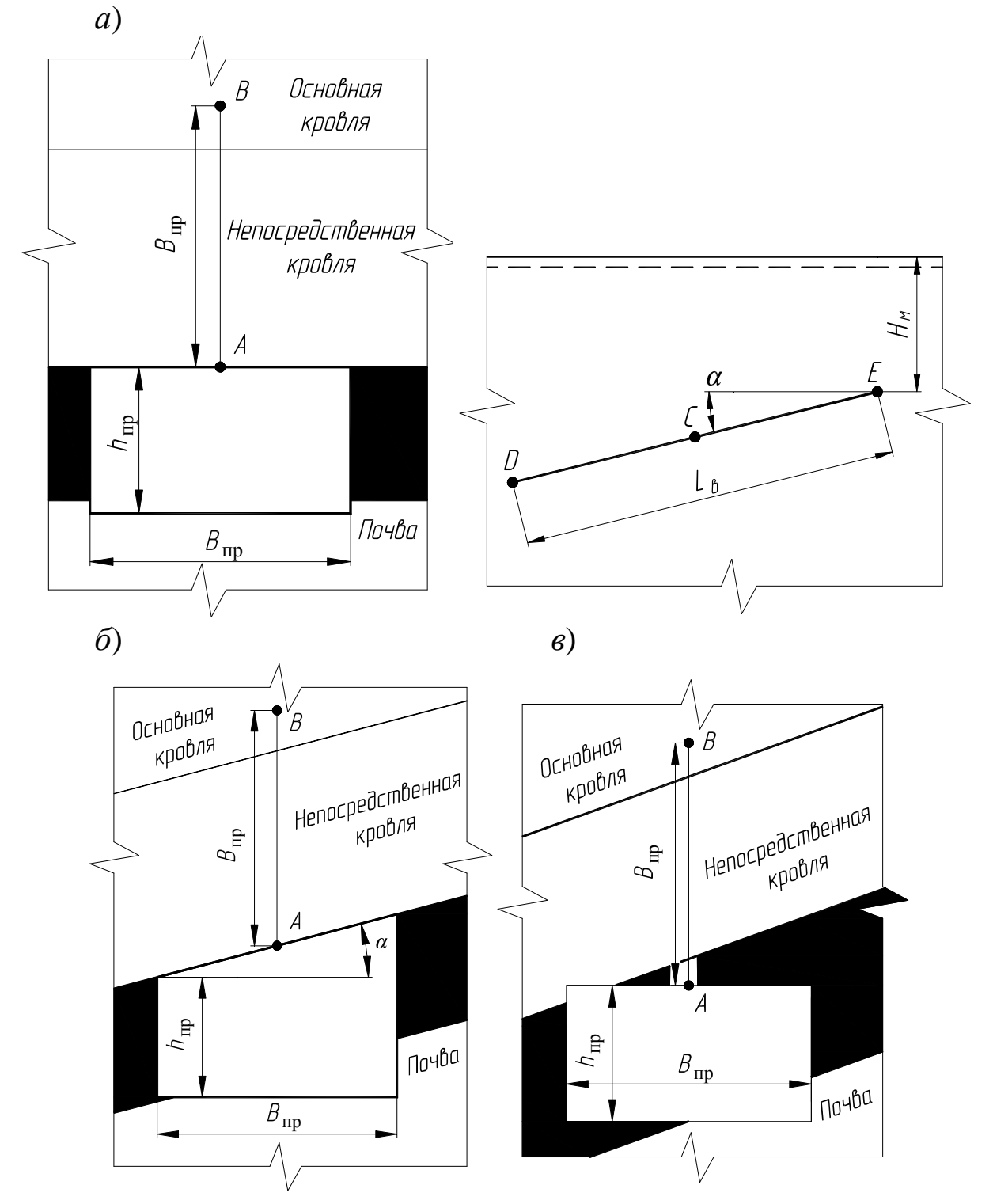

*Рис. 4.1. Расчетная схема для определения параметров анкерной крепи: а – для наклонной выработки; б – для горизонтальной выработки с* <sup>α</sup> <sup>≤</sup> *17*°*; в – для горизонтальной выработки с* <sup>α</sup> *>17*°

Тип кровли определяется ее строением на высоту, равную *В*пр (отрезок *АВ*). Характеристика типов кровли представлена в табл. 4.1.

Таблица 4.1

Типы кровли выработок

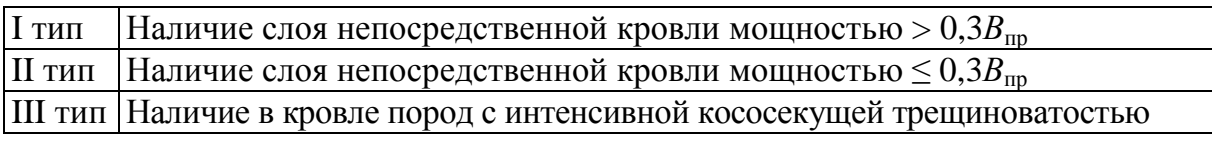

Наличие или отсутствие интенсивной трещиноватости указано в исходных данных.

Для наклонных выработок все параметры крепи в кровле и боках определяются в точках *С* и *D* (рис. 4.1, *а*).

#### **2. Определение параметров крепи в кровле выработки**

На данном этапе определяем следующие параметры:

– количество анкеров в ряду *n*ак, шт.;

– длину анкера  $l_{\text{av}}$ , м;

– расстояние между рядами анкеров *а*анк, м.

Количество анкеров в ряду *n*ак принимается из расчета один анкер на 1 м ширины выработки в проходке.

Длина анкера *l*ак принимается по табл. 4.2 и номограмме на рис. 4.2 в зависимости от величины ожидаемого смещения пород кровли  $U_{\kappa}$ , типа кровли и ширины выработки в проходке  $B_{\text{nn}}$ .

При ожидаемом смещении кровли до 50 мм *l*ак определяется по табл. 4.2. При смещении более 50 мм в зависимости от типа кровли: I тип – по рис. 4.2; II тип – по табл. 4.2; III тип – значения *l*ак на 10 % больше, чем по рис. 4.2.

Таблица 4.2

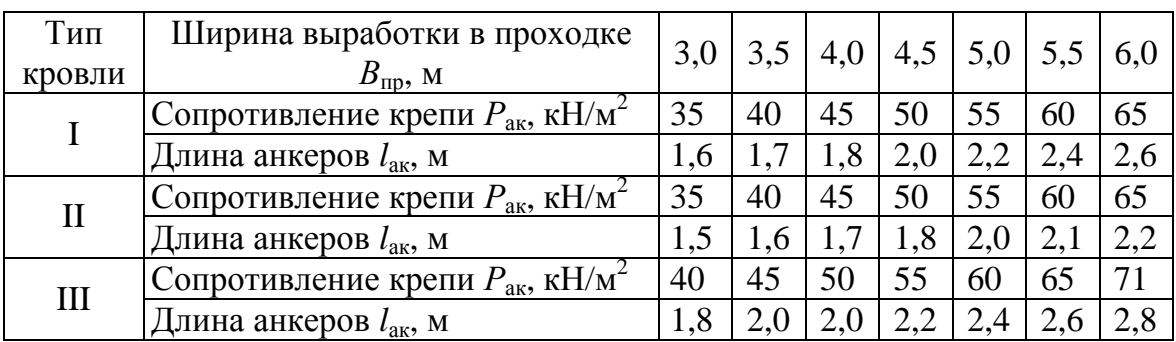

Параметры анкерной крепи при *U*<sup>к</sup> до 50 мм

Принятая длина анкера округляется до десятых долей метра в большую сторону (при смещении более 50 мм при I и III типе кровли выработки).

Расчетное расстояние между рядами анкеров в кровле (шаг установки) определяется по формуле

$$
a_{\rm a n r}^{\rm p} = \frac{n_{\rm a r} \cdot N_{\rm a r}}{P_{\rm a r} \cdot B_{\rm np}},\tag{4.1}
$$

где  $a_{\text{ank}}^{\text{p}}$ – расчетное расстояние между рядами анкеров в кровле, м;  $n_{\text{ax}}$  – число анкеров в ряду в кровле, шт.;  $N_{\text{ax}}$  – несущая способность анкера в кровле, кН; *Р*ак – сопротивление крепи в кровле, к $H/M^2$ ;  $B_{np}$  – ширина выработки в проходке, м.

Несущая способность анкера в кровле зависит от длины его закрепления в скважине полимерным клеем (табл. 4.3 и 4.4).

Таблица 4.3

Характеристика ампул с полимерным клеем (Карбо-ЦАКК)

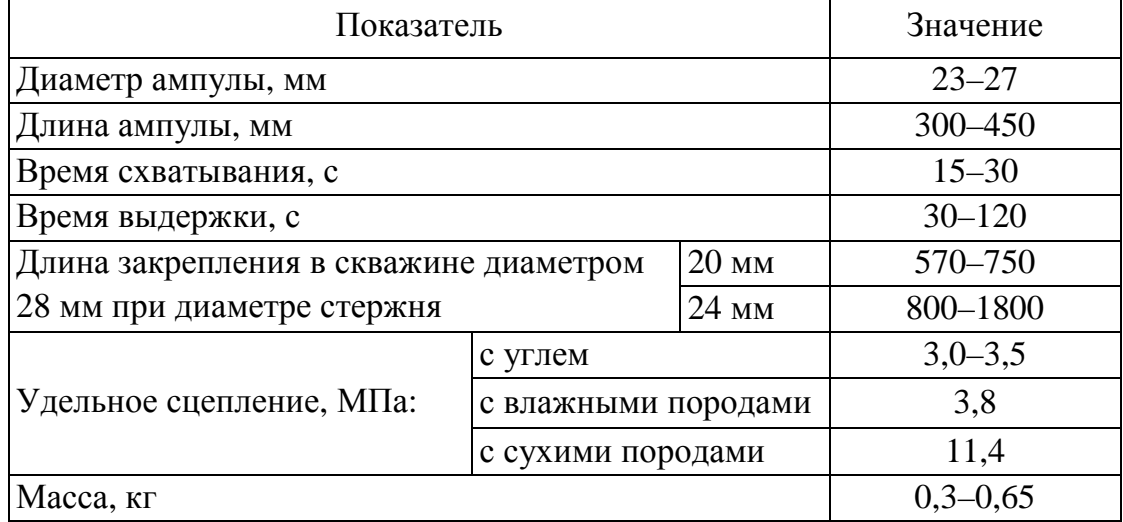

#### Таблица 4.4

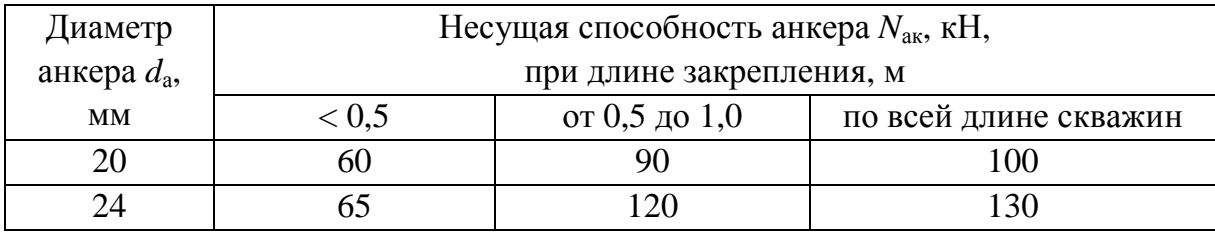

#### Несущая способность анкера

В пластовых выработках при *U*<sup>к</sup> менее 50 мм допускается закрепление одной ампулой при длине закрепления не менее 0,5 м. В условиях высокой обводненности пород или *U*<sup>к</sup> более 50 мм закрепление производится минимум двумя ампулами при длине закрепления не менее 1 м. В выработках со сроком службы свыше 10 лет закрепление производят по всей длине скважин.

Для выработок со сроком службы более 10 лет или в обводненных породах *N*ак принимают на 20 % меньше, чем в табл. 4.4.

При ожидаемом смещении кровли до 50 мм *Р*ак определяется по табл. 4.2. При смещении более 50 мм в зависимости от типа кровли: I и II тип – по рис. 4.2; III тип – значения *Р*ак 10 % больше, чем по рис. 4.2.

#### **3. Проверка расстояния между рядами анкеров в кровле**

Расстояние между рядами анкеров в кровле проверяется по условию минимальной плотности установки анкеров  $\Pi_{\kappa}$ :

$$
a_{\rm aHK}^{\rm max} = \frac{n_{\rm aHK}}{\Pi_{\rm k} \cdot B_{\rm np}},\tag{4.2}
$$

где  $a_{\rm ank}^{\rm max}$  – максимально допустимое расстояние между рядами анкеров, м;  $n_{\text{a}xx}$  – число анкеров в ряду в кровле, шт.;  $\Pi_{\kappa}$  – минимальная плотность установки анкеров в кровле, анк/м<sup>2</sup>; В<sub>пр</sub> – ширина выработки в проходке, м.

Значение  $\Pi_{\kappa}$  определяется по табл. 4.5 исходя из расчетного сопротивления на сжатие *R*<sup>с</sup> , которое дает представление о степени устойчивости кровли.

$$
R_{\rm c} = \frac{(R_{\rm c1} \cdot m_1 + R_{\rm c2} \cdot m_2 + \dots + R_{\rm ci} \cdot m_i) K_{\rm c}}{B_{\rm np}},\tag{4.3}
$$

где  $R_{c1}, R_{c2}, ..., R_{ci}$  – сопротивление сжатию слоев пород, МПа  $(R_{ci} = 10 \cdot f_i);$   $m_1, m_2, ..., m_i$  – мощность соответствующих слоев (учитываются породы, попадающие в отрезок *АВ* расчетной схемы);  $K_{\rm c}$  – коэффициент, учитывающий экзогенную трещиноватость; *В*пр *–* ширина выработки в проходке, м.

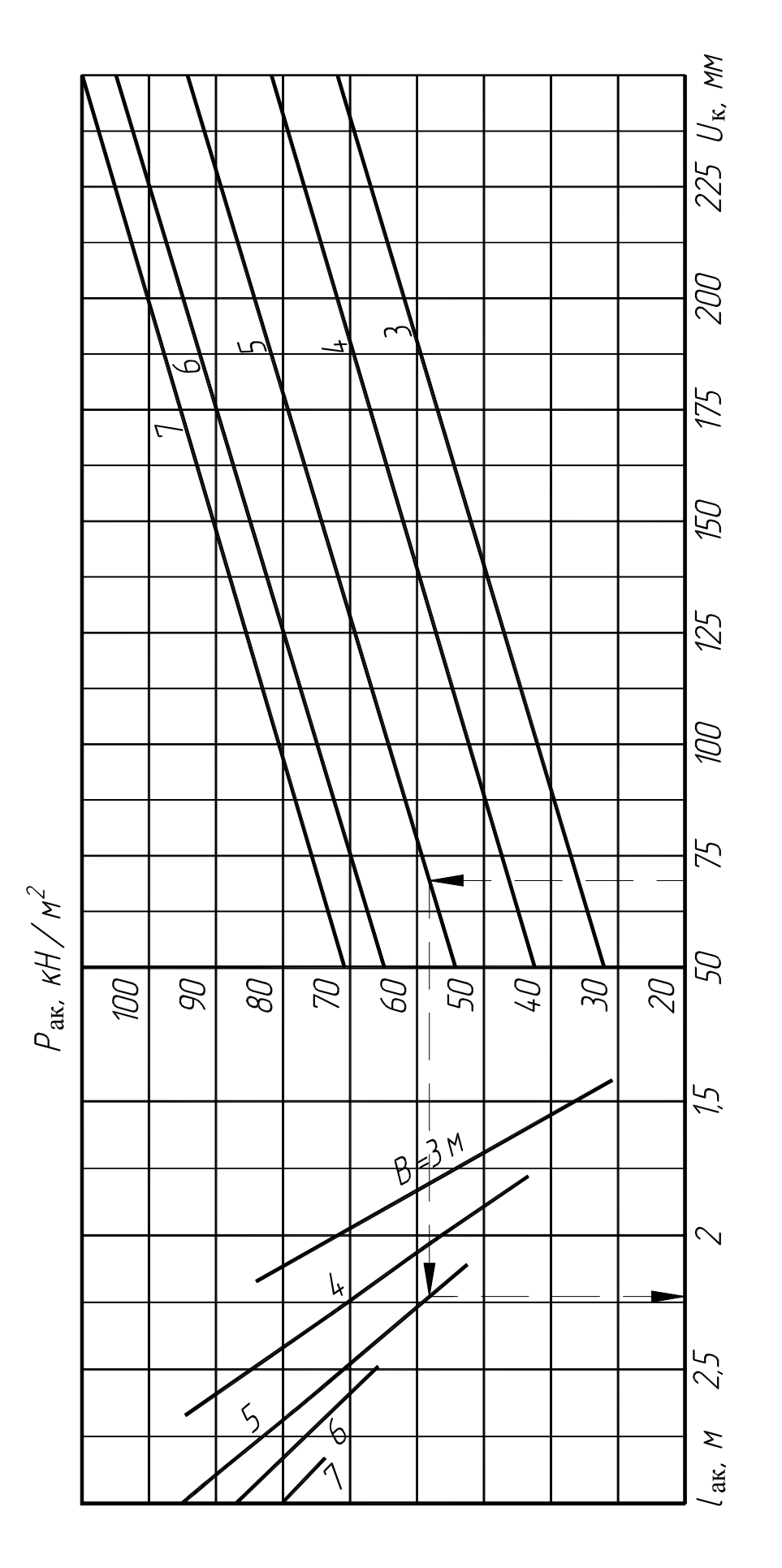

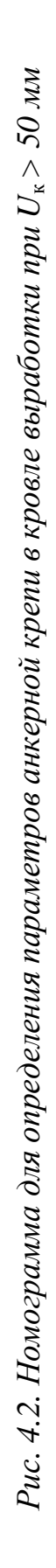

#### Таблица 4.5 Классификация кровли выработок по устойчивости

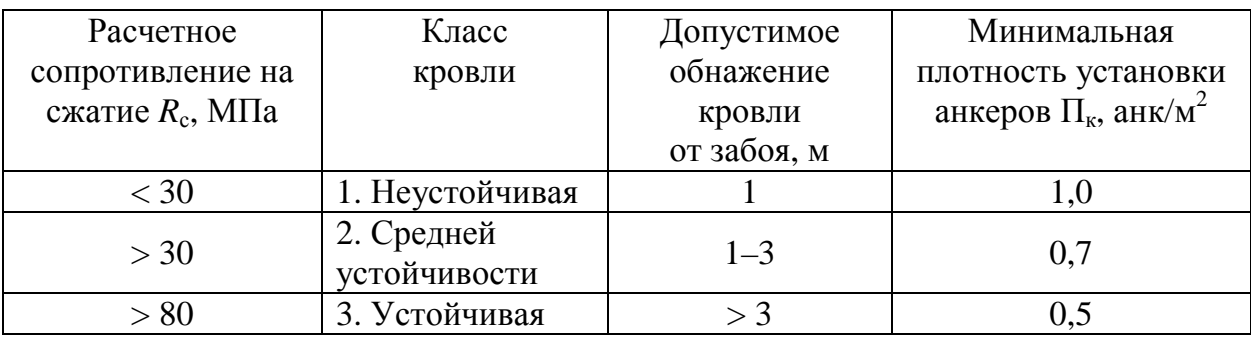

Коэффициент *K*<sup>c</sup> равен 0,9 для I и II типа кровли, для III типа равен 0,6.

Из двух полученных значений  $a_{\text{a}\text{h}\text{k}}^{\text{p}}$  и  $a_{\text{a}\text{h}\text{k}}^{\text{max}}$  выбирают меньшее и округляют его в меньшую сторону до десятых долей. Это и будет окончательный шаг установки *а*анк.

### **4. Определение необходимости крепления боков выработки**

Необходимость крепления боков выработки анкерами и параметры крепления определяются значением критерия  $\sigma_6$ (табл. 4.6):

$$
\sigma_6 = \frac{K_{\rm B} \cdot K_{\rm BH} \cdot K_{\rm o} \cdot \gamma \cdot H}{R_{\rm c6}},\tag{4.4}
$$

где  $\sigma_6$  – критерий относительной напряженности пород в боках выработки;  $K_{\scriptscriptstyle \text{B}}$  – коэффициент концентрации напряжений (*К*<sup>в</sup> = 1,5); *К*вл – коэффициент увеличения напряжений в боках выработок; *К*о – коэффициент увеличения напряжений в зоне влияния опорного давления от очистных работ; γ – средний объемный вес пород (γ = 0,025 МН/м 3 ); *Н* – глубина расположения от поверхности, м;  $R_{c6}$  – расчетное сопротивление на сжатие пород в боках, МПа.

Коэффициент увеличения напряжений в боках выработок *К*вл учитывает влияние параллельной выработки. Он зависит от расстояния *l* до параллельной выработки (указано в исходных данных):

 $-$  при  $l < 15$  м  $K_{\text{BH}} = 2 - l/15$ ;  $-$ при  $l \ge 15 K_{\text{BH}} = 1$ .

Коэффициент увеличения напряжений в зоне влияния опорного давления от очистных работ  $K_0$  для наклонных пластовых выработок принимается равным 1. Для выемочных штреков определяется только при ширине целика  $l_{\rm u}$  менее 0,1H:

$$
K_{\rm o} = 1 + (K_{\rm o \, max} - 1) \cdot \frac{(0, 1H - l_{\rm u})}{0, 1H},\tag{4.5}
$$

где  $K_{o\max}$  принимается равным 2 при породах кровли I и III типа и 3 при породах II типа. Значение  $l_{\rm u}$  равно *l*.

При определении значения критерия  $\sigma_6$  в качестве  $R_{c6}$  вначале подставляется сопротивление на сжатие пласта угля  $R_{cy}$ . Если  $\sigma_{6y}$  < 1, то расчет критерия останавливают, т. к. породы кровли и почвы прочнее угля, их крепление точно не понадобится.

Если  $\sigma_{6v} > 1$  при мощности пласта  $m < 1.5$  м, то необходимо произвести расчет и для породы, подставив в качестве R<sub>c6</sub> сопротивление на сжатие пород почвы (кровли)  $R_{\rm cn}$ .

Если  $\sigma_{6y} > 1$  при  $m \ge 1.5$  м, то расчет критерия останавливают, так как согласно табл. 4.6 необходимо крепление пласта или породы на высоту борта  $h_{\text{m}}$ .

Значения  $R_{cy}$  и  $R_{cn}$  определяются по формуле

$$
R_{ci} = R \cdot K_c, \qquad (4.6)
$$

где  $R$  - значение сопротивления пород одноосному сжатию в образце ( $R = 10 \cdot f$ ), МПа;  $K_c$  – коэффициент, учитывающий экзогенную трещиноватость. Значение коэффициента f указано в исходных данных.

Таблица 4.6

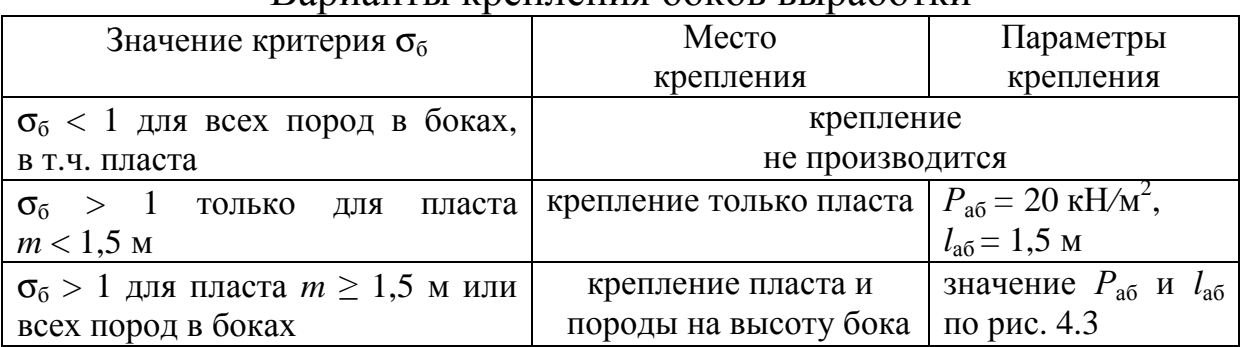

Варианты крепления боков выработки

#### **5. Определение параметров крепи в боках выработки**

Расчетное расстояние между рядами анкеров в боках определяется по аналогии с кровлей:

$$
a_{\text{an}6}^{\text{p}} = \frac{n_{\text{a}6} \cdot N_{\text{a}6}}{P_{\text{a}6} \cdot h_{\text{np}}},\tag{4.7}
$$

где  $a_{\text{an}6}^{\text{p}}$  – расчетное расстояние между рядами анкеров в боках, м; *n*аб – число анкеров в ряду в боках, шт.; *N*аб – расчетная несущая способность анкера в боках, кН; *Р*аб – сопротивление крепи в боках, кН/м 2 ; *h*пр (*m*р) *–* высота выработки в проходке у бока (мощность пласта), м.

Для штреков *а*анб определяется для 2-х боков выработки, для наклонных выработок – один раз.

Число анкеров в ряду в боках *n*аб принимается из расчета 1 анкер на 1 метр высоты выработки в проходке (или мощности пласта).

*Внимание! Крепление нижнего (по падению пласта) бока вентиляционного штрека и верхнего бока конвейерного штрека производят стеклопластиковыми или деревянными анкерами*.

Это делается для повышения безопасности при выемке угля, так как эти типы анкеров легко разрушаются исполнительными органами очистного комбайна. Расчетная несущая способность таких анкеров 20 кН. Расчетная несущая способность в боках, устанавливаемых в породы, определяется по табл. 4.4.

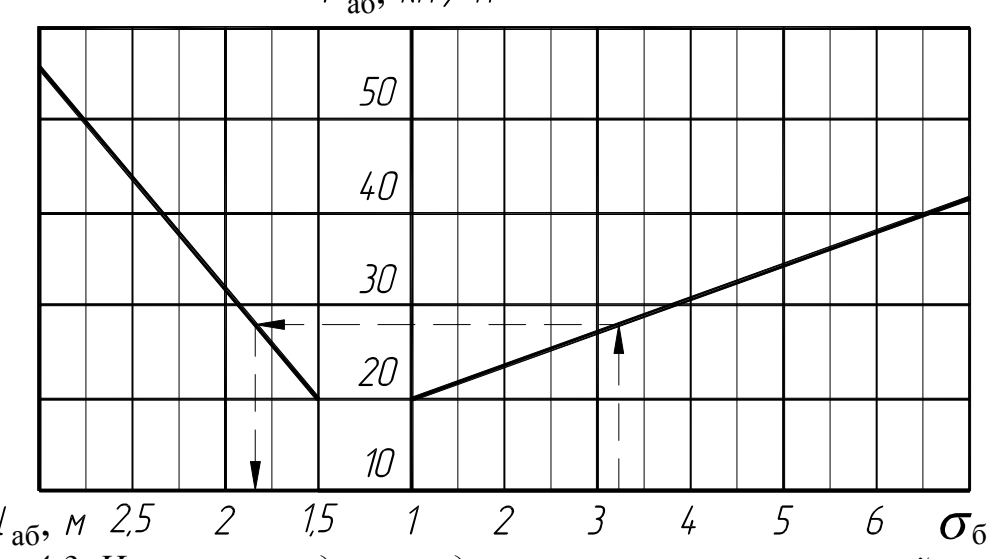

 $P_{\text{a}6}$ ,  $\kappa H / M^2$ 

*Рис. 4.3. Номограмма для определения параметров анкерной крепи в боках выработки*

Сопротивление крепи и длина анкера в боках *Р*аб принимается согласно рекомендациям табл. 4.6. Высоту выработки в проходке подставляют в случае критерия  $\sigma_6$ , соответствующего третьей строчке табл. 4.6. Если  $\sigma_6$  соответствует второй строчке, то вместо *h*пр в формулу (4.7) подставляют мощность пласта *m*.

### **6. Проверка расстояния между рядами анкеров в боках**

Расстояние между рядами анкеров в боках проверяется по условию минимальной плотности установки анкеров  $\Pi_6$ , м:

$$
a_{\text{an}\delta}^{\text{max}} = \frac{n_{\text{a}\delta}}{\Pi_{\delta} \cdot h_{\text{np}}},\tag{4.8}
$$

где  $a_{\rm an\delta}^{\rm max}$  – максимально допустимое расстояние между рядами анкеров, м;  $n_{a6}$  – число анкеров в ряду в боках, шт.;  $\Pi_6$  – минимальная плотность установки анкеров в боках, анк/м<sup>2</sup> (принимается 0,4 анк/м<sup>2</sup>);  $h_{\text{np}}$  – высота выработки в проходке (или мощность пласта *m*), м.

Из двух полученных значений  $a_{\text{an}6}^{\text{p}}$  и  $a_{\text{an}6}^{\text{max}}$  выбирают меньшее и округляют его в меньшую сторону до десятых долей. Это и будет окончательный шаг установки  $a_{\text{an}6}$ .

### **7. Изображение крепи на расчетной схеме и построение плана выработки**

На основании определенных выше параметров, необходимо изобразить анкерную крепь на расчетной схеме, а также построить план выработки (для нанесения расстояния между рядами). План строят в таком же масштабе, как и расчетную схему.

Анкеры в кровле целесообразно располагать с отклонением крайних анкеров от нормали к напластованию на угол 15–20° и на расстоянии их от боков не более 0,3 м. Анкеры в боках следует располагать с отклонением от напластования на угол 15–30° и на расстоянии от кровли не более 0,5 м.

Длина анкеров учитывает весь анкер, в т. ч. и выступающую в выработку часть.

Общий принцип изображения анкерной крепи с учетом установленных параметров показан на рис. 4.4.

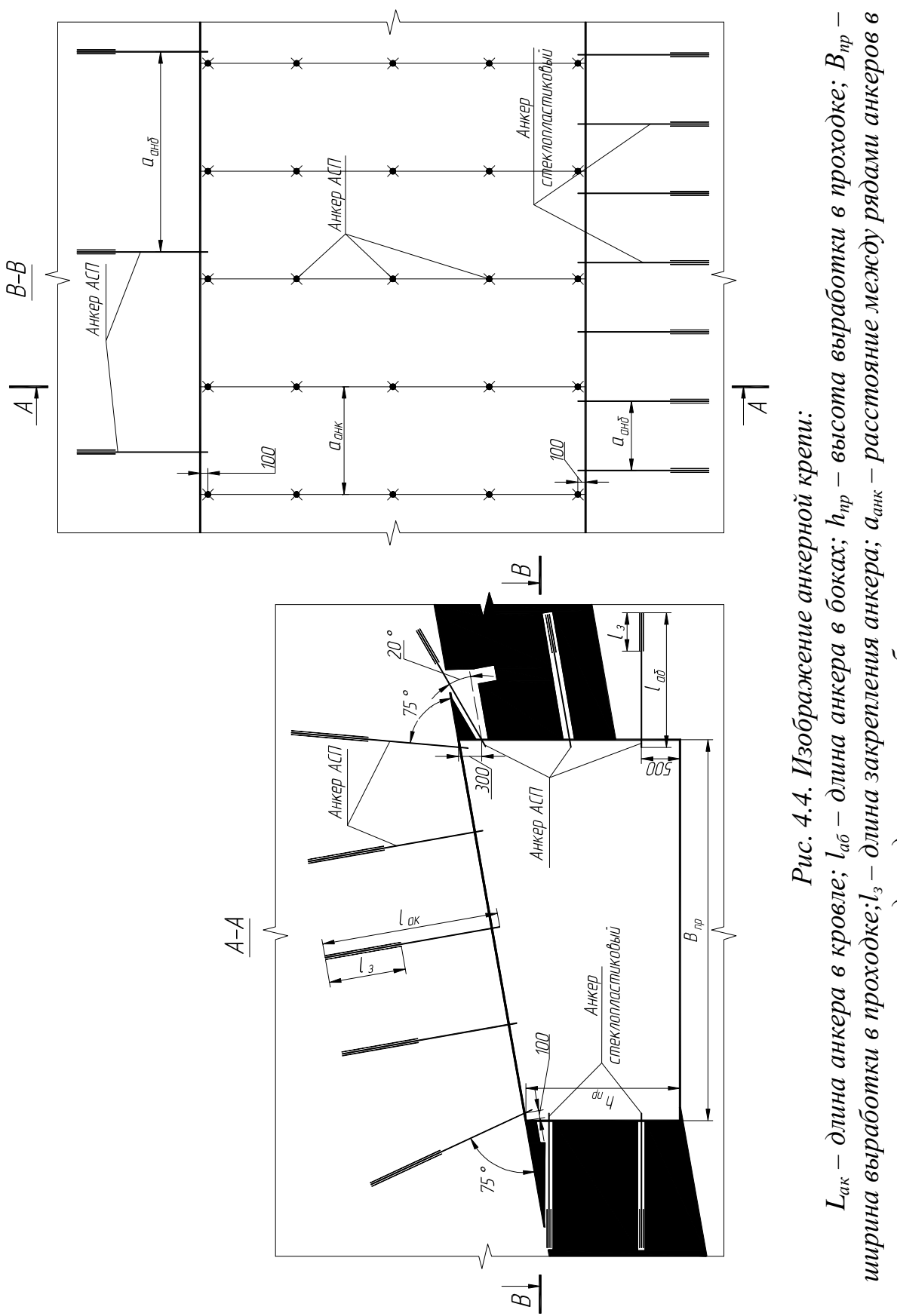

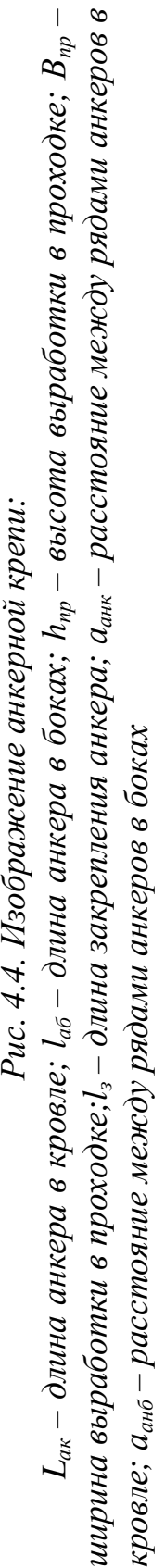

В конце работы приводится сводная таблица параметров анкерной крепи (табл. 4.7). Для наклонных выработок параметры приводятся для участков *ЕС* и *СD*.

Таблица 4.7

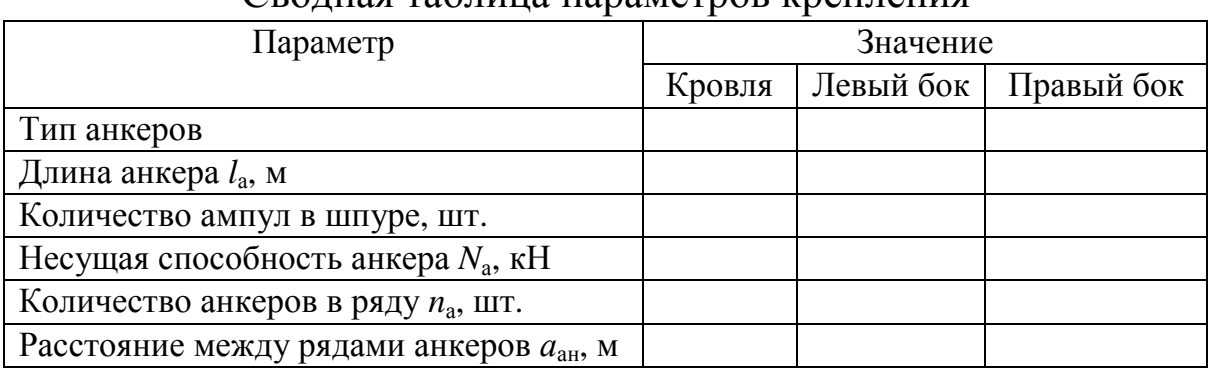

Сводная таблица параметров крепления

### **Примеры выполнения работы Горизонтальная выработка**

Необходимо определить параметры анкерной крепи для вентиляционного штрека ( $B_{\text{np}} = 4950$  м,  $h_{\text{np}} = 2000$ ). Ожидаемое смещение 75 мм. Интенсивная трещиноватость отсутствует. Параллельно проводится выработка, расположенная на расстоянии *l* = 12 м. Штрек проводится по пласту на глубине 220 м при следующих характеристиках угля и пород:

- мощность непосредственной кровли  $m_{HK}$  3,7 м;
- коэффициент крепости непосредственной кровли *f*нк 3,1;
- мощность угля *m*у 2,0 м;
- коэффициент крепости угля  $f_y 1,1$ ;
- коэффициент крепости основной кровли *f*ок 6,1;
- угол падения пласта  $\alpha$  10 град.

### **1. Построение расчетной схемы и определение типа кровли**

Производим построение контура выработки и откладываем мощности угля и непосредственной кровли. Проводим отрезок *АВ* на высоту 4950 мм. Из расчетной схемы видно, что мощность непосредственной кровли, спроецированной на отрезок, составляет 3757 мм. Значение 0,3*В*пр составляет 1485 мм. Следовательно, по табл. 4.1, кровля выработки относится к I типу.

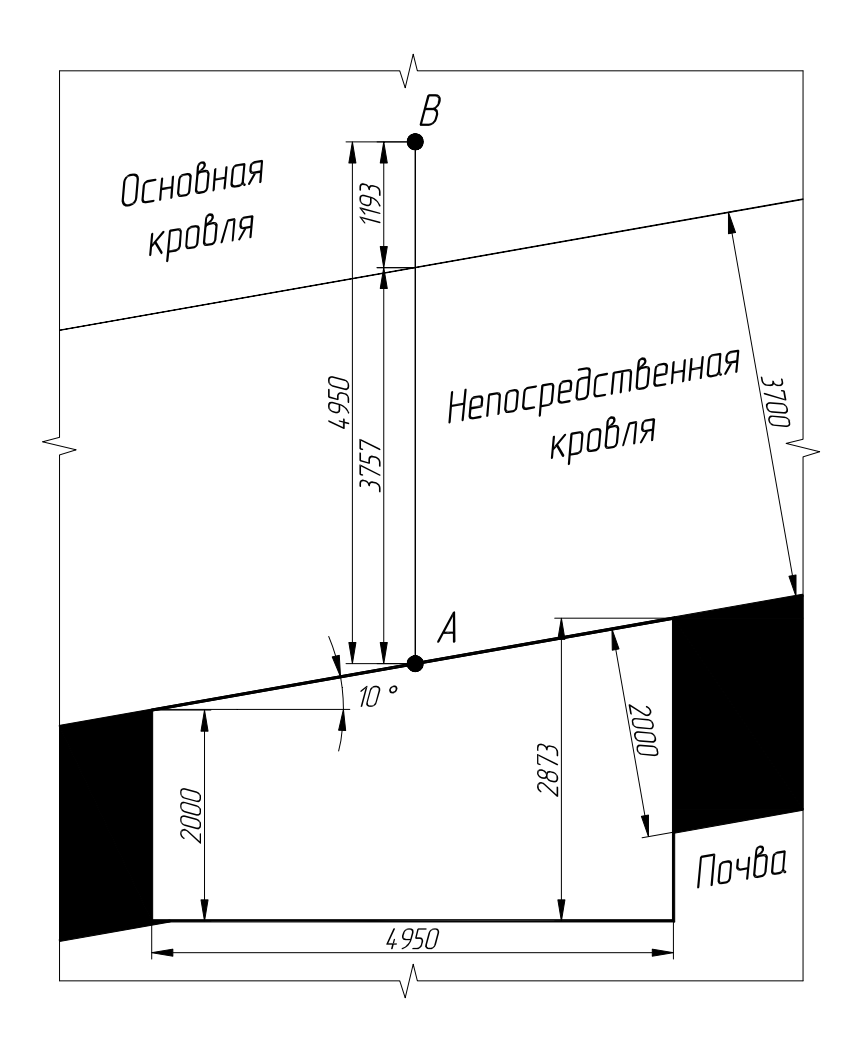

#### **2. Определение параметров крепи в кровле выработки**

Так как ожидаемые величины смещения кровли превышают 50 мм, для крепления выработки будут применяться анкеры диаметром 20 мм, закрепленные двумя ампулами.

Ширина вентиляционного штрека составляет 4950 мм, следовательно, принимаем количество анкеров в ряду *n*<sup>a</sup><sup>к</sup> = 5 шт.

По табл. 4.4 принимаем несущую способность *N*<sup>a</sup><sup>к</sup> = 90 кН при длине закрепления 1 м.

Согласно номограмме на рис. 4.2 при ожидаемом смещении  $U_{\rm k}$  = 75 мм сопротивление крепи в кровле  $P_{\rm ak}$  составит 59,4 кH/м<sup>2</sup>. Расчетная длина анкера *l*ак составит 2,23 м. Округляем до десятых долей в большую сторону *l*ак = 2,3 м.

Теперь определяем расчетное расстояние между рядами анкеров в кровле:

$$
a_{\text{a}}^{\text{p}} = \frac{5.90}{59,4.4,95} = 1,53 \text{ M}.
$$

#### 3. Проверка расстояния между рядами анкеров в кровле и корректировка в случае необходимости

Необходимо определить минимальную плотность установки крепи в кровле  $\Pi_{\kappa}$ . Для этого вначале определяем расчетное сопротивление на сжатие  $R_c$ :

- непосредственная кровля  $R_{c1} = 10.3$ , 1 = 31 МПа;

- основная кровля  $R_{c2} = 10.6$ , 1 = 61 МПа;

 $-K_c$ для I типа кровли равен 0,9;

$$
R_{\rm c} = \frac{(31 \cdot 3,757 + 61 \cdot 1,193) \cdot 0,9}{4,95} = 34,4 \text{ M} \Pi \text{a}.
$$

Согласно табл. 4.5 такая кровля относится ко второму классу (средней устойчивости), соответственно  $\Pi_{\kappa} = 0.7$  анк/м<sup>2</sup>. Тогда максимально допустимое расстояние между рядами анкеров:

$$
a_{\text{a}}^{\text{max}} = \frac{5}{0.7 \cdot 4.95} = 1,44 \text{ M}.
$$

Окончательно принимаем расстояние между рядами анкеров в кровле  $a_{\text{a}} = 1.4$  м.

### 4. Определение необходимости крепления боков выработки

Согласно расчетной схеме в левом боку выработки присутствует только пласт угля, а в правом пласт угля и почва. Поскольку мощность пласта более 1,5 м, то если получится, что значение  $\sigma_6 > 1$ , необходимо крепить весь бок, а расчеты для почвы (правый бок) производить не требуется.

Определяем все составляющие формулы (4.4). Согласно исходным данным на расстоянии  $l = 12$  м (через целик) будет проводиться конвейерный штрек. Коэффициент увеличения напряжений в боках выработок  $K_{BJ}$  учитывает влияние параллельной выработки и составит:

$$
K_{\text{bI}} = 2 - \frac{12}{15} = 1, 2.
$$

Коэффициент увеличения напряжений в зоне влияния опорного давления от очистных работ  $K_0$  для вентиляционного штрека при  $l_{\rm u} = l = 12$  м ( $l_{\rm u}$  менее 0,1*H*) составит:

$$
K_o = 1 + (2 - 1) \cdot \frac{(0.1 \cdot 220 - 12)}{0.1 \cdot 220} = 1,45.
$$

В качестве значения  $R_{c6}$  подставляем сопротивление на сжатие угля  $R_{\rm cv}$ , равное

$$
R = 10 \cdot 1,1 = 11 \text{ M} \text{ and } R_{\text{cv}} = 11 \cdot 0,9 = 9,9 \text{ M} \text{ and } R_{\text{cv}} = 11 \cdot 0,9 = 9,9 \text{ M} \text{ and } R_{\text{cv}} = 11 \cdot 0,9 = 9,9 \text{ M} \text{ and } R_{\text{cv}} = 11 \cdot 0,9 = 9,9 \text{ M} \text{ and } R_{\text{cv}} = 11 \cdot 0,9 = 9,9 \text{ M} \text{ and } R_{\text{cv}} = 11 \cdot 0,9 = 9,9 \text{ M} \text{ and } R_{\text{cv}} = 11 \cdot 0,8 = 9,9 \text{ M} \text{ and } R_{\text{cv}} = 11 \cdot 0,8 = 9,9 \text{ M} \text{
$$

Теперь определяем критерий  $\sigma_6$ для угля:

$$
\sigma_{6y} = \frac{1,5 \cdot 1,2 \cdot 1,45 \cdot 0,025 \cdot 220}{9,9} = 1,45.
$$

Так как  $\sigma_{6y} > 1$  при  $m > 1,5$  м, как и предполагалось, необходимо крепить оба бока на полную высоту. Согласно требованиям табл. 4.6 далее принимаем параметры крепления боков (см. рис. 4.3).

#### 5. Определение параметров крепи в боках выработки

Поскольку рассматриваемая выработка - штрек с наклонной кровлей, расчет параметров крепления боков выполняем для двух боков. При этом, согласно рекомендациям, принимаем по левому боку сталеполимерные анкера, а по правому (со стороны очистного забоя) - стеклопластиковые. В обоих случаях, для крепления боков используем одну ампулу закрепления анкеров.

Правый бок.

Крепление верхнего бока вентиляционного штрека осуществляется тремя сталеполимерными анкерами  $n_{a6} = 3$  шт.

По рис. 4.3 получаем  $l_{a6} = 1.61$  м, выбираем ближайшее большее значение с точностью до десятых долей  $l_{a6} = 1.7$ м с  $P_{36} = 21,36$  KH.

Тогда расчетное расстояние между рядами анкеров в правом боку составит:

$$
a_{\text{an6}}^{\text{p}} = \frac{3.60}{21,36 \cdot 2,873} = 2,93 \text{ M}.
$$

Левый бок.

Крепление нижнего бока вентиляционного штрека осуществляется двумя стеклопластиковыми анкерами с шагом установки:

$$
a_{\text{an6}}^{\text{p}} = \frac{2 \cdot 20}{21,36 \cdot 2,0} = 0,94 \text{ M}.
$$

#### **6. Проверка расстояния между рядами анкеров в боках**

Расстояние между рядами анкеров в боках проверяется по условию минимальной плотности установки анкеров  $\Pi_6$ . Максимально допустимое расстояние между рядами анкеров:

– для правого бока

$$
a_{\text{a}}^{\text{max}} = \frac{3}{0.4 \cdot 2.83} = 2.65 \text{ m};
$$

– для левого бока

$$
a_{\text{a}H\text{K}}^{\text{max}} = \frac{2}{0.4 \cdot 2.0} = 2.5 \text{ M}.
$$

Из двух полученных значений для каждого из боков  $a_{\text{an}6}^{\text{p}}$  и max *a*анб (пп. 5 и 6) выбираем меньшее и округляем его в меньшую сторону до десятых долей. Окончательно принимаем расстояние между рядами анкеров в правом и левом боках  $a_{\text{and}} = 2.6$  м и  $a<sub>ah6</sub> = 0.9$  м соответственно.

#### **7. Изображение крепи на расчетной схеме и построение плана выработки**

На основании вышеприведенных расчетов вычерчиваем анкерную крепь на расчетной схеме и плане выработки. Окончательные результаты вычислений сводим в таблицу.

| Параметр                                       | Значение              |                  |               |
|------------------------------------------------|-----------------------|------------------|---------------|
|                                                | Кровля                | Правый бок       | Левый бок     |
| Тип анкеров                                    | ACII                  | AC <sub>II</sub> | стеклопластик |
| Длина анкера <i>l</i> <sub>a</sub> , м         | 2,3                   | 1.7              |               |
| Количество ампул в шпуре, шт.                  | $\mathcal{D}_{\cdot}$ |                  |               |
| Несущая способность анкера $N_a$ , кН          | 90                    | 60               | 20            |
| Количество анкеров в ряду n <sub>a</sub> , шт. |                       |                  |               |
| Расстояние между рядами анкеров $aan$ , м      | 1,4                   | 2,6              | 0,9           |

Сводная таблица параметров крепления
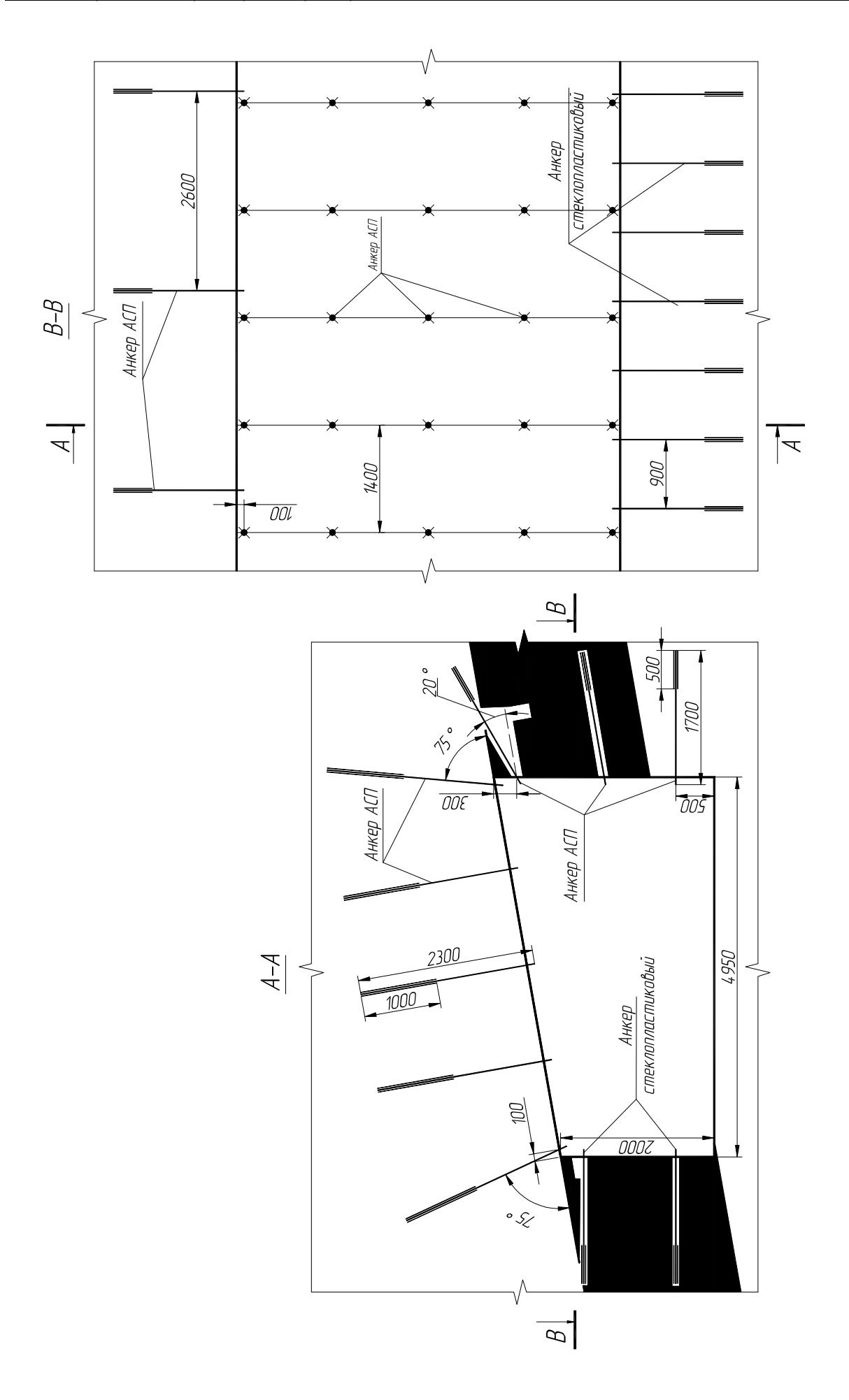

### **Наклонная выработка**

Необходимо определить параметры анкерной крепи для уклона (*В*пр = 3950 м, *h*пр = 2200 мм, *L*<sup>в</sup> = 800 м) со сроком службы 8 лет. Ожидаемое смещение в точке *С* – 86 мм; в точке *D* – 102 мм. Интенсивная трещиноватость отсутствует. Параллельно проводится выработка, расположенная на расстоянии *l* = 10 м. Уклон проводится по пласту начиная с глубины 200 м в следующих условиях:

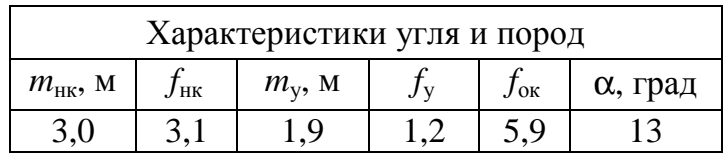

#### **1. Построение расчетной схемы и определение типа кровли**

Производим построение контура выработки и откладываем мощности угля и непосредственной кровли. Проводим отрезок *АВ* на высоту 3950 мм. Мощность непосредственной кровли составляет 3000 мм. Значение 0,3B<sub>np</sub> составляет 1850 мм. Следовательно, согласно табл. 4.1 кровля выработки относится к I типу.

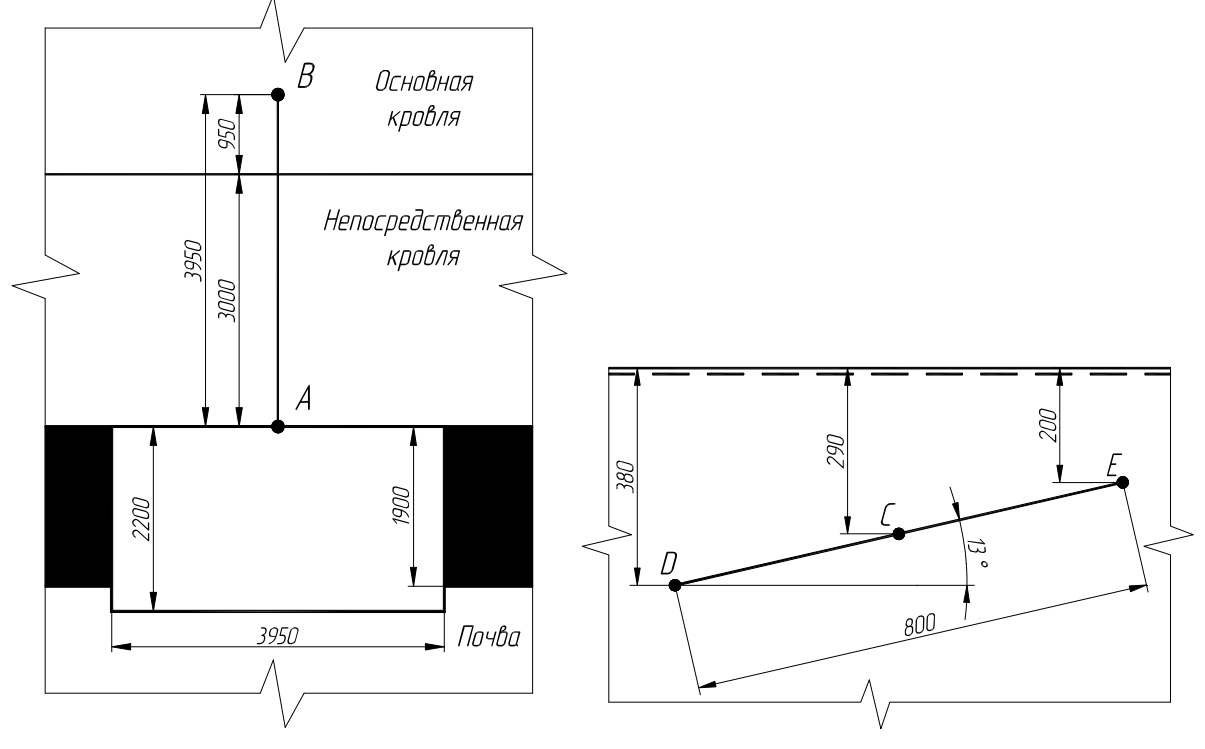

# **2. Определение параметров крепи в кровле выработки**

Так как ожидаемые величины смещения кровли превышают 50 мм, для крепления выработки будут применяться анкеры диаметром 20 мм с двумя ампулами закрепления.

Ширина уклона составляет 3950 мм, следовательно, принимаем количество анкеров в ряду  $n_{\text{ax}} = 4$  шт.

По табл. 4.4 принимаем несущую способность *N*<sup>a</sup><sup>к</sup> = 90 кН при длине закрепления 1 м.

Согласно номограмме на рис. 4.2 в точке *С* (глубина 290 м) при ожидаемом смещении  $U_{\kappa} = 86$  мм сопротивление крепи в кровле *Р*ак составит 49 кН/м 2 . Расчетная длина анкера *l*ак составит 1,85 м. В точке *D* (глубина 380 м) при ожидаемом смещении  $U_k$  = 102 мм сопротивление крепи в кровле *Р*ак составит 52 кН/м 2 . Расчетная длина анкера *l*ак составит 1,95 м. Окончательно принимаем длину анкера в кровле на всем протяжении выработки  $l_{\text{av}} = 2.0 \text{ m}$ .

Теперь определяем расчетное расстояние между рядами анкеров в кровле.

Участок *ЕС* (до глубины 290 м):

$$
a_{\text{a}}^{\text{p}} = \frac{4 \cdot 90}{49 \cdot 3.95} = 1.86 \text{ M}.
$$

Участок *CD* (до глубины 380 м):

$$
a_{\text{a}}^{\text{p}} = \frac{4 \cdot 90}{52 \cdot 3.95} = 1.75 \text{ M}.
$$

### **3. Проверка расстояния между рядами анкеров в кровле и корректировка в случае необходимости**

Необходимо определить минимальную плотность установки крепи в кровле  $\Pi_{\kappa}$ . Для этого вначале определяем расчетное сопротивление на сжатие  $R_{\rm c}$ :

– непосредственная кровля  $R_{c1} = 10.3$ , 1 = 31 МПа;

– основная кровля  $R_{c2} = 10.5,9 = 59$  МПа;

 $-K_c$ для I типа кровли равен 0,9;

$$
R_{\rm c} = \frac{(31 \cdot 3.0 + 59 \cdot 0.95) \cdot 0.9}{3.95} = 34 \text{ M} \text{}}. \text{ and } R_{\rm c} = 34 \text{ M} \text{}
$$

Согласно табл*.* 4*.*5 такая кровля относится ко второму классу (средней устойчивости), соответственно  $\Pi_{\kappa} = 0.7$  анк/м<sup>2</sup>. Тогда максимально допустимое расстояние между рядами анкеров:

$$
a_{\text{a}}^{\text{max}} = \frac{4}{0.7 \cdot 3.95} = 1.45 \text{ M}.
$$

Окончательно принимаем расстояние между рядами анкеров в кровле на всем протяжении выработки  $a_{\text{a}} = 1.4$  м.

#### **4. Определение необходимости крепления боков выработки**

Согласно расчетной схеме в боках выработки присутствует пласт угля и почва. Поскольку мощность пласта более 1,5 м, то если получится, что значение  $\sigma_6 > 1$ , необходимо крепить весь борт, а расчеты для почвы производить не требуется.

Определяем все составляющие формулы (4.4). Согласно исходным данным на расстоянии *l* =10 м (через целик) будет проводиться ходок. Коэффициент увеличения напряжений в боках выработок *К*вл учитывает влияние параллельной выработки и составит:

$$
K_{\text{bJ}} = 2 - \frac{10}{15} = 1,33.
$$

Коэффициент увеличения напряжений в зоне влияния опорного давления от очистных работ *К*<sup>о</sup> для наклонных пластовых выработок равен 1.

В качестве значения  $R_{c6}$  подставляем сопротивление на сжатие угля  $R_{\rm cv}$ , равное:

*R* =10⋅1,2 =12 МПа; 12 9,0 10 8, *R*<sup>c</sup><sup>у</sup> = ⋅ = МПа.

Теперь определяем критерий  $\sigma_{6}$ . Участок *ЕС* (до глубины 290 м):

$$
\sigma_{6y}^C = \frac{1,5 \cdot 1,33 \cdot 1 \cdot 0,025 \cdot 290}{10,8} = 1,34.
$$

Участок *CD* (до глубины 380 м):

$$
\sigma_{6y}^D = \frac{1,5 \cdot 1,33 \cdot 1 \cdot 0,025 \cdot 380}{10,8} = 1,75.
$$

Так как  $\sigma_{6v} > 1$  при  $m > 1.5$  м, необходимо крепить оба бока на полную высоту. Согласно требованиям табл. 4.6 далее принимаем параметры крепления боков по рис. 4.3.

#### **5. Определение параметров крепи в боках выработки**

Поскольку рассматриваемая выработка – уклон, расчет параметров крепления боков выполняем для глубины 290 и 380 м. В обоих боках параметры крепления будут одинаковые. Для крепления боков уклона принимаем сталеполимерные анкеры с одной ампулой закрепления. Крепление боков уклона осуществляется двумя сталеполимерными анкерами *n*<sup>a</sup><sup>б</sup> = 2 шт.

Участок *ЕС* (до глубины 290 м).

По рис. 4.3 получаем  $l_{a6}^C = 1,54$  м, выбираем ближайшее большее значение с точностью до десятых долей  $l_{a6}^C = 1,6$  м с  $P_{a6}^C = 21$  кН. Тогда расчетное расстояние между рядами анкеров в боках составит:

$$
a_{\text{an}6}^{\text{p}} = \frac{2 \cdot 60}{21 \cdot 2.2} = 2.6 \text{ M}.
$$

Участок *CD* (до глубины 380 м).

По рис. 4.3 получаем  $l_{a6}^D = 1,58$  м, выбираем ближайшее большее значение с точностью до десятых долей  $l_{a6}^D = 1,6$  м с  $P_{a6}^D = 22.5$  кН. Тогда расчетное расстояние между рядами анкеров в боках составит:

$$
a_{\text{an6}}^{\text{p}} = \frac{2 \cdot 60}{22,5 \cdot 2,2} = 2,42 \text{ M}.
$$

# **6. Проверка расстояния между рядами анкеров в боках**

Расстояние между рядами анкеров в боках проверяется по условию минимальной плотности установки анкеров  $\Pi_6$ . Максимально допустимое расстояние между рядами анкеров, м:

$$
a_{\text{a}}^{\text{max}} = \frac{2}{0.4 \cdot 2.2} = 2.27 \text{ M}.
$$

Из двух полученных значений  $a_{\text{an}6}^{\text{p}}$  и  $a_{\text{an}6}^{\text{max}}$  (пп. 5 и 6) выбираем меньшее и округляем его в меньшую сторону до десятых долей. Окончательно принимаем расстояние между рядами анкеров в боках  $a_{\text{an}6} = 2.2$  м.

# **7. Изображение крепи на расчетной схеме и построение плана выработки**

На основании вышеприведенных расчетов вычерчиваем анкерную крепь на расчетной схеме и плане выработки. Окончательные результаты вычислений сводим в таблицу.

| Параметр                                  | Значение         |                |                |
|-------------------------------------------|------------------|----------------|----------------|
|                                           | Кровля           | бока $EC$      | бока <i>CD</i> |
| Тип анкеров                               | AC <sub>II</sub> |                |                |
| Длина анкера $l_a$ , м                    | 2,0              | 1,6            |                |
| Количество ампул в шпуре, шт.             | $\overline{2}$   |                |                |
| Несущая способность анкера $N_a$ , кН     | 90               | 60             |                |
| Количество анкеров в ряду $n_a$ , шт.     | $\overline{4}$   | $\overline{2}$ |                |
| Расстояние между рядами анкеров $aan$ , м | 1,4              | 2,2            |                |

Сводная таблица параметров крепления

# **Примеры контрольных вопросов**

1. Назовите основные параметры анкерной крепи.

 2. В пределах какой высоты учитывается строение кровли при определении ее типа?

3. От чего зависит несущая способность анкера?

 4. Как в данной работе определяется сопротивление крепи в кровле *Р*ак?

 5. Какие существуют варианты крепления боков выработки в зависимости от критерия  $\sigma_6$ ?

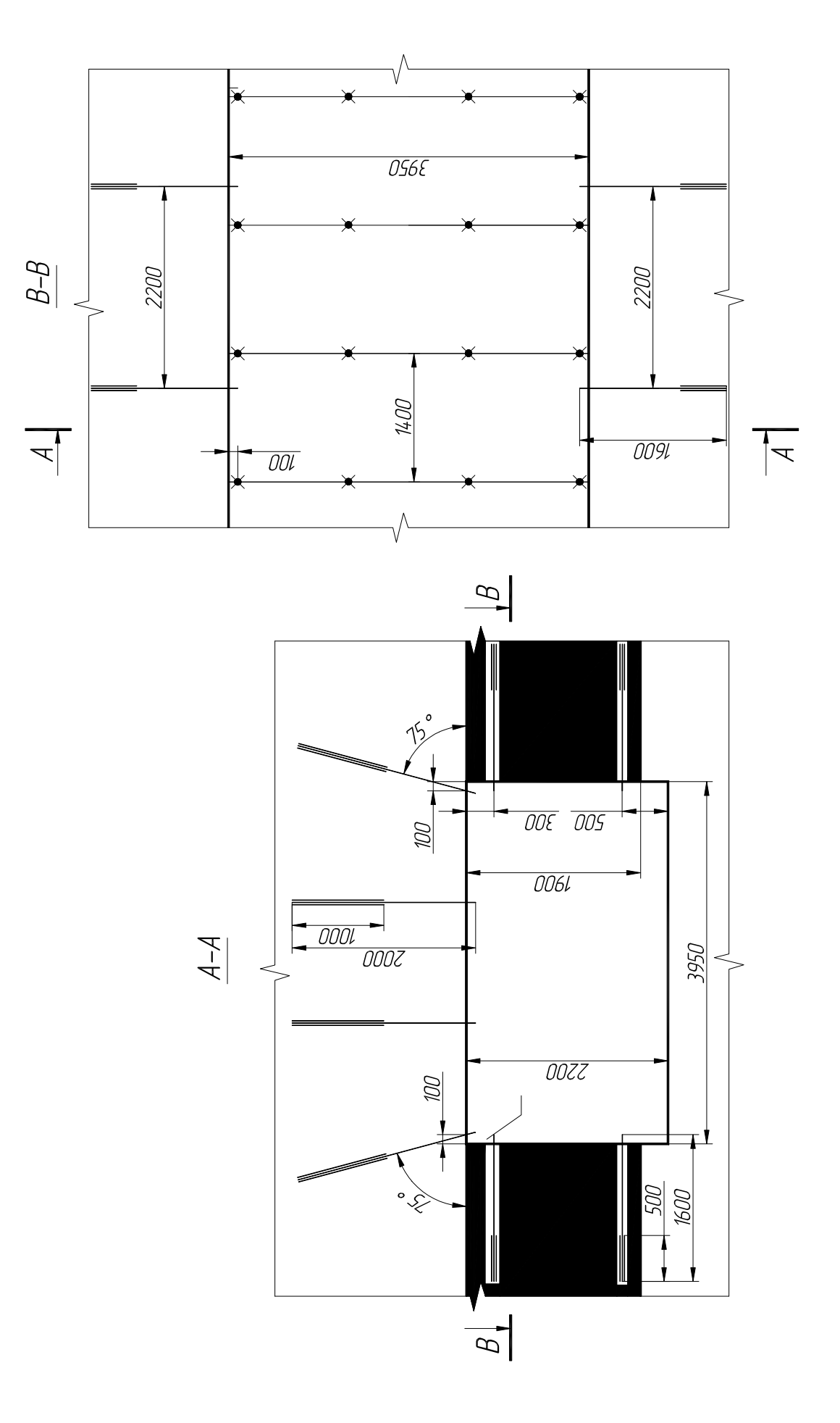

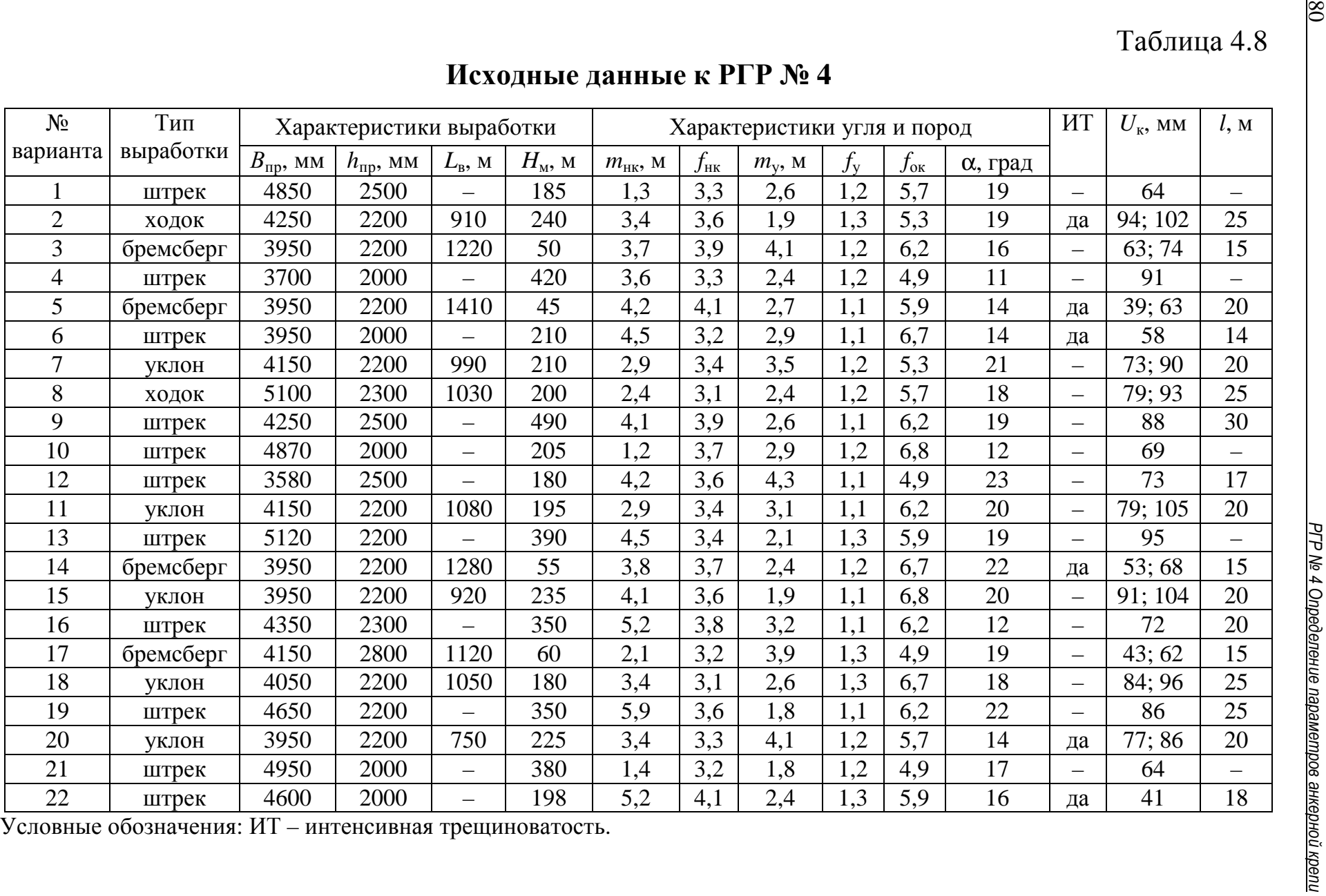

# *РГР № 5. ВСКРЫТИЕ И ПОДГОТОВКА ПЛАСТОВЫХ МЕСТОРОЖДЕНИЙ*

Цель работы: формирование базового представления о технологической схеме шахты.

#### **Теоретические положения**

Одно из основных требований к горному инженеру как специалисту – умение конструировать технологические схемы шахт в целом и отдельных участков шахты. Это умение вырабатывается у студентов в процессе изучения практически всех специальных дисциплин. Полученные знания и навыки студент применяет при выполнении дипломного проекта, где он конструирует технологическую схему шахты в целом.

Данная работа – первое знакомство студента с основными элементами технологической схемы шахты (схемами вскрытия и подготовки, системой разработки). На этом этапе обучения не предполагается самостоятельно конструировать эти элементы. Студент должен сформировать базовое представление о технологической схеме на основе готового варианта (этот вариант необходимо изобразить), представленного в задании. Другими словами, необходимо понять, что такое шахта как совокупность горных выработок и технологических процессов. В дальнейшем, при изучении дисциплины "Подземная разработка пластовых месторождений" студенты соответствующей специализации будут подробно рассматривать схемы вскрытия и подготовки, системы разработки, а также основные принципы их конструирования и расчета суточной добычи очистного забоя*.*

Один из важнейших показателей, от которого зависит успешное функционирование шахты, – своевременное воспроизводство (подготовка к очистной выемке) запасов. Для этого необходимо проводить горные выработки со скоростью, которая это обеспечивает. Расчет, представленный в работе, поможет понять, почему важна скорость проведения выработки. Кроме того, этот расчет является "введением" в дисциплину "Проектирование шахт", изучаемую в дальнейшем студентами специализации "Подземная разработка пластовых месторождений".

### **Ход работы**

Ход выполнения работы поэтапно представлен далее.

1. Изображение шахтного поля.

2. Изображение схемы вскрытия.

3. Изображение подготовки транспортного горизонта.

4. Изображение системы разработки.

5. Определение параметров отработки выемочного столба.

 6. Определение числа подготовительных забоев и скорости проведения выработок.

#### **1. Изображение шахтного поля**

Во всех вариантах изображается шахтное поле "классической" конфигурации (рис. 5.1).

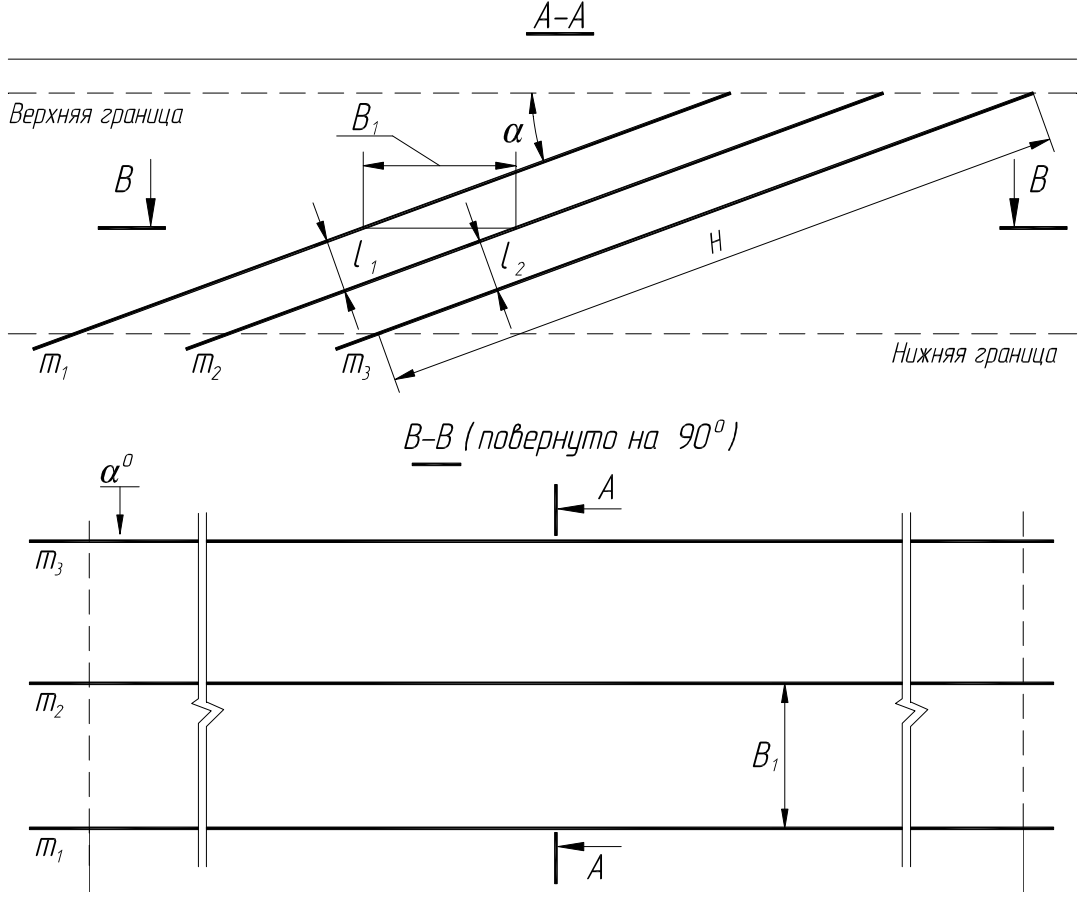

*Рис. 5.1. Шахтное поле* 

Шахтное поле изображается в масштабе 1:5000. Мощность наносов во всех вариантах 50 м. Показывается два вида – вертикальный разрез и план горизонта (допускаются разрывы). Далее на них будут добавлены горные выработки, и они станут схемой вскрытия и схемой способа подготовки транспортного горизонта соответственно. Размеры шахтного поля указаны в индивидуальных заданиях. При изображении плана горизонта допускается делать разрывы по простиранию.

#### **2. Изображение схемы вскрытия**

Схема вскрытия (вертикальная) изображается на вертикальном разрезе шахтного поля. Вариант схемы (рис. 5.2 или 5.3) и размер *Н*<sup>б</sup> принимаются согласно исходным данным. Поскольку изображение строится в масштабе 1:5000, все горные выработки показывают в две линии.

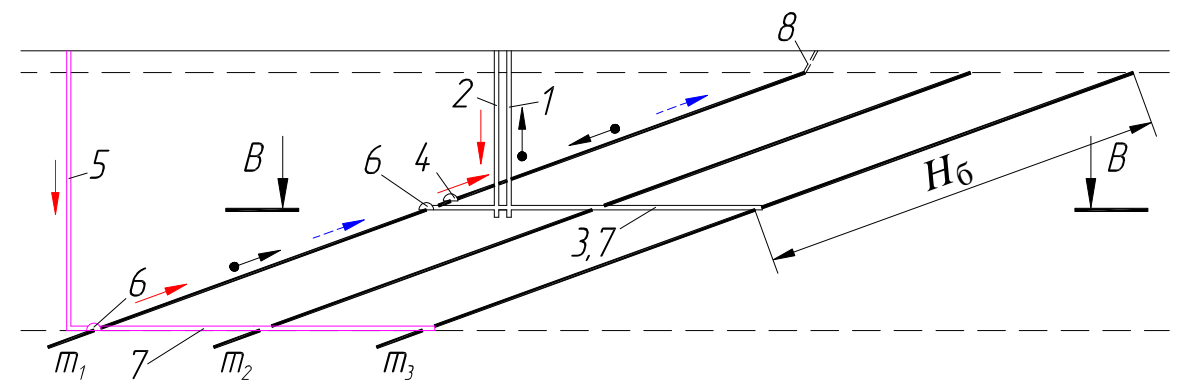

*Рис. 5.2. Схема вскрытия свиты пластов вертикальными стволами с капитальным квершлагом и проветривание уклонной части через воздухоподающий ствол:* 

 *1 – главный скиповой ствол; 2 – вспомогательный клетевой ствол; 3 – капитальный квершлаг; 4 – пластовый конвейерный штрек; 5 – воздухоподающий ствол; 6 – воздухоподающий штрек; 7 – воздухоподающий квершлаг; 8 – шурф*

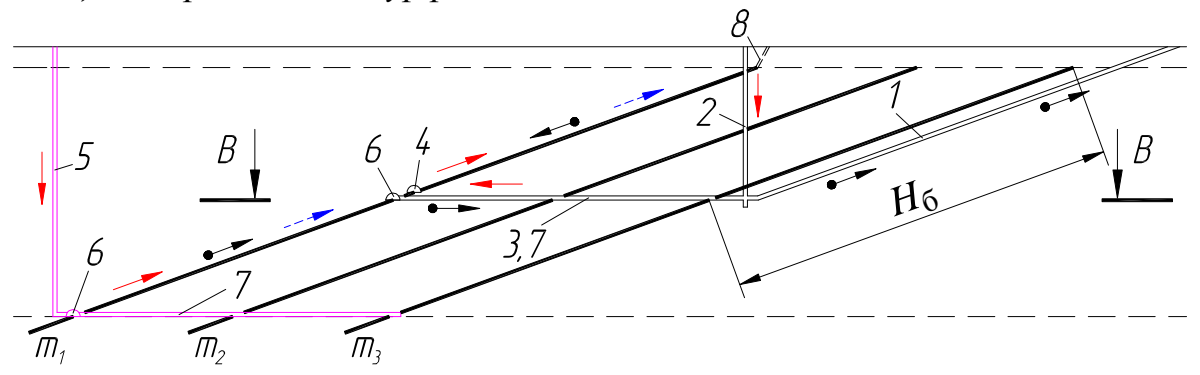

*Рис. 5.3. Комбинированная схема вскрытия с капитальным квершлагом и проветривание уклонной части через воздухоподающий ствол: 1 – главный конвейерный ствол; 2, 3, 4, 5, 6, 7, 8 – см. рис. 5.2* 

Несмотря на то, что данный чертеж называется "схема вскрытия", на нем принято показывать и подготовительные выработки, имеющие общепластовое значение (пластовый конвейерный и воздухоподающий штрек). Во всех вариантах принимается индивидуальная пластовая подготовка транспортного горизонта. Штреки изображают на пласте, который отрабатывается согласно заданию (его мощность указана в таблице), а также на вышележащих пластах. На схеме кроме самих горных выработок показывают направления движений свежего, исходящего воздуха и угля при транспортировке от забоев до поверхности (только для отрабатываемого пласта).

 **3. Изображение подготовки транспортного горизонта**

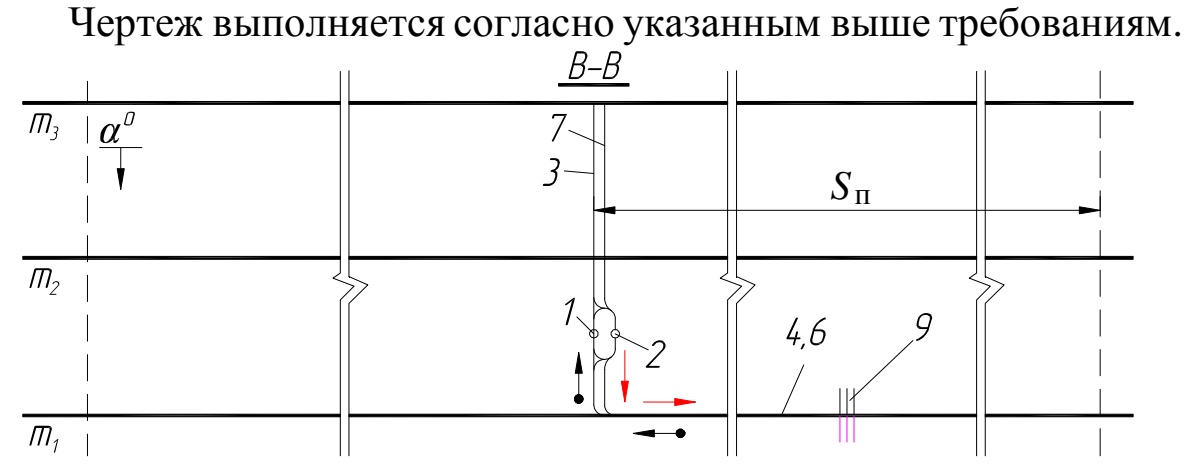

*Рис. 5.4. Индивидуальная пластовая подготовка при схеме вскрытия вертикальными стволами с капитальным квершлагом: 1, 2, 3, 4, 6, 7 – см. рис 5.2; 9 – наклонные пластовые выработки*

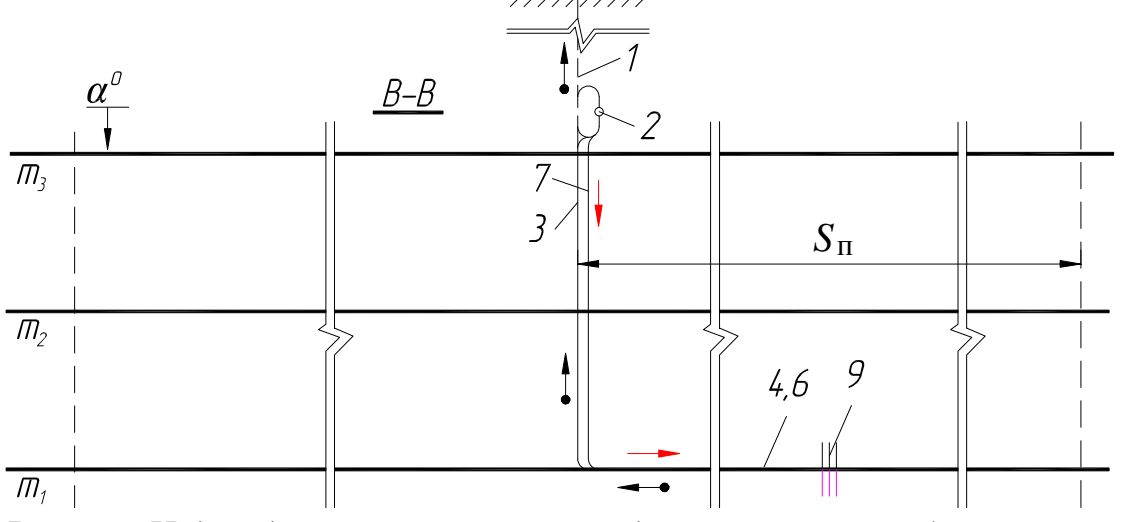

 *Рис. 5.5. Индивидуальная пластовая подготовка при комбинированной схеме вскрытия с капитальным квершлагом: 1 – главный конвейерный ствол; 2, 3, 4, 6, 7, 9 – см. рис. 5.2*

На план горизонта добавляем соответствующие горные выработки и стрелки. Изображения схемы подготовки при вскрытии вертикальными стволами и комбинированном частично отличаются (см. рис. 5.4 и 5.5).

#### **4. Изображения системы разработки**

Изображается один из двух вариантов (указан в задании) системы разработки для бремсберговой части пласта (рис. 5.6 и 5.7) в масштабе 1:5000. При изображении допускается делать разрывы по простиранию и по падению, но в таких местах, чтобы они не меняли суть чертежа. На чертеже указывается основной и вспомогательный транспорт для всех выработок. Не требуется указание точной марки средств транспорта. Достаточно принципиально указать его вид (ленточный или скребковый конвейер, монорельсовая подвесная дорога, напочвенный рельсовый путь). Это делается самостоятельно на основе знаний, полученных на лекциях и лабораторных занятиях, выполненных ранее.

В некоторых случаях, для увеличения темпов подготовки выемочных столбов (расчет выполняется далее), требуется проведение штреков встречными забоями. Это должно быть отражено на системе разработки. Необходимые для построения чертежа данные (длина лавы, ширина целиков и др.) указаны в задании.

#### **5. Определение параметров отработки выемочного столба**

Суточная добыча очистного забоя *А*<sup>с</sup> является одним из главных показателей, характеризующих технологическую схему шахты. В дальнейшем при изучении дисциплины "Подземная разработка пластовых месторождений" будет рассмотрена методика ее определения. В данной работе необходимо при известной суточной добыче определить параметры отработки выемочных столбов (скорость подвигания очистного забоя *V*оч и продолжительность отработки столба *t*ос). Для того чтобы определить скорость подвигания, необходимо установить число циклов в сутки:

$$
V_{\text{ov}} = n_{\text{H}} \cdot r \,, \tag{5.1}
$$

где *V*оч *–* скорость подвигания очистного забоя, м/сут; *n*ц – количество циклов в сутки;  $r$  – ширина захвата комбайна (0,8 м), м.

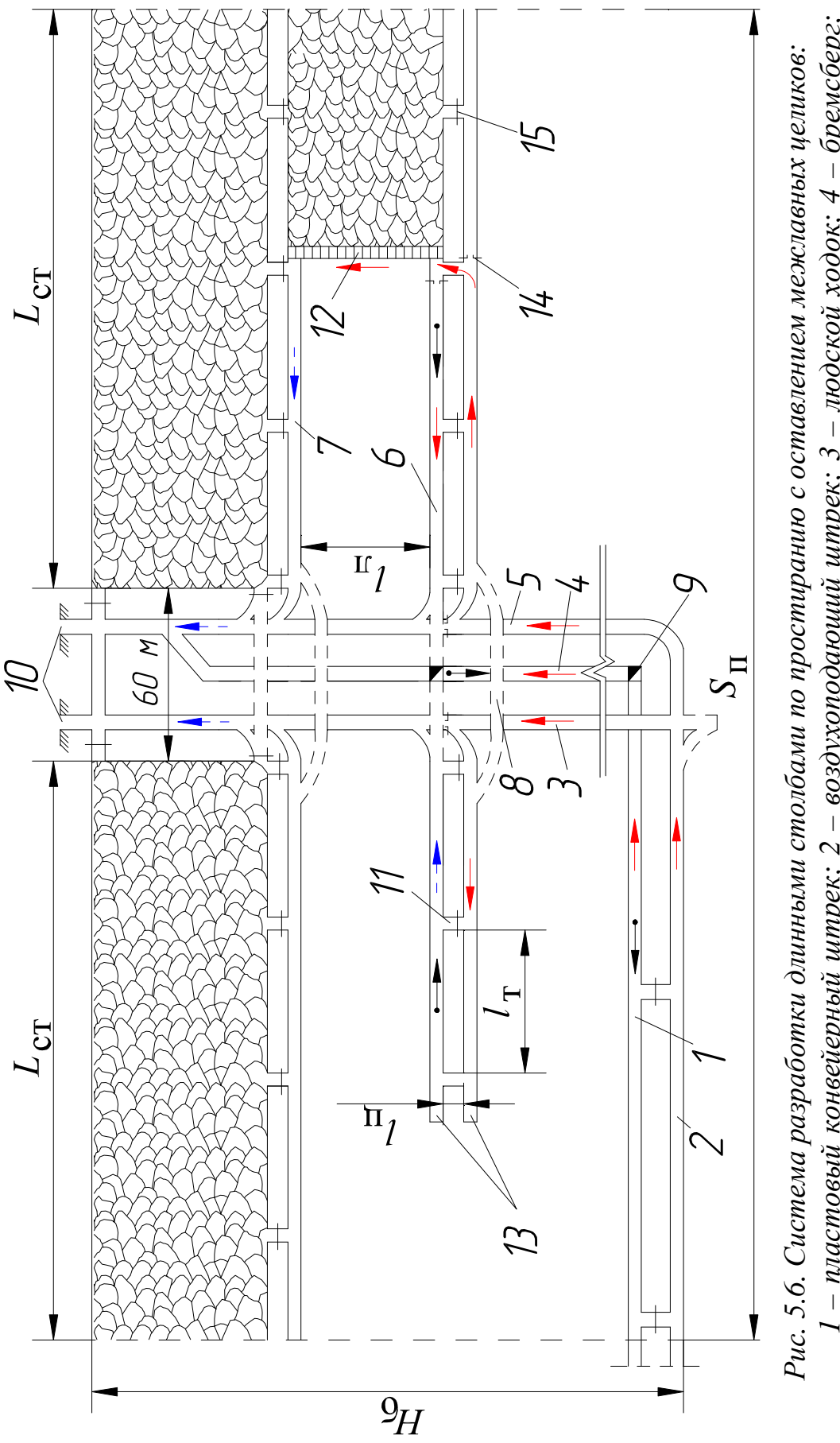

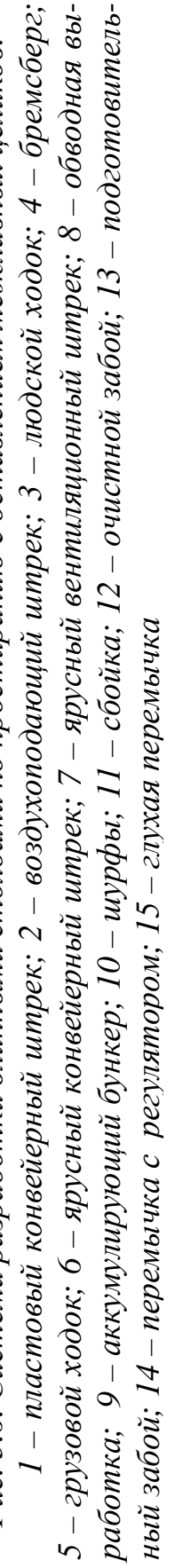

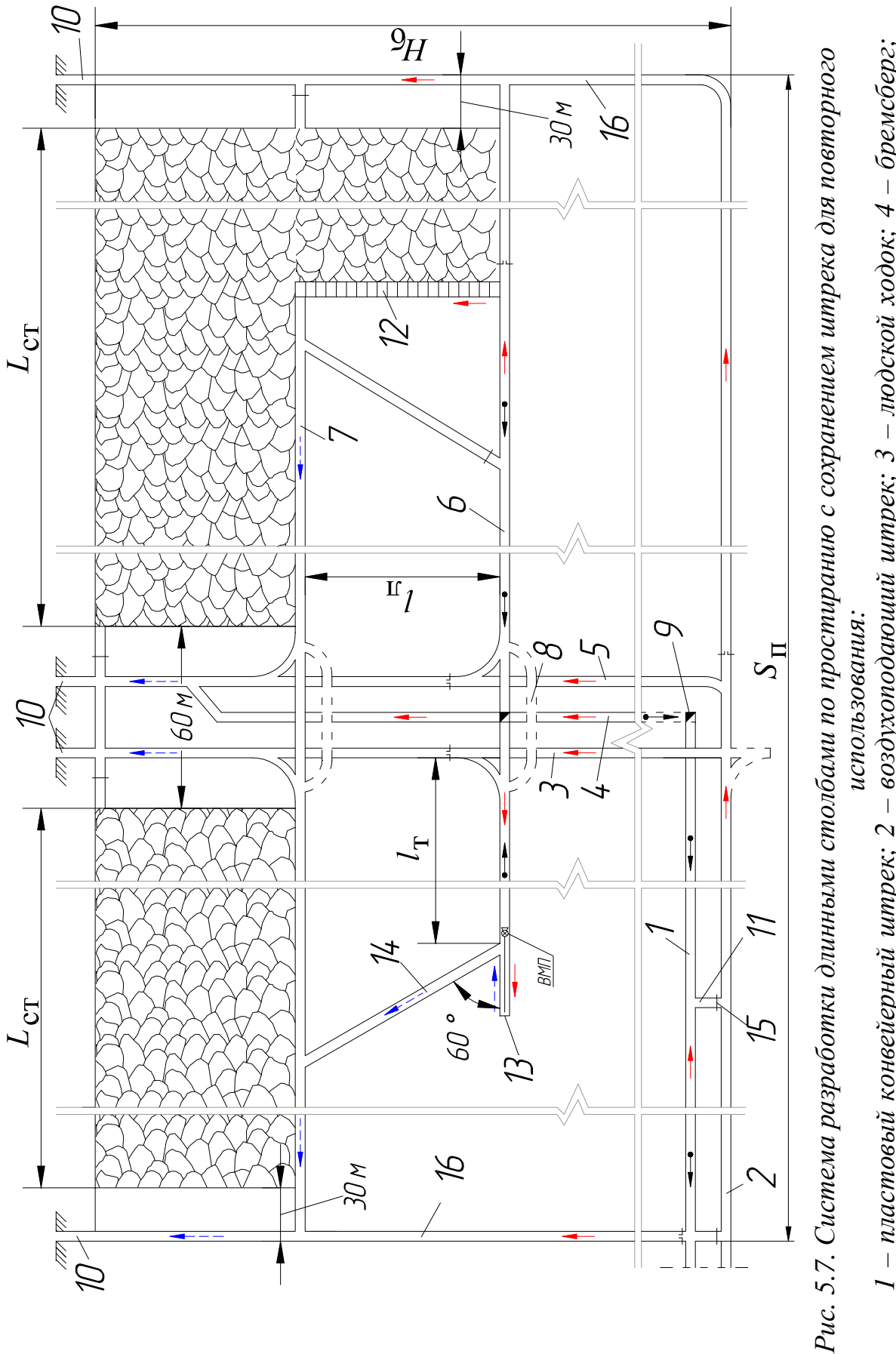

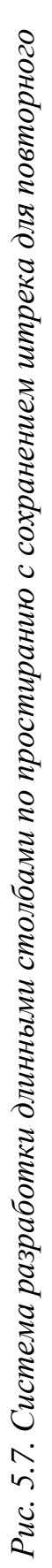

5 — грузовой ходок; 6 — ярусный конвейерный штрек; 7 — ярусный вентиляционный штрек; 8 — обводная вы-1 – пластовый конвейерный штрек; 2 – воздухоподающий штрек; 3 – людской ходок; 4 – бремсберг; работка; 9 – аккумулирующий бункер;10 – шурфы; 11 – сбойка; 12 – очистной забой;13 – подготовитель-*1 – пластовый конвейерный штрек; 2 – воздухоподающий штрек; 3 – людской ходок; 4 – бремсберг;* 5 – грузовой ходок; 6 – ярусный конвейерный штрек; 7 – ярусный вентиляционный штрек; 8 – обводная вы-<br>работка; 9 – аккумулирующий бункер;10 – шурфы; 11 – сбойка; 12 – очистной забой;13 – подготовитель-<br>ный забой;14 – диа ный забой; 14 – диагональная печь; 15 – глухая перемычка; 16 – фланговый ходок

Воспользуемся известной зависимостью между *А*<sup>с</sup> и главными технологическими параметрами работы очистного забоя:

$$
A_{\rm c} = m \cdot l_{\rm n} \cdot r \cdot n_{\rm n} \cdot \gamma \cdot c \,, \tag{5.2}
$$

где *m –* мощность отрабатываемого пласта; *l*л – длина лавы, м; *r* – ширина захвата комбайна (0,8 м), м; *n*ц – количество циклов в сутки, шт./сут;  $\gamma$  – объемная масса угля, т/м<sup>3</sup> (во всех вариантах 1,3); *с* – коэффициент извлечения угля в очистном забое  $(0,92-0,98)$ .

Тогда количество циклов в сутки равно:

$$
n_{\rm H} = \frac{A_{\rm c}}{m \cdot l_{\rm H} \cdot r \cdot \gamma \cdot c}.
$$
 (5.3)

Полученное значение округляем до целого числа. Теперь, зная скорость подвигания, определяем продолжительность отработки столба

$$
t_{\rm oc} = \frac{L_{\rm cr}}{N \cdot V_{\rm or}},\tag{5.4}
$$

где *t*ос – продолжительность отработки выемочного столба, мес.; *L*ст – длина выемочного столба, м (определяется по чертежу системы разработки); *N* – число рабочих дней в месяц (*N* = 25); *V*оч – скорость подвигания очистного забоя, м/сут.

# **6. Определение числа подготовительных забоев и скорости проведения выработок**

В данном разделе работы необходимо определить требуемую скорость подготовки столба V<sub>мс</sub>, принять решение о числе проходческих бригад *n*п, одновременно работающих в панели, и определить расчетную скорость проведения  $V_{\text{MB}}$  выработок.

Требуемая скорость подготовки столба определяется исходя из продолжительности отработки выемочного столба:

$$
V_{\text{MC}} = \frac{k \cdot L_{\text{off}}}{n_{\text{H}} \cdot t_{\text{oc}}},\tag{5.5}
$$

где *k* – коэффициент запаса; *L*общ – общая длина подготовительных выработок, необходимых для полного оконтуривания выемочного столба, м; *n*<sup>п</sup> – количество одновременно работающих подготовительных бригад; *t*ос – продолжительность отработки выемочного столба, мес.

Коэффициент запаса *k* учитывает наличие ответвлений от прямолинейного проведения (сбойки, диагональные печи). Проведение выработок с ответвлением от основного направления увеличивает время подготовки столба, поэтому и вводится данный коэффициент, увеличивающий требуемую скорость проведения. Принимается равным 1,1–1,2.

Общая длина подготовительных выработок *L*общ определяется с использованием чертежа системы разработки и составляет для системы с оставлением межлавных целиков:

$$
L_{\text{offm}} = 2L_{\text{cr}} + n_{\text{c6}} \cdot L_{\text{c6}} + 2L_{\text{MK}}\,,\tag{5.6}
$$

для системы с сохранением конвейерного штрека:

$$
L_{\text{offm}} = L_{\text{cr}} + n_{\text{cm}} \cdot L_{\text{cm}} + 2L_{\text{MK}}\,,\tag{5.7}
$$

где  $L_{cr}$  – длина выемочного столба, м;  $n_{c6}$  – количество сбоек в выемочном столбе;  $L_{c6}$  – длина сбойки, м;  $n_{\text{min}}$  – количество диагональных печей в выемочном столбе;  $L_{\text{an}}$  – длина диагональной печи, м; *L*мк – длина монтажной камеры (равна *l*л), м.

Цифра "2" перед *L*ст в формуле (5.6) говорит о том, что проводятся две выработки (спаренные), расстояние между которыми равно ширине целика *l*ц. Цифра "2" перед *L*мк в формулах (5.6) и (5.7) позволяет учесть, что монтажная камера является широкой выработкой, которая приблизительно в два раза шире штреков, соответственно требуется больше времени на ее проведение и крепление. Значения *L*сб и *L*дп определяются из чертежа с использованием исходных данных о ширине целика *l*<sup>ц</sup> и длине лавы *l*<sup>л</sup> соответственно. Количество сбоек (диагональных печей) определяется исходя из расстояния *l*<sup>т</sup> между ними (указано в задании):

$$
n_{\text{c6}} = \left(\frac{L_{\text{cr}}}{l_{\text{r}}}\right) - 1 \quad \text{with} \quad n_{\text{at}} = \left(\frac{L_{\text{cr}}}{l_{\text{r}}}\right) - 1. \tag{5.8}
$$

Количество подготовительных забоев при системе с оставлением целиков не менее 2, так как проведение осуществляется спаренными забоями. Для системы с сохранением штрека вначале принимается один подготовительный забой, а затем полученный результат сопоставляется с  $V_{\text{M max}}$ .

Полученное значение требуемой скорости подготовки столба проверяется по условию:

$$
V_{\text{MC}} \le V_{\text{M max}},\tag{5.9}
$$

где *V*м max – максимально возможная в конкретных условиях скорость проведения горной выработки по технологическим факторам (подвигание одного забоя), м/мес.

Навыки определения скорости  $V_{\text{M max}}$  студенты приобретают при выполнении курсового проекта "Проведение горных выработок". В данной работе значение  $V_{\text{M max}}$  указано в исходных данных. Если условие формулы (5.9) выполняется, то расчет окончен, а искомая величина расчетной скорости проведения  $V_{\text{\tiny MB}}$  равна *V*мс. Если условие не выполняется, то в формуле (5.5) необходимо увеличить число бригад (т. е. число одновременно действующих проходческих забоев). Это позволит увеличить скорость подготовки столба. Необходимо принять такое значение *n*п, чтобы выполнилось условие формулы (5.9).

# **Пример выполнения работы**

Необходимо изобразить технологическую схему шахты при комбинированной схеме вскрытия с капитальным квершлагом и проветриванием уклонной части через воздухоподающий ствол и определить темп подготовительных работ при системе разработки длинными столбами по простиранию с сохранением конвейерного штрека для повторного использования, в следующих условиях:

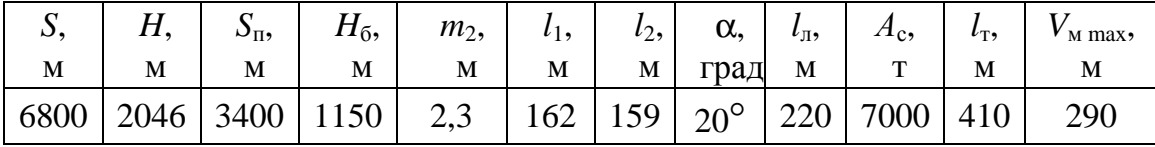

Рассматривается период отработки пласта *m*<sub>2</sub>.

# **1–4. Изображение шахтного поля схемы вскрытия, подготовки и системы разработки**

Изображаем элементы технологической схемы шахты согласно указанным требованиям. Согласно заданию изображается период работы шахты при отработке второго пласта.

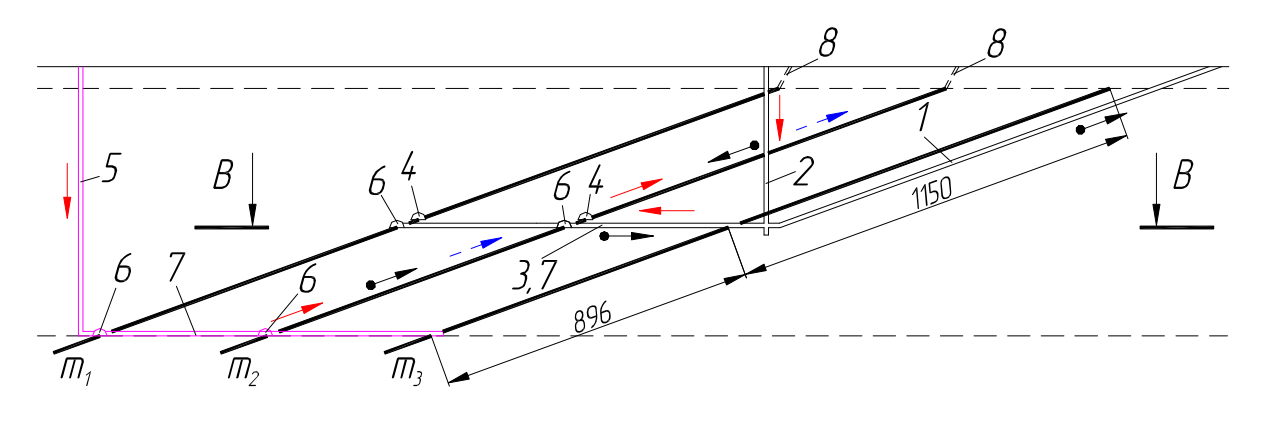

На первом пласте ранее отрабатывалась бремсберговая часть, поэтому изображаем пластовый конвейерный и воздухоподающий штрек на первом и втором пласте.

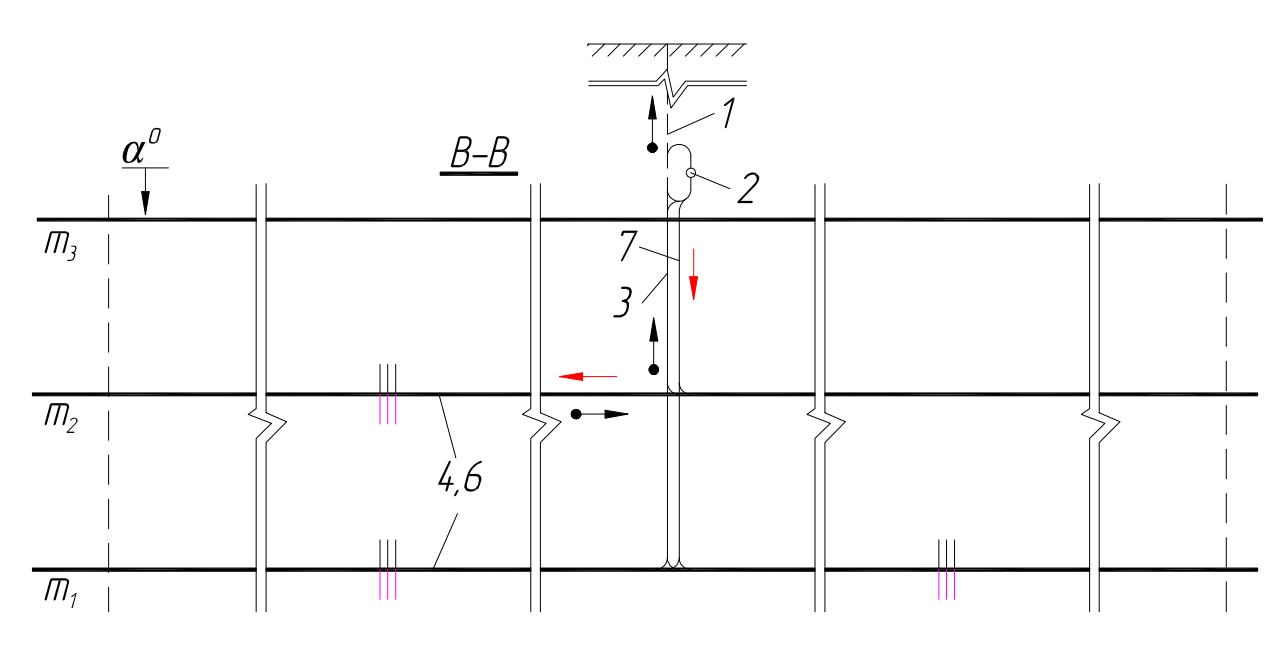

# **5. Определение параметров отработки выемочного столба**

Вначале определяем число циклов в очистном забое за сутки. Согласно исходным данным: суточная добыча очистного забоя *А*<sup>с</sup> = 7000 т; мощность отрабатываемого пласта *m* = 2,3 м; длина лавы *l*<sup>л</sup> = 220 м; ширина захвата комбайна *r* = 0,8 м. Коэффициент извлечения угля в очистном забое принимаем 0,95. Тогда количество циклов в сутки равно:

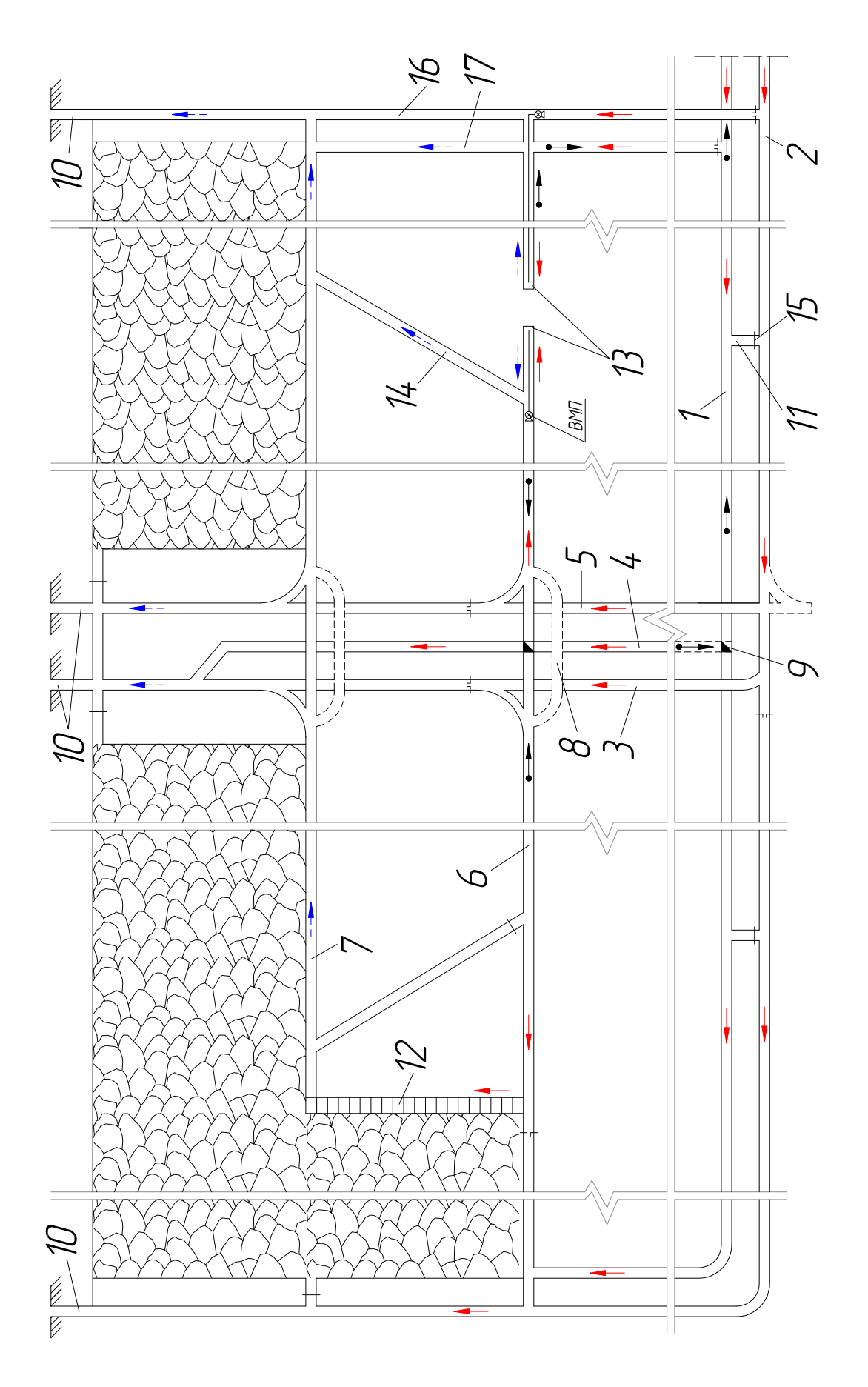

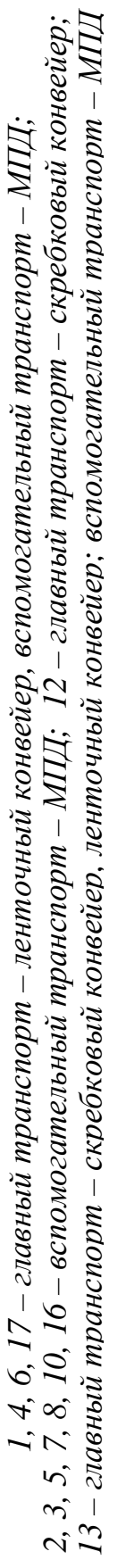

$$
n_{\rm u} = \frac{7000}{(2,3 \cdot 220 \cdot 0.8 \cdot 1.3 \cdot 0.95)} = 14,002.
$$

Полученное значение округляем до 14. Тогда скорость подвигания забоя составит:

$$
V_{\text{oy}} = 14 \cdot 0.8 = 11.2 \text{ m/cyr}.
$$

По чертежу определяем длину выемочного столба *L*ст. Для этого от размера панели по простиранию (*S*<sup>п</sup> = 3400 м) отнимаем размеры целика под центральные панельные выработки (60 м) и двух целиков под фланговые (по 30 м каждый). Полученный размер делим пополам:

$$
L_{\rm cr} = \frac{(3400 - 60 - 30 - 30)}{2} = 1640 \text{ M}.
$$

Теперь определяем продолжительность отработки столба:

$$
t_{\text{oc}} = \frac{1640}{25 \cdot 11,2} = 5.9 \text{ sec.}
$$

Таким образом, при 25-дневном режиме работы очистного забоя отработка столба длиной 1640 м будет произведена за 5,9 месяца при скорости подвигания 11,2 м в сутки.

### **6. Определение числа подготовительных забоев и скорости проведения выработок**

Определяем требуемую скорость подготовки столба *V*мс. Для этого вначале определим количество диагональных печей в выемочном столбе *n*дп, длину диагональной печи *L*дп и общую длину подготовительных выработок, необходимых для полного оконтуривания выемочного столба  $L_{\text{offu}}$ . С учетом  $l_{\text{T}} = 410$  м получаем:

$$
n_{\text{at}} = \left(\frac{1640}{410}\right) - 1 = 3; \quad L_{\text{at}} = \frac{220}{\sin 60^{\circ}} = 254,03 \approx 254 \text{ m};
$$
\n
$$
L_{\text{off}} = 1640 + 3 \cdot 254 + 2 \cdot 220 = 2842 \text{ m}.
$$

Теперь находим требуемую скорость подготовки:

$$
V_{\text{MC}} = \frac{1,15 \cdot 2842}{(1 \cdot 5,9)} = 558,005 \approx 558 \text{ M}.
$$

Требуемая скорость подготовки столба V<sub>мс</sub> (558 м) значительно превышает максимально возможную в конкретных условиях скорость проведения горной выработки по технологическим факторам *V*м max (290 м), т. е. условие формулы (5.9) не выполняется. Принимаем решение об увеличении количества одновременно работающих подготовительных забоев до 2 и повторяем расчет:

$$
V_{\text{MC}} = \frac{1,15 \cdot 2842}{(2 \cdot 5,9)} = 276,97 \approx 277 \text{ M}.
$$

Теперь условие выполнено:

 $277 < 290.$ 

Таким образом, для своевременной подготовки выемочного столба необходимо осуществлять проведение выработок одновременно двумя подготовительными забоями со скоростью не менее 277 м в месяц каждого из них. Один забой будет работать от центра панели, другой навстречу ему с фланга. Для обеспечения отгрузки горной массы вносим дополнения в систему разработки, представленную на рис. 5.7:

– на флангах проводим вторую печь (конвейерную);

 – пластовый конвейерный штрек проводим на всю длину панели по простиранию.

#### **Примеры контрольных вопросов**

1. Назовите элементы технологической схемы шахты.

2. Какая схема вскрытия изображена на чертеже?

 3. Как в данной работе определяется количество циклов в очистном забое и сколько оно составляет?

 4. Назовите и покажите горизонтальные выработки на системе разработки.

 5. Сколько одновременно действующих подготовительных забоев необходимо иметь для своевременной подготовки следующего выемочного столба?

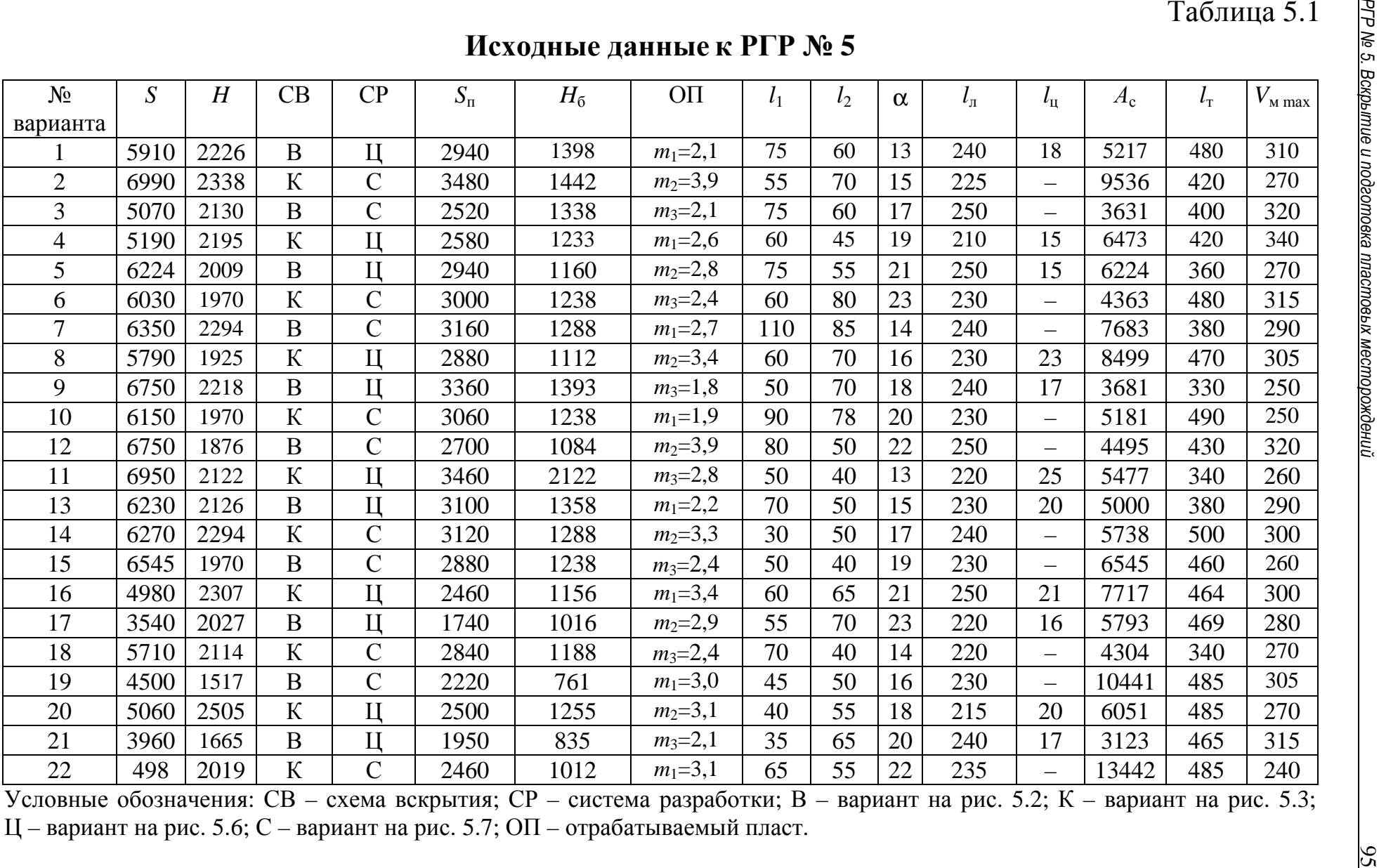

# *РГР № 6. ТЕХНОЛОГИЯ РАЗРАБОТКИ РУДНЫХ МЕСТОРОЖДЕНИЙ*

Цель работы: формирование базового представления о технологии ведения очистных работ на рудных месторождениях.

#### **Теоретические положения**

Добыча рудных полезных ископаемых подземным способом имеет ряд особенностей по сравнению с добычей угля. Эти особенности во многом связаны с различием физико-механических свойств угля и рудных залежей, а также с различием форм залегания этих полезных ископаемых. Следует отметить, что рудные тела преимущественно залегают на значительной глубине, имеют неправильные формы залегания, а их прочностные характеристики значительно выше, чем у угля. Последнее обстоятельство предопределяет широкое распространение буровзрывного способа разрушения на рудниках. Особо следует отметить, что рудные месторождения и вмещающие их породы не содержат метана и в основном не склонны к самовозгоранию. Отсутствие этих опаснейших факторов значительно упрощает некоторые элементы технологической схемы рудника по сравнению с угольной шахтой.

Другой важнейшей особенностью рудных полезных ископаемых является то, что большинство руд имеют незначительный процент содержания полезного компонента в своей массе – как правило, не более 40–50 %. У ценных руд он значительно меньше и может составлять менее 1 %. При попадании пустых пород (кровли и почвы) в руду происходит снижение содержания полезного компонента в образовавшейся рудной массе. Поэтому важно не допустить или минимизировать это засорение. Это привело к появлению специального технологического показателя – коэффициента разубоживания, который не применяется на угольных шахтах. В дальнейшем рудная масса, поднятая на поверхность, подвергается обогащению, в результате которого и извлекается полезный компонент.

Из-за этих особенностей технологические схемы рудников в целом и технологии ведения очистных работ в частности коренным образом отличаются от угольных шахт.

Очистные работы на рудниках ведутся в пределах относительно небольшой части рудного тела – блока. В них производится непосредственная добыча полезного ископаемого с выполнением в определенной последовательности основных технологических процессов: отбойки, выпуска, погрузки и доставки отбитой руды, а также поддержанием очистного пространства.

В данной работе ведение очистных работ рассмотрено на примере широко распространенной системы разработки с магазинированием руды. В дальнейшем студенты некоторых специализаций более детально ознакомятся с технологиями разработки рудных месторождений в рамках специальной дисциплины "Подземная разработка рудных месторождений".

# **Ход работы**

Ход выполнения работы поэтапно представлен далее.

1. Изображение системы разработки.

2. Определение балансовых запасов.

 3. Определение коэффициентов потерь и разубоживания руды при выемке запасов из камеры.

 4. Определение количества рудной массы, выдаваемой из камеры.

# **1. Изображение системы разработки**

Система разработки (рис. 6.1) изображается в масштабе 1:500. Изображаем вариант с плоским днищем и применением для погрузки и доставки самоходных погрузочно-доставочных машин (ПДМ). Предварительно необходимо определить длину погрузочного заезда  $l_\textrm{s}$  и его ширину  $b_\textrm{s}$ .

Длина погрузочного заезда определяется из расчета размещения ПДМ по прямой от кромки навала, чтобы задняя ее часть перекрывала сечение доставочного штрека не более чем наполовину:

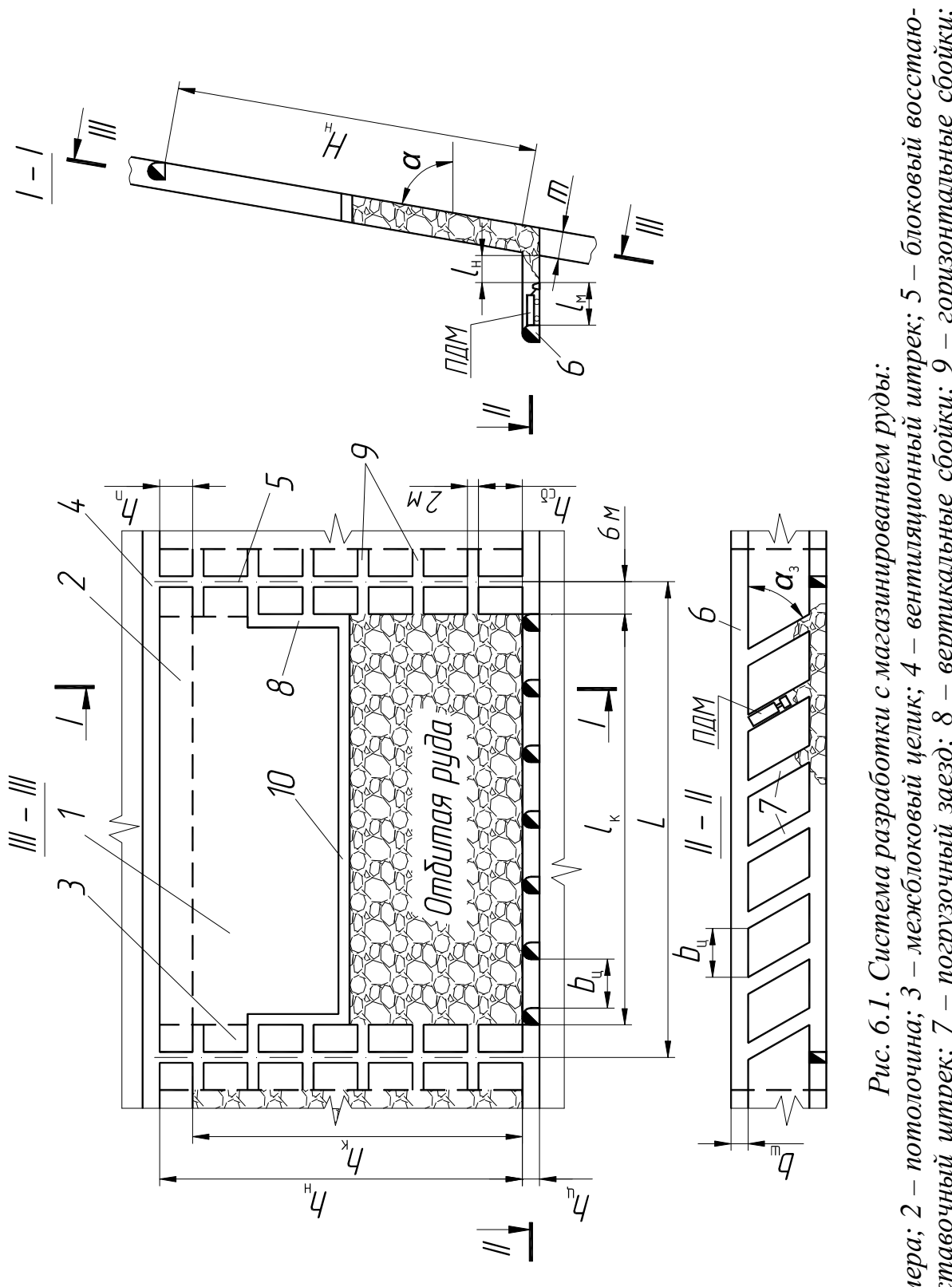

$$
l_{3} = \left(l_{\mathrm{M}} - \frac{b_{\mathrm{III}}}{2}\right) + l_{\mathrm{H}},\tag{6.1}
$$

где  $l_\text{\tiny 3}$  – длина погрузочного заезда, м;  $l_\text{\tiny M}$  – длина ПДМ (табл. 6.1), м;  $b_{\rm {HI}}-$  ширина доставочного штрека, м;  $l_{\rm {H}}\,$  – длина навала отбитой руды, м.

$$
l_{\rm H} = \frac{h_{\rm H}}{\rm t g \phi},\tag{6.2}
$$

где  $h^{}_{\rm II}$  – высота целика между погрузочными заездами, м; φ – угол естественного откоса (32–45º).

Таблица 6.1

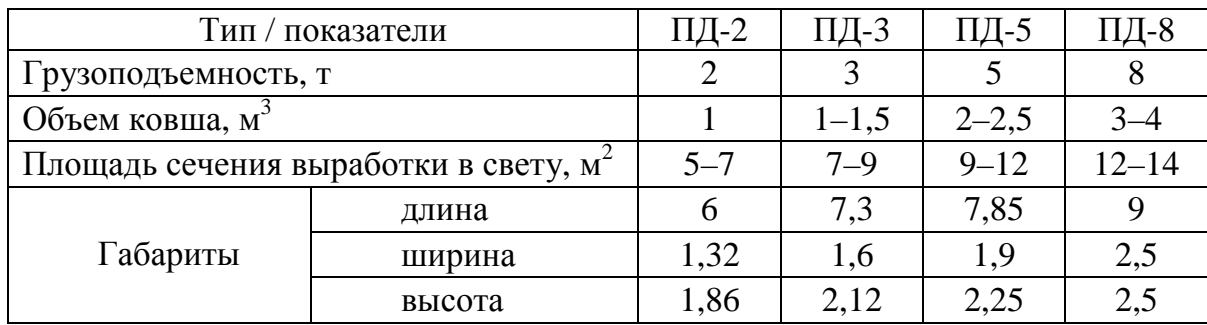

Характеристика отечественных ковшовых ПДМ

Ширина погрузочных заездов зависит от ширины ПДМ и рассчитывается по формуле

$$
b_3 = b_M + 2 \cdot 0.6, \tag{6.3}
$$

где  $b_{\scriptscriptstyle{3}}$  – ширина погрузочного заезда, м;  $b_{\scriptscriptstyle{M}}$  – ширина ПДМ (см. табл. 6.1); 0,6 – расстояние между бортом ПДМ и стенкой выработки, м.

В призабойной части камеры оставляют свободное пространство высотой до 2 м с целью перемещения людей и техники. Оно связано с доставочным и вентиляционным штреками блоковыми восстающими и горизонтальными сбойками, проводимыми на расстоянии  $h_{c6}$  (см. рис. 6.1). Угол  $\alpha_3$  принимается равным 60°. Остальные параметры системы разработки указаны в исходных данных.

#### **2. Определение балансовых запасов**

Балансовые запасы определяются в блоке, камере и целиках. Запасы в блоке определяются по формуле

$$
E = L \cdot H_{\text{H}} \cdot m \cdot \gamma, \tag{6.4}
$$

где *L* – длина блока, м; *H*н – наклонная высота блока, м; *m* – мощность рудного тела, м;  $\gamma$  – плотность руды, т/м<sup>3</sup>.

Запасы в камере определяются по аналогичной формуле:

$$
B_{\kappa} = l_{\kappa} \cdot h_{\kappa} \cdot m \cdot \gamma, \qquad (6.5)
$$

где *l*к – длина камеры, м; *h*к – наклонная высота камеры(определяется из исходных данных), м; *m* – мощность рудного тела, м;  $\gamma$  – объемная масса руды, т/м<sup>3</sup>.

Запасы в целиках составляют разницу между предыдущими значениями

$$
\mathbf{b}_{\mathbf{u}.\mathbf{n}} = \mathbf{b} - \mathbf{b}_{\mathbf{k}}.\tag{6.6}
$$

# **3. Определение коэффициентов потерь и разубоживания руды при выемке запасов камеры**

 Коэффициент потерь руды определяется как отношение потерь к балансовым запасам в камере:

$$
n_{\rm p} = \frac{\Pi}{\rm B}_{\rm k},\tag{6.7}
$$

где  $\Pi$  – потери руды при добыче руды в камере, т;  $E_{k}$  – запасы в камере, т.

Количество добытой рудной массы в камере определяется с учетом потерь и перемешанных пустых пород:

$$
\Pi = \mathbf{E}_{\mathbf{k}} - \Pi + \mathbf{B},\tag{6.8}
$$

где  $B_{k}$  – запасы в камере, т;  $\Pi$  – потери руды при добыче руды в камере, т; В – количество примешанных пустых пород в процессе добычи руды в камере, т.

Коэффициент разубоживания (засорения) руды является важным технологическим показателем при очистной выемке руды при различных системах разработки:

$$
r_{\rm p} = \frac{\rm B}{\rm \Lambda},\tag{6.9}
$$

где В – количество примешанных пустых пород в процессе добычи руды в камере, т; Д – количество добытой рудной массы в камере, т.

# **4. Определение количества рудной массы, выдаваемой из камеры**

При данной системе разработки блок отрабатывается в две стадии: вначале вынимается камера с бόльшей частью запасов, а затем оставшаяся часть (целики, потолочина). Камера отрабатывается в два этапа: на первом ведется отбойка слоев в восходящем порядке. Объем рудной массы после взрыва больше, чем в массиве, так как руды обладают значительным коэффициентом разрыхления. Поэтому для сохранения очистного пространства после отбойки каждого слоя требуется производить частичный выпуск (примерно 30 % объема отбитой руды). На втором этапе производят полный выпуск замагазинированной руды. Эти показатели можно определить следующим образом. Количество рудной массы, которое необходимо выдавать при отбойке слоя (частичный выпуск из слоя):

$$
A_{rc} = \Delta \cdot A_c, \qquad (6.10)
$$

где ∆ – доля рудной массы, выдаваемой частично (обычно  $\Delta \! = 0,\!3); A_{\rm c}$  – количество рудной массы, выдаваемой из слоя, т;

$$
A_{\rm c} = \frac{l_{\rm k} \cdot m \cdot h_{\rm c} \cdot \gamma \cdot k_{\rm u}}{1 - r_{\rm p}},\tag{6.11}
$$

где *l*<sup>к</sup> – длина камеры, м; *m* – мощность рудного тела, м; *h*<sup>с</sup> – толщина отбиваемого слоя, м; γ – объемная масса руды, т/м 3 ; *k*и – коэффициент извлечения руды, д. ед. ( $k_{{}_{\rm H}}$  = 1 −  $n_{\rm p}$ );  $r_{\rm p}$  – коэффициент разубоживания (засорения) руды.

Частичный выпуск при отбойке всей камеры составит:

$$
A_{r\kappa} = A_{r\kappa} \cdot n_{\kappa},\tag{6.12}
$$

где *А<sup>r</sup>*к *–* частичный выпуск руды при отбойке всей камеры, т;  $A_{r\rm c}$  – количество рудной массы, которое необходимо выдавать при отбойке слоя (частичный выпуск из слоя), т;  $n_{\rm c}$  – число слоев.

$$
n_{\rm c} = \frac{h_{\rm k}}{h_{\rm c}},\tag{6.13}
$$

где *h*к – наклонная высота камеры, м; *h*<sup>с</sup> – толщина отбиваемого слоя, м.

Количество рудной массы в период полного выпуска:

$$
A_{\rm n} = \Pi - A_{r\kappa},\tag{6.14}
$$

где *А*п – количество рудной массы, выдаваемой в период полного выпуска, т; Д – количество добытой рудной массы в камере, т; *А<sup>r</sup>*к *–* частичный выпуск руды при отбойке всей камеры, т.

# **Пример выполнения работы**

Необходимо изобразить систему разработки с магазинированием руды и определить ее технологические параметры при следующих исходных данных:

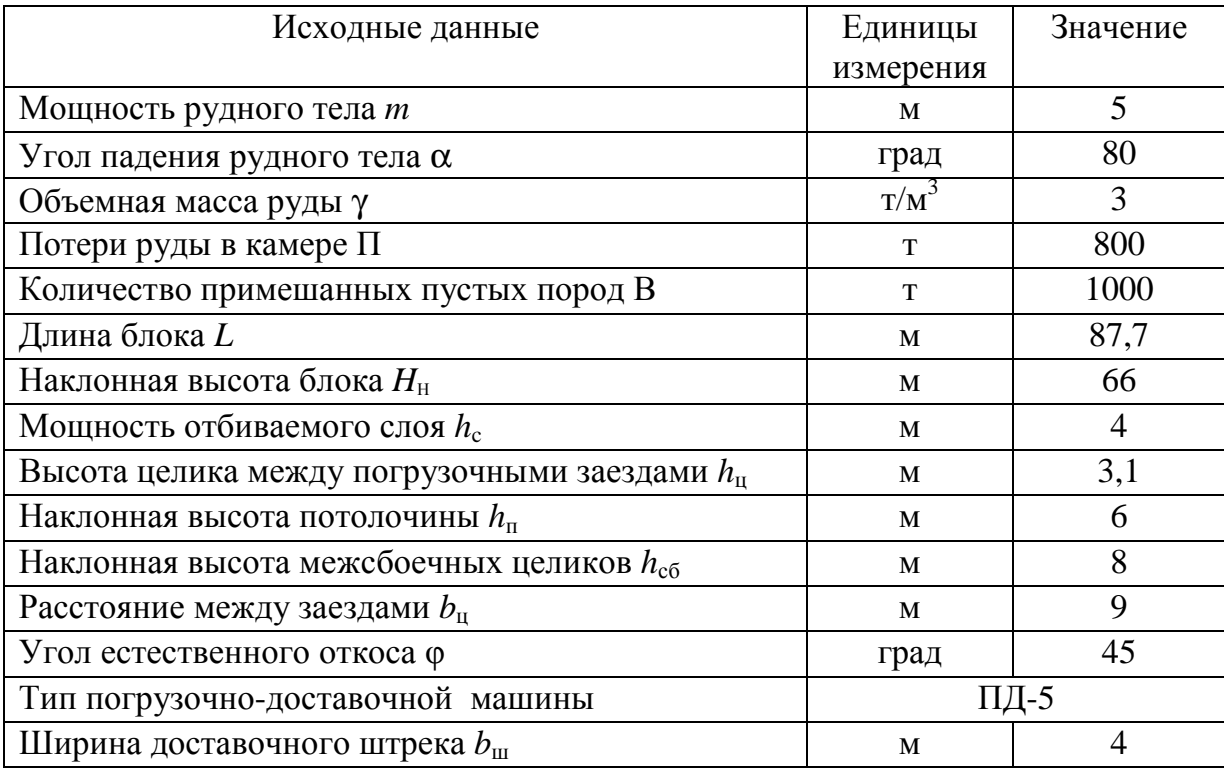

#### **1. Изображение системы разработки**

Перед изображением системы разработки определяем параметры заезда. Длина навала отбитой руды составит:

$$
l_{\rm H} = \frac{3,1}{\text{tg45}^{\circ}} = 3,1 \text{ M}.
$$

Согласно исходным данным длина погрузочно-доставочной машины ПД-5 7,85 м, а ширина доставочного штрека 4 м. Тогда длина погрузочного заезда будет равна:

$$
l_3 = \left(7,85 - \frac{4}{2}\right) + 3,1 = 8,95 \text{ M}.
$$

Ширина погрузочно-доставочной машины ПД-5 1,9 м, соответственно ширина погрузочного заезда должна быть:

$$
b_3 = 1.9 + 2 \cdot 0.6 = 3.1 \text{ M}.
$$

Теперь изображаем систему разработки с учетом полученных значений.

#### **2. Определение балансовых запасов**

Балансовые запасы в блоке составят:

$$
E = 87.7 \cdot 66 \cdot 5 \cdot 3 = 86823 \text{ T}.
$$

Для определения запасов в камере вначале определим ее наклонную высоту *h*к. Известно, что наклонная высота блока  $H_{\text{\tiny H}}$  = 66 м, а потолочины  $h_{\text{\tiny H}}$  = 6 м. Следовательно,  $h_{\text{\tiny K}}$  = 60 м. Запасы составят:

$$
F_{K} = 75.7 \cdot 60 \cdot 5 \cdot 3 = 68130 \text{ T}.
$$

Теперь определяем запасы в целиках:

$$
E_{\rm u} = 86823 - 68130 = 18693 \text{ T}.
$$

# **3. Определение коэффициентов потерь и разубоживания руды при выемке запасов камеры**

С учетом известного количества потерь и ранее определенных балансовых запасов в камере коэффициент потерь руды в камере:

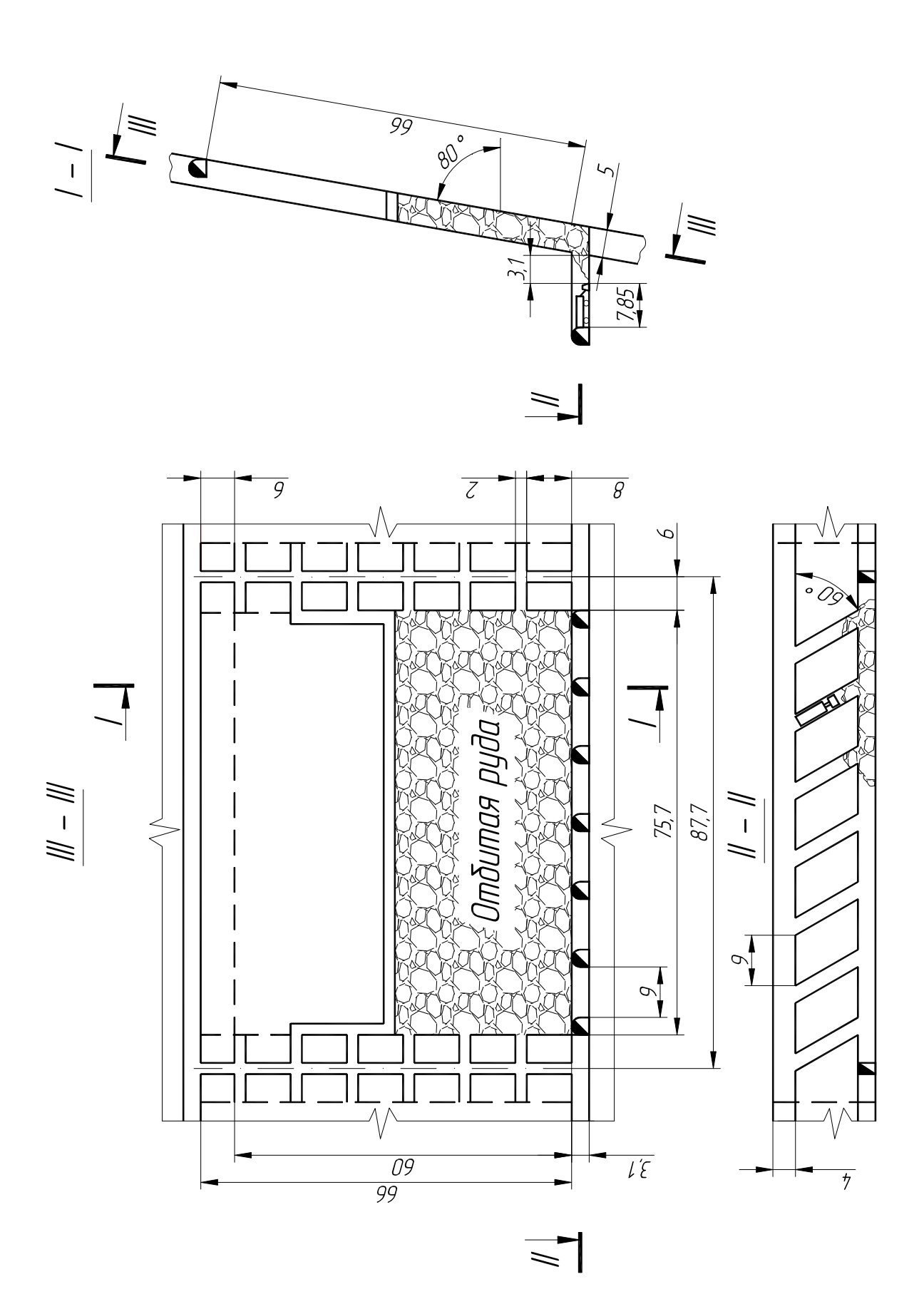

$$
n_{\rm p} = \frac{800}{68130} = 0,012 \quad \text{with } 1,2\%.
$$

Количество добытой рудной массы:

$$
\underline{\mu} = 68130 - 800 + 1000 = 68330 \text{ T}.
$$

Тогда коэффициент разубоживания составит:

$$
r_{\rm p} = \frac{1000}{68330} = 0.015
$$
или 1,5%.

# **4. Определение количества рудной массы, выдаваемой из камеры**

Сначала определяем количество рудной массы, выдаваемой из слоя:

$$
A_{\rm c} = \frac{75,7 \cdot 5 \cdot 4 \cdot 3 \cdot (1 - 0.012)}{1 - 0.015} = 4556 \text{ T}.
$$

Тогда количество рудной массы, которое необходимо выдавать при отбойке слоя (частичный выпуск), составит:

$$
A_{rc} = 0.3 \cdot 4556 = 1366.8 \text{ T}.
$$

Рассчитываем частичный выпуск при отбойке всей камеры. Вначале находим число слоев в камере:

$$
n_{\rm c} = \frac{60}{4} = 15 \, .
$$

Тогда

$$
A_{r\kappa} = 1366.8 \cdot 15 = 20502 \text{ T}.
$$

В заключение рассчитываем количество рудной массы в период полного выпуска:

$$
A_n = 68330 - 20502 = 47828 \text{ T}.
$$

# **Примеры контрольных вопросов**

 1. Назовите основные особенности, характерные для добычи рудных полезных ископаемых по сравнению с добычей угля.

2. Что такое коэффициент разубоживания?

3. Какая система разработки рассмотрена в данной работе?

4. Покажите на чертеже замагазинированную руду.

 5. Какие виды балансовых запасов определяются в данной работе?

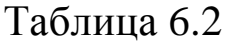

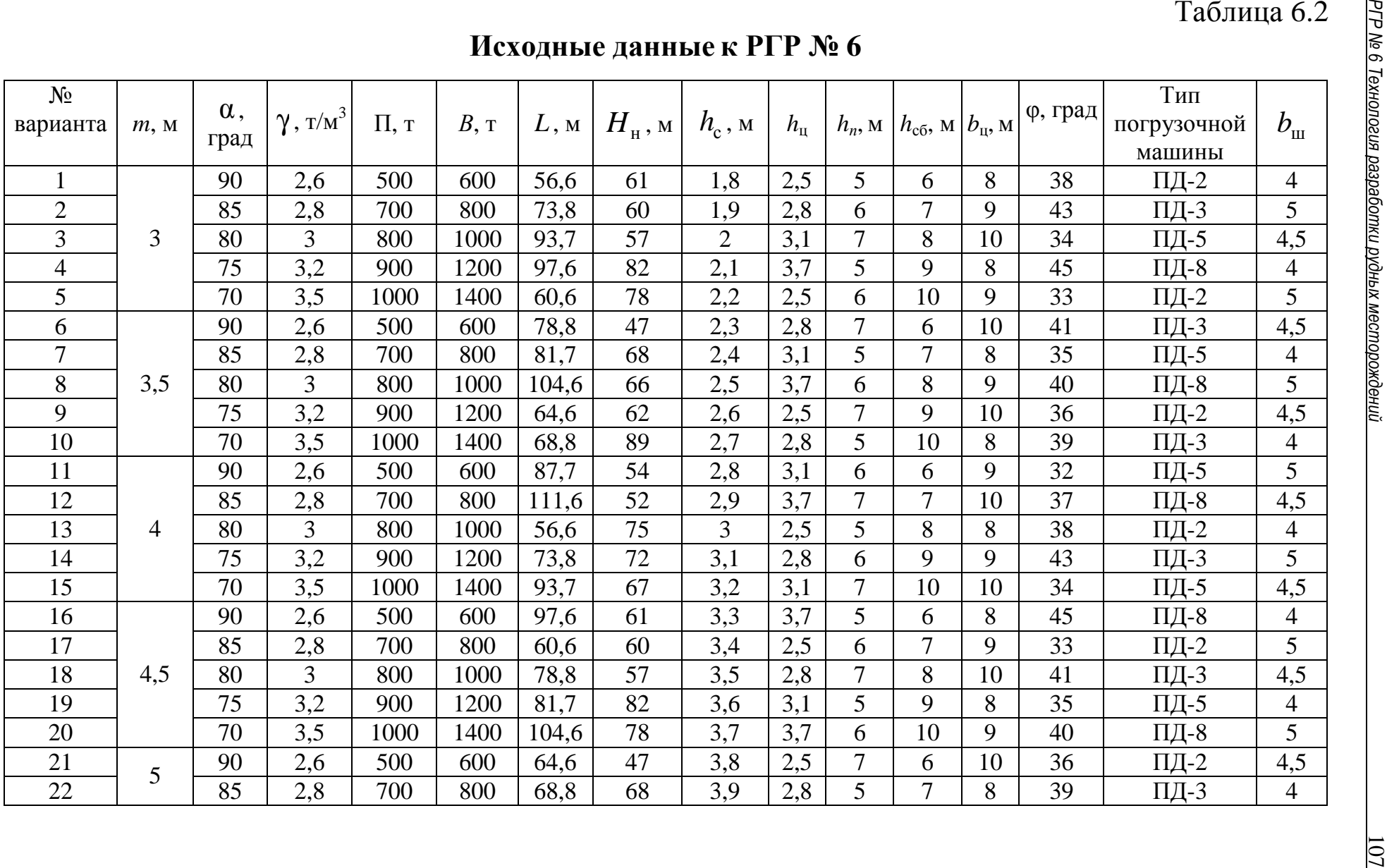

# *РГР № 7. ОПРЕДЕЛЕНИЕ ОСНОВНЫХ ПАРАМЕТРОВ ПОДЗЕМНОЙ ГАЗИФИКАЦИИ УГЛЯ*

Цель работы: изучить методику расчета основных параметров подземной газификации угля.

# **Теоретические положения**

Сущность метода подземной газификации угля (ПГУ) заключается в переводе угля на месте его залегания в горючий газ [11].

Подобные установки с разной степенью успешности эксплуатировались в СССР – Ангренская (г. Ангрен, Ташкентская область, Узбекистан) и Южно-Абинская (г. Киселёвск, Кемеровская область, Россия).

Основными стадиями ПГУ являются бурение с поверхности земли в угольный пласт скважин, соединение скважин каналами, проходящими в угольном пласте, розжиг пласта, нагнетание в одну группу скважин воздушного или парокислородного дутья, получение из другой группы скважин газа.

Газообразование происходит в канале газификации за счет химического взаимодействия свободного и связанного кислорода с углеродом и термического разложения угля. Большинство параметров подземной газификации определяются опытным путем, из-за сложности протекающих процессов и большого количества влияющих факторов.

Выход, состав и теплота сгорания получаемого газа зависят от состава подаваемого в скважину дутья, марки угля и его состава, геологических условий залегания пласта, его мощности и строения. Теоретически установлено, что теплота сгорания, получаемая на воздушном дутье, не превышает 4,4 МДж/м<sup>3</sup>. При подземной газификации угля основным параметром процесса является его интенсивность. Предварительно необходимо определить теоретический объем сухого воздуха, необходимого для полного сжигания угля, коэффициент избытка воздуха и коэффициент утечек воздуха.
#### **Ход работы**

Ход выполнения работы поэтапно представлен далее.

1. Определение реального выхода газа.

- 2. Определение скорости выгазовывания пласта.
- 3. Изображение принципиальной схемы газогенератора.

#### **1. Определение реального выхода газа**

Реальный выход газа ПГУ из газифицируемого угля можно определить по формуле

$$
V_{\rm cr} = V_{\rm cs} (\alpha + 0.01x' - 0.21) K_{\rm y}, \qquad (7.1)
$$

где  $V_{\rm cr}$  – реальный выход сухого газа, нм<sup>3</sup>/кг;  $V_{\rm cs}$  – теоретический объем сухого воздуха, нм<sup>3</sup>/кг;  $\alpha$  – коэффициент избытка воздуха; *х'* – коэффициент, определяемый в зависимости от типа угля  $(x' = 18,2\div 19,9)$ ;  $K_y$  – коэффициент утечек газа.

При отсутствии данных об элементном составе газифицируемого угля теоретический объем сухого воздуха, т. е. без паров воды (м<sup>3</sup>/кг), подаваемого в блок сжигания для полного сгорания угля, определяют по формуле

$$
V_{\rm CB} = \alpha' \frac{0.001Q_i + 25.1W_t}{4186},\tag{7.2}
$$

где  $V_{\text{cB}}$  – теоретический объем сухого воздуха, нм<sup>3</sup>/кг; α' – коэффициент, зависящий от марки угля (α*'* = 1,08÷1,11); *Q<sup>i</sup>* – низшая теплота сгорания рабочей массы угля, Дж/кг; *W<sup>t</sup>* – влажность рабочей массы угля, %.

Коэффициент избытка воздуха определяется по формуле

$$
\alpha = K_c \bigg( 1 - \frac{(21 - x')O_2}{2100} \bigg),\tag{7.3}
$$

где α – коэффициент избытка воздуха; K<sub>c</sub> – коэффициент, зависящий от состава газа; *х'* – коэффициент, определяемый в зависимости от типа угля  $(x' = 18,2 \div 19,9)$ ;  $O_2$  – содержание кислорода в сухом газе ПГУ по объему, %.

$$
K_c = \frac{21}{21 - O_2 + 0.5CO + 0.5H_2 + 1.5H_2S + 2CH_4 + 3C_2H_4},\tag{7.4}
$$

где *К*<sup>с</sup> – коэффициент, зависящий от состава газа; *О*2, *СО*, *СН*4, *Н*2, *Н*2*S*, *С*2*Н*4 – содержание в сухом газе ПГУ по объему перечисленных газов, %.

Коэффициент утечек газа в подземном газогенераторе определяется по формуле

$$
K_{y} = 1 - \frac{U_{y}}{100},\tag{7.5}
$$

где *К*<sup>у</sup> – коэффициент утечек газа; *U*у – утечка газа, %.

#### **2. Определение скорости выгазовывания пласта**

Данный параметр газификации можно определить по формуле

$$
I = \frac{U}{0,506 \,\eta^{-1,9} m (0,702 - 0,659 \,\eta)},\tag{7.6}
$$

где *I* – скорость выгазовывания угольного пласта, т/ч; *U* – абсолютный водоприток в зоны газификации,  $m^3/q$ ;  $\eta$  - химический КПД; *m* – мощность угольного пласта, м.

Химический КПД процесса газификации определяется по формуле

$$
\eta = \frac{Q_{\text{HF}} \cdot V_{\text{cr}}}{Q_i},\tag{7.7}
$$

где  $Q_{\text{\tiny HF}}$  – теплота сгорания газа газификации, Дж/м $^3$ ;  $V_{\text{cr}}$  – реальный выход сухого газа, нм<sup>3</sup>/кг;  $Q_i$  – низшая теплота сгорания рабочей массы угля, Дж/кг.

#### **3. Изображение принципиальной схемы газогенератора**

Схема изображается в масштабе 1:500 в двух проекциях: в плоскости пласта и на вертикальном разрезе (рис. 7.1). Число вертикальных дутьевых скважин – 5, водоотливных скважин – 2, наклонных дутьевых скважин – 4, наклонных газоотводящих скважин – 5, первоначальная глубина наклонных газоотводящих скважин – 60 м.

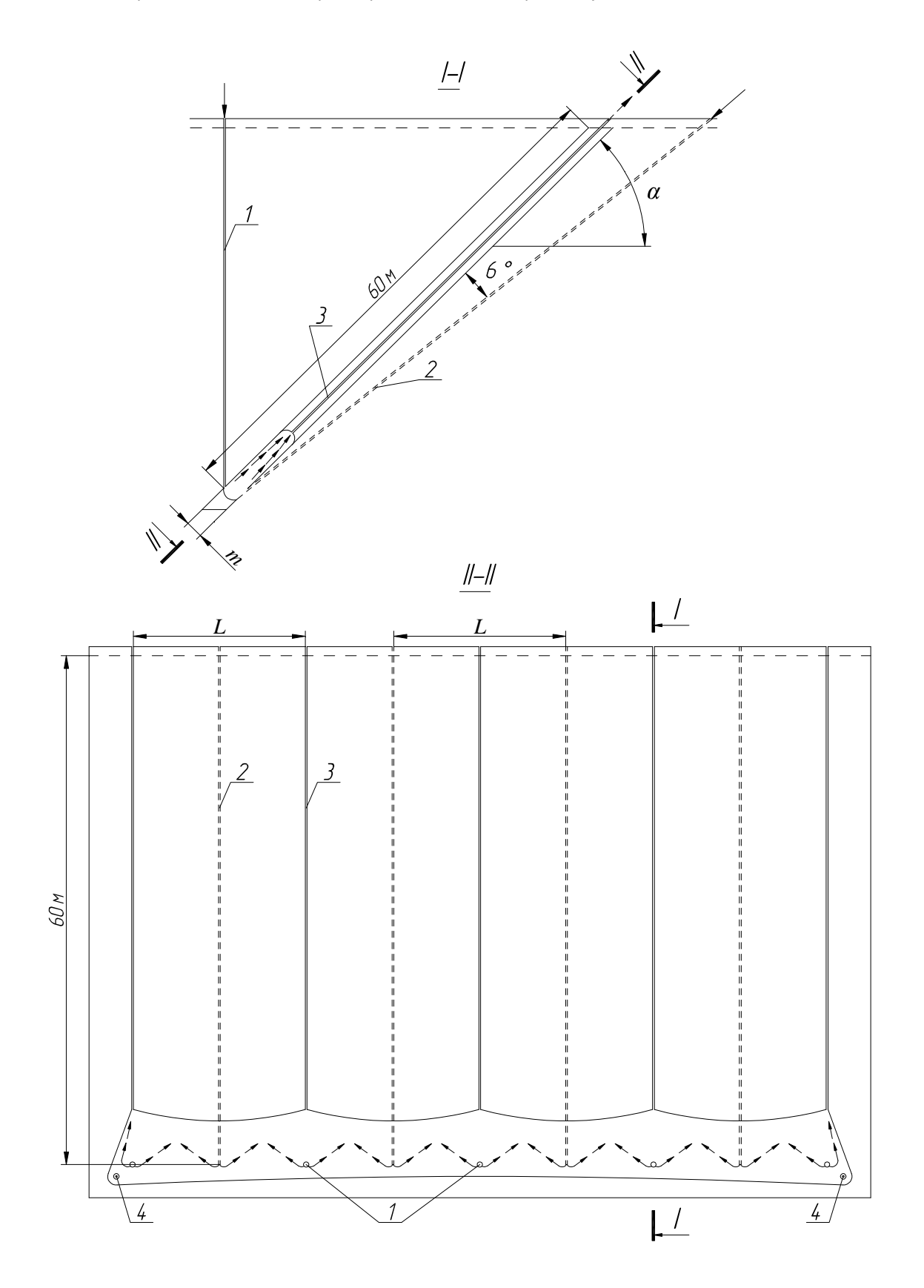

*Рис. 7.1. Принципиальная схема газогенератора на угольных пластах:* 

*1 – вертикальные дутьевые скважины; 2 – наклонные дутьевые скважины; 3 – наклонные газоотводящие скважины; 4 – водоотливные скважины*

# **Пример выполнения работы**

Необходимо определить параметры газификации в следующих условиях:

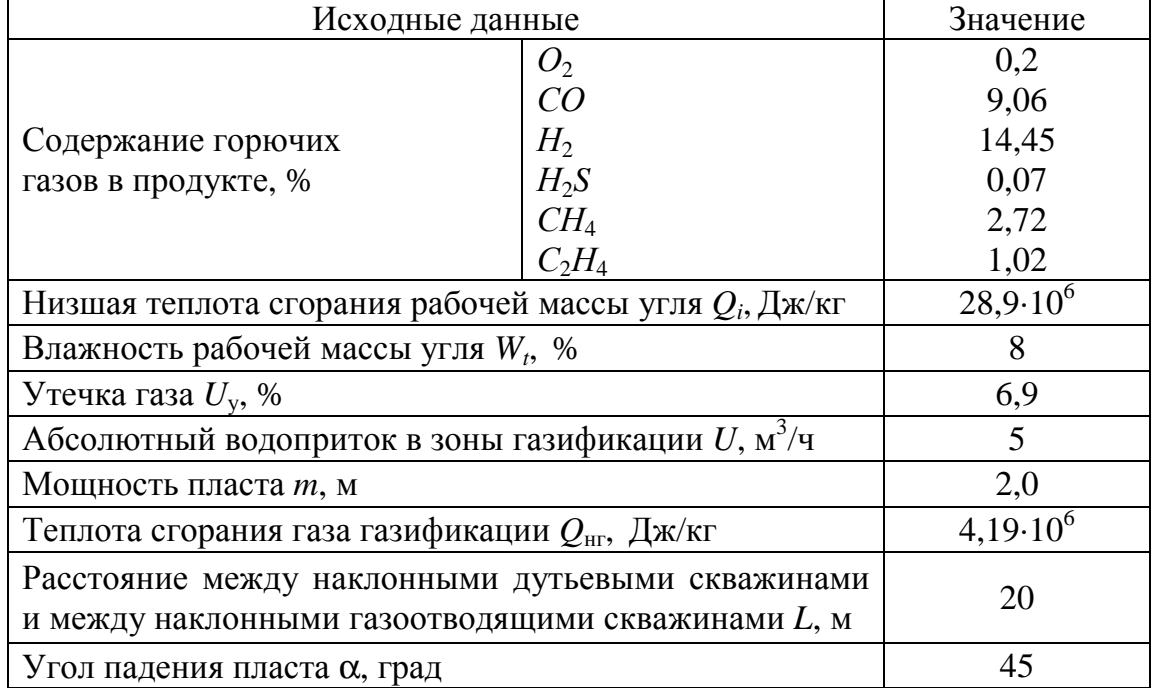

### **1. Определение реального выхода газа**

Вначале определяем все составляющие, необходимые для расчета. Теоретический объем сухого воздуха будет равен:

$$
V_{\text{CB}} = 1,1 \frac{0,001 \cdot 28,9 \cdot 10^6 + 25,1 \cdot 8}{4186} = 7,65 \text{ Hm}^3/\text{kT}.
$$
  

$$
K_{\text{C}} = \frac{21}{21 - 0,2 + 0,5 \cdot 9,06 + 0,5 \cdot 14,45 + 1,5 \cdot 0,07 + 2 \cdot 2,72 + 3 \cdot 1,02} = 0,5
$$

Затем определяем коэффициент избытка воздуха:

$$
\alpha = 0.5 \left( 1 - \frac{(21 - 18.2) 0.2}{2100} \right) = 0.5.
$$

Коэффициент утечек газа составит:

$$
K_{y} = 1 - \frac{6.9}{100} = 0.931.
$$

Теперь можно определить реальный выход сухого газа:

$$
V_{\rm cr} = 7,65 (0.5 + 0.01 \cdot 18.2 - 0.21) 0.931 = 3.36 \text{ Hm}^3/\text{kT}.
$$

## **2. Определение скорости выгазовывания пласта**

Подставляем полученное выше значение и находим химический КПД:

$$
\eta = \frac{4,19 \cdot 10^6 \cdot 3,36}{28,9 \cdot 10^6} = 0,487.
$$

Тогда скорость выгазовывания угольного пласта:

$$
I = \frac{5}{0,506 \cdot 0,487^{-1,9} 2,0(0,702 - 0,659 \cdot 0,497)} = 3,4
$$
 T/q.

 **3. Изображение принципиальной схемы газогенератора**

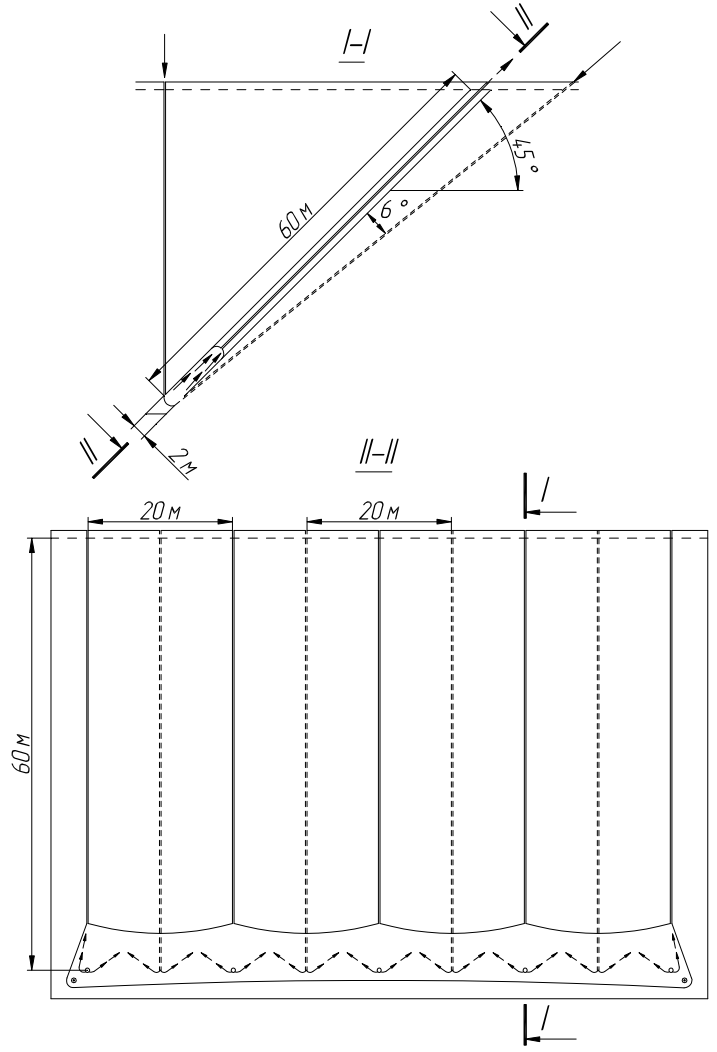

# **Примеры контрольных вопросов**

1. В чем сущность подземной газификации угля?

2. Назовите основные стадии подземной газификации угля.

 3. Какие виды скважин проводят при рассмотренной технологии?

4. Как водоприток влияет на процесс газификации?

 5. Зависит ли скорость выгазовывания угольного пласта от его мощности?

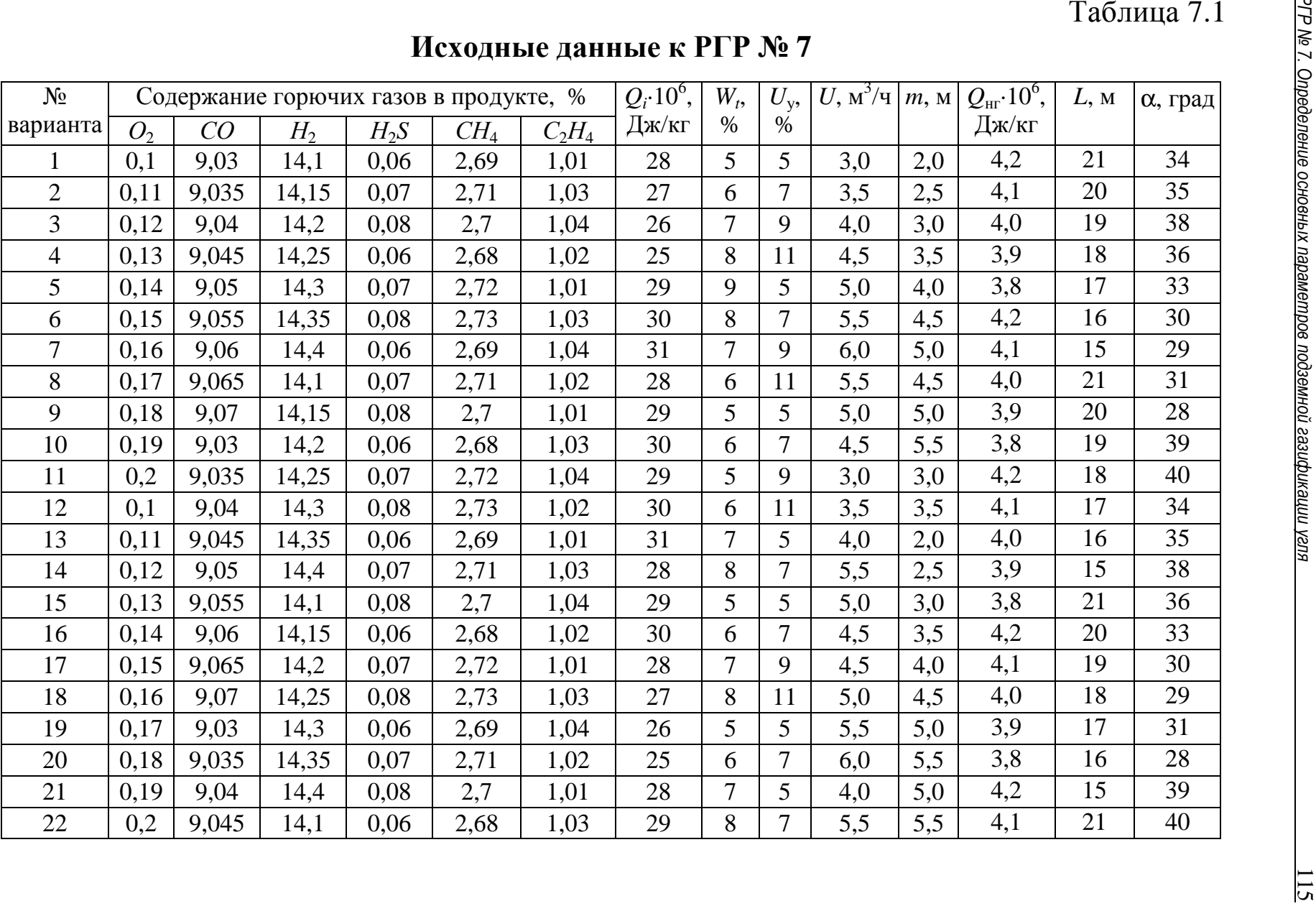

# *РГР № 8. ВЫБОР ОБОРУДОВАНИЯ И ОПРЕДЕЛЕНИЕ НАГРУЗКИ НА ОЧИСТНОЙ ЗАБОЙ*

Цель работы: изучить основные принципы выбора оборудования и расчета суточной нагрузки на очистной забой, оборудованный механизированным комплексом.

# **Теоретические положения**

В очистном забое производится массовая отбойка (добыча) полезного ископаемого. Он является главным элементом технологической схемы шахты. Все остальные ее элементы напрямую или косвенно обеспечивают эффективность и безопасность функционирования очистного забоя. Выполнение данной работы позволит студентам ознакомиться с основами решения таких важнейших инженерных задач, как выбор оборудования очистного забоя (механизированная крепь, очистной комбайн, скребковый конвейер) и расчет суточной нагрузки на забой.

Существуют различные методики, позволяющие решить эти задачи. Некоторые из них нашли широкое применение в практике проектирования горных работ, но затруднительны для использования в учебных целях ввиду высокой трудоемкости. Другие широко используются в учебных целях, так как являются относительно простыми, но в то же время сохраняют в себе основные принципы решения задач выбора оборудования и расчета нагрузки. Согласно принципам, изложенным в нормативных документах по этому вопросу, решение этих задач должно содержать следующие элементы:

– выбор механизированной крепи, обеспечивающей безопасное функционирование очистного забоя;

– определение суточной нагрузки *А*<sup>с</sup> с учетом технической возможности предполагаемого к использованию оборудования  $A_{\mathbf{cp}\;\kappa}$  и допустимого значения по газовому фактору  $A_{\mathbf{cp}\;\mathbf{r}}.$ 

Это отражено и в методике, применяемой в данной работе. Следует отметить, что студенты большинства специализаций изучают только основы подземной геотехнологии. Поэтому методика адаптирована для специализаций, для которых эта дисциплина не относится к дисциплинам, формирующим профессионально-специализированные компетенции. Студенты специализации "Подземная разработка пластовых месторождений" в рамках других дисциплин будут иметь возможность изучить методики, максимально отражающие требования нормативных документов по данным вопросам.

# **Ход работы**

Ход выполнения работы поэтапно представлен далее.

1. Выбор механизированной крепи очистного забоя.

 2. Выбор очистного комбайна и расчет суточной нагрузки на забой по его технической возможности.

3. Расчет допустимой нагрузки на забой по газовому фактору.

 4. Определение скорректированного значения суточной нагрузки и выбор скребкового конвейера.

5. Составление графика организации работ в очистном забое.

6. Построение плана очистного забоя.

# **1. Выбор механизированной крепи очистного забоя**

В данном разделе необходимо предварительно выбрать механизированную крепь (табл. 8.1), произвести проверочный расчет на соответствие требованиям ГОСТ Р 52152-2003, в случае несоответствия выбрать другую марку крепи и повторить расчет.

Предварительно механизированная крепь выбирается по раздвижке (минимальной и максимальной высоте). Оптимальный вариант – средняя мощность отрабатываемого пласта должна находиться в середине диапазона раздвижки.

Затем из подходящих по раздвижке крепей выбирают марку, которая удовлетворяет требованиям по поддержанию кровли (табл. 8.2), т. е. имеет сопротивление, не менее указанного в таблице ( $P_{\text{kp}} \ge P_{\text{kp p}}$ ). Тип кровли и мощность пласта указаны в исходных данных.

Далее для выбранной марки крепи производят проверочный расчет по раздвижке. Для этого определяют минимально допустимую и максимально возможную высоту крепи в данных условиях эксплуатации.

# Таблица 8.1

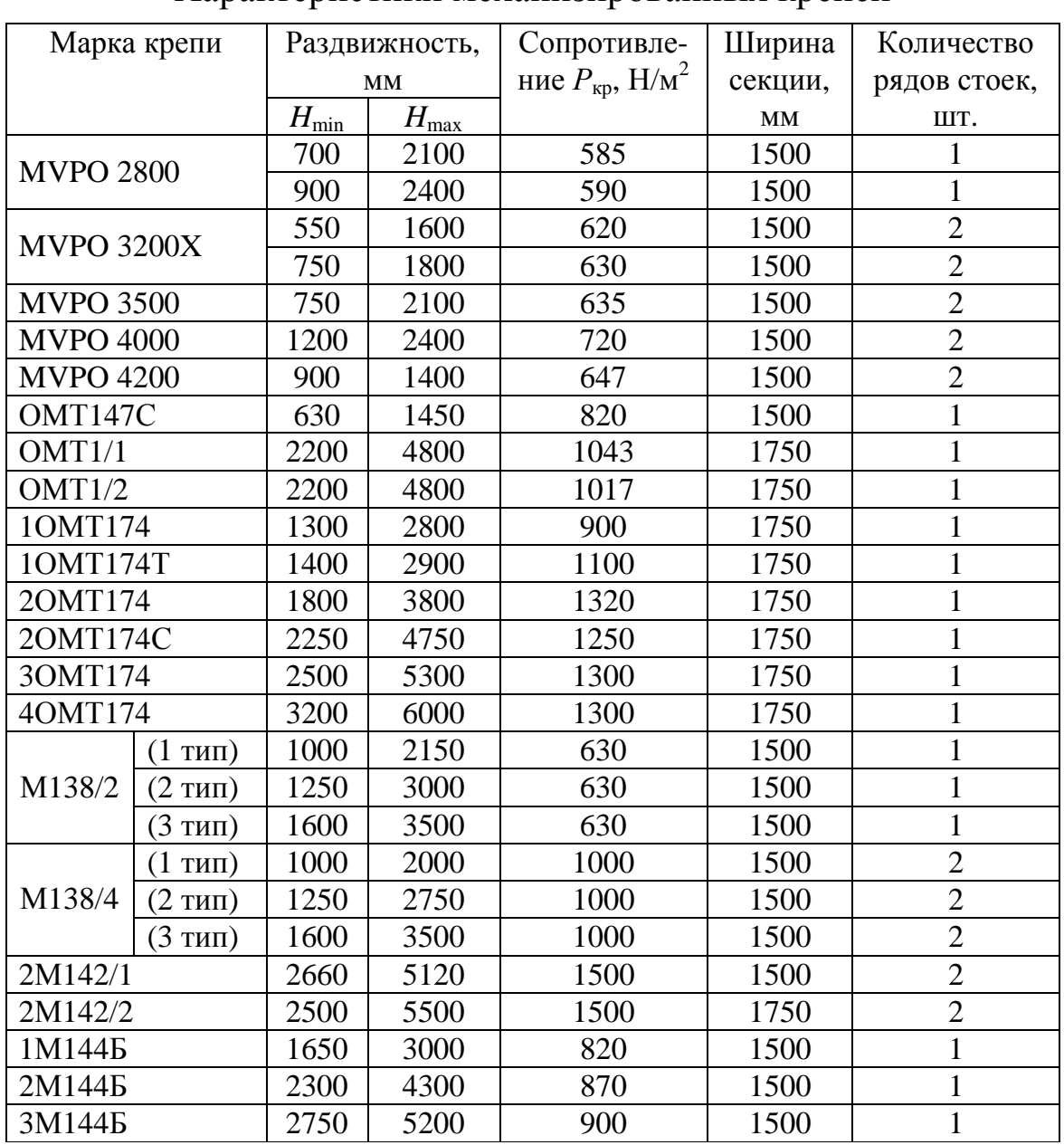

Характеристики механизированных крепей

*Примечание: большинство крепей может работать при углах падения пласта до 30º.* 

# Таблица 8.2

Требования по сопротивлению крепи

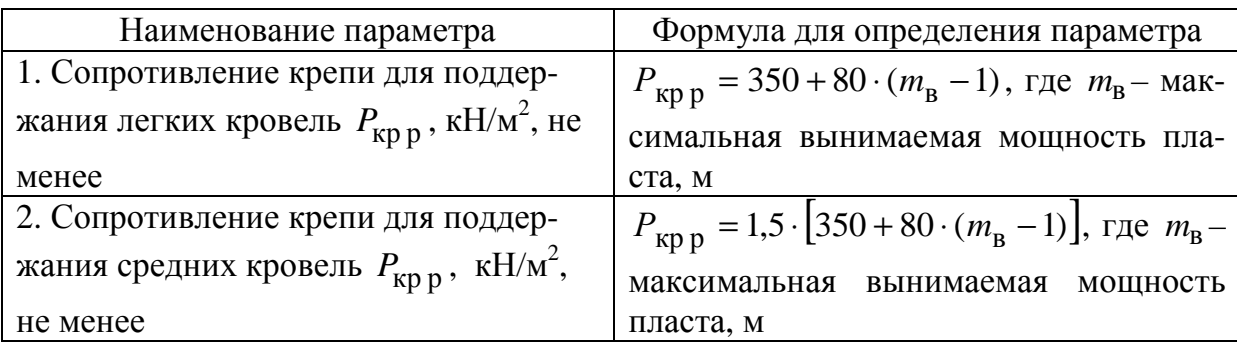

#### Продолжение табл. 8.2

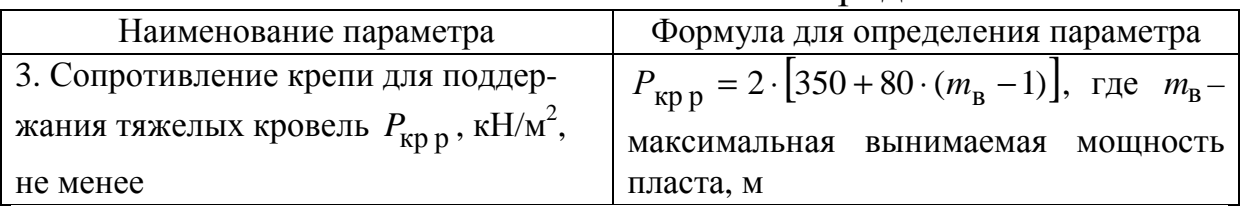

Минимально допустимое значение составит

$$
H_{\min p} = m_{\min} - (h_p + h_h + h_k + h_0), \tag{8.1}
$$

где *H*min <sup>p</sup> – расчетное значение минимальной конструктивной высоты крепи, м;  $m_{\text{min}}$  - минимальная мощность угольного пласта, м; *hp* – значение подштыбовки основания секции, м; *hh* – значение штыбовой «подушки» на перекрытии секции, м; *h<sup>k</sup>* – запас гидравлического хода стойки на разгрузку, м;  $h_0$  – значение сближения кровли и почвы, м.

Суммарное значение *hp*, *hh*, *h<sup>k</sup>* в зависимости от вынимаемой мощности пласта представлено в табл. 8.3.

Таблица 8.3

| $112 - 112 - 8$                         |                                        |  |
|-----------------------------------------|----------------------------------------|--|
| Вынимаемая мощность пласта <i>m</i> , м | Суммарное значение $h_n, h_h, h_k$ , м |  |
| m < 1.2                                 | $0,12-0,15$                            |  |
| $1,2 < m \leq 2,5$                      | $0,15-0,20$                            |  |
| m > 2.5                                 | $0,20-0,25$                            |  |

Суммарное значение *hp*, *hh*, *h<sup>k</sup>*

Сближение кровли и почвы определяется по формулам:

$$
h_0 = m_{\min} \cdot \alpha \cdot R - \text{для однорядной крепи;}
$$
  

$$
h_0 = m_{\min} \cdot \alpha \cdot R_3 - \text{для двухрядной крепи,}
$$
 (8.2)

где  $h_0$  – сближение кровли и почвы, м;  $m_{\text{min}}$  – минимальная мощность угольного пласта, м; *R* – расстояние от забоя до ряда стоек в однорядной крепи, м;  $R_{\scriptscriptstyle 3}$  – расстояние от забоя до заднего ряда стоек в двухрядной крепи, м.

Расстояния от забоя до ряда стоек могут быть приняты в соответствии с представленными выражениями:

$$
R = l + B(0, 5 \div 0, 7);
$$
  
\n
$$
R_3 = l + B \cdot 0, 8,
$$
 (8.3)

где *l* – расстояние от козырька секции крепи до очистного забоя (0,15–0,3), м; *B* – длина секции крепи (5–5,5), м.

Максимально возможная высота крепи определяется по формулам

$$
H_{\text{max p}} = m_{\text{max}} \cdot (1 - \alpha \cdot R) - \text{для однорядной крепи;}
$$
  

$$
H_{\text{max p}} = m_{\text{max}} \cdot (1 - \alpha \cdot R_{\text{n}}) - \text{для двухрядной крепи,}
$$
 (8.4)

где  $H_{\text{max}}$  <sub>p</sub> – расчетное значение максимальной конструктивной высоты крепи, м (для тяжелой кровли  $H_{\text{max}} = m_{\text{max}}$ );  $m_{\text{max}} - \text{макси-}$ мальная мощность угольного пласта, м; *R* – расстояние от забоя до ряда стоек в однорядной крепи, м; *R*п – расстояние от забоя до переднего ряда стоек в двухрядной крепи, м; α – коэффициент сближения боковых пород, 1/м (легкая кровля – 0,04; средняя – 0,025; тяжелая – 0,015).

$$
R_{\rm II} = l + B(0.5 \div 0.7), \tag{8.5}
$$

где *l* – расстояние от козырька секции крепи до очистного забоя (0,15–0,3), м; *B* – длина секции крепи (5–5,5), м.

Полученные значения  $H_{\min p}$  и  $H_{\max p}$  сопоставляют с диапазоном раздвижки крепи, указанным в технической характеристике  $H_{\text{min}}$  и  $H_{\text{max}}$ . Если выполняются условия

$$
H_{\min} < H_{\min p} \text{ u } H_{\max} > H_{\max p},\tag{8.6}
$$

то крепь удовлетворяет требованиям по диапазону раздвижки. Если хотя бы одно условие не выполнено, необходимо выбрать другой типоразмер крепи или крепь другой марки и повторить проверочный расчет.

## **2. Выбор очистного комбайна и расчет суточной нагрузки на забой по его технической возможности**

Очистной комбайн должен иметь техническую возможность осуществлять отбойку угля в пределах изменения мощности пласта. В табл. 8.4 представлены основные технические характеристики очистных комбайнов.

# Таблица 8.4

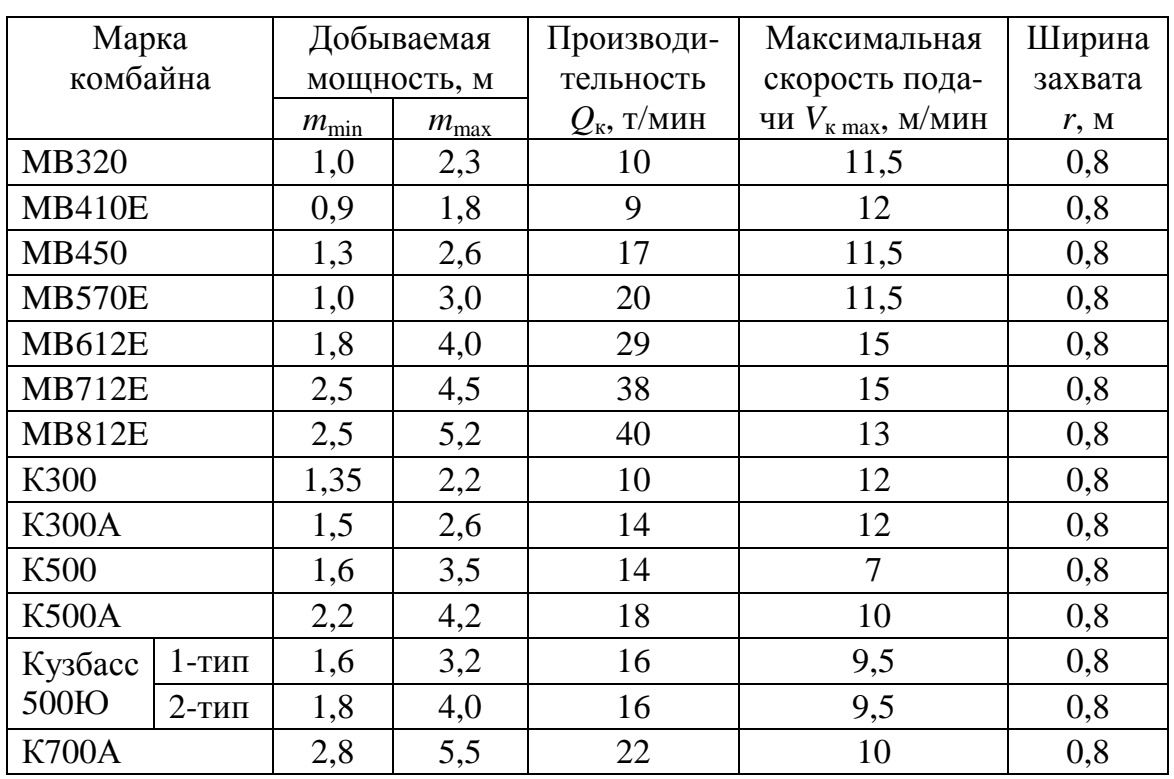

Технические характеристики очистных комбайнов

Из таблицы выбираем марку комбайна, минимальная вынимаемая мощность которого меньше *m*<sub>min</sub>, а максимальная более  $m_{\text{max}}$ .

Существуют различные методики определения нагрузки на забой по технической возможности очистного комбайна. Практически все они представляют собой различные варианты зависимости этого показателя от производительности комбайна (или мощности) и от коэффициента машинного времени. Коэффициент машинного времени показывает, какую часть времени от общего времени рабочей смены комбайн производит отбойку угля от забоя. Он зависит от множества факторов, определяющих особенности ведения очистных работ в каждом конкретном забое. Коэффициент может быть определен различными расчетными способами или установлен по фактическим данным для условий конкретного пласта или выемочного поля. Поскольку содержание данной дисциплины не предполагает такую детализацию, которая обеспечила бы возможность самостоятельного определения этого коэффициента, в этой работе он указан в исходных данных.

Воспользуемся классической формулой для определения нагрузки на забой по технической возможности очистного комбайна:

$$
A_{\rm cp\kappa} = T_{\rm cm} \cdot n_{\rm cm} \cdot Q_{\kappa} \cdot K_{\rm m},\tag{8.7}
$$

где  $A_{\mathrm{cp\, k}}$ – нагрузка на забой по технической возможности очистного комбайна, т; *Т*см – продолжительность добычной смены, мин;  $n_{cm}$  – количество добычных смен в сутки (принимаем 3); *Q*к – максимальная производительность комбайна, т/мин (см. табл. 8.4);  $K_{\text{M}}$  – коэффициент машинного времени.

Значение *Q*<sup>к</sup> достижимо только в определенных условиях разработки и в частности зависит от мощности пласта. Поэтому необходимо выполнить проверку требуемой скорости очистного комбайна V<sub>к</sub>, т. е. сравнить ее с максимально возможной по технической характеристике  $V_{\kappa \, \rm max}$ . Для этого вначале установим ее величину:

$$
V_{\rm K} = \frac{l}{t_{\rm BL}},\tag{8.8}
$$

где V<sub>к</sub> – требуемая скорость комбайна, м/мин; *l –* длина очистного забоя, м (указана в исходных данных);  $t_{\text{BU}}$  – время выемки угля за цикл, мин.

Время выемки угля за цикл определяется по формуле

$$
t_{\text{BU}} = \frac{Q_{\text{U}}}{Q_{\text{k}} \cdot c},\tag{8.9}
$$

где *Q*<sup>ц</sup> – добыча с цикла, т; *c –* коэффициент извлечения угля в очистном забое (0,95÷0,98).

$$
Q_{\rm u} = m \cdot r \cdot l \cdot \gamma \cdot c, \qquad (8.10)
$$

где *m* – вынимаемая мощность пласта, м; *l* – длина очистного забоя, м; *r* – ширина захвата комбайна, м;  $\gamma$  – плотность угля, т/м $^3;$ *c –* коэффициент извлечения угля в очистном забое (0,95÷0,98).

Если  $V_{\kappa} \leq V_{\kappa \max}$ , то проверочное условие выполнено и расчет  $A_{\rm cp\,\kappa}$  закончен.

Если  $V_{\rm k}>V_{\rm k\,max}$ , то окончательно принимается максимально возможная скорость подачи очистного комбайна  $V_{\scriptscriptstyle\rm{K\,max}}.$  В этом случае необходимо определить уточненные время выемочного цикла  $t_{_{\mathbf{B}\mathbf{I}} \mathbf{y}}$  и производительность комбайна  $Q_{_{\mathbf{K}\mathbf{y}}}\colon$ 

$$
t_{\text{BU y}} = \frac{l}{V_{\text{K max}}}
$$
;  $Q_{\text{ky}} = \frac{Q_{\text{u}}}{t_{\text{BU y}}}$ . (8.11)

Далее производится повторный расчет  $A_{\text{cn } \kappa}$  по формуле (8.7) с использованием значения *Q*ку .

#### **3. Расчет допустимой нагрузки на забой по газовому фактору**

Известно, что при отбойке и разрушении угля из него выделяется газ метан. Чем больше угля отбивается, тем больше газа выделяется в рудничную атмосферу. Важнейшим требованием по безопасности ведения горных работ является недопущение превышения максимально допустимой концентрации метана. Для исходящей струи очистного забоя это 1 %. Поскольку для проветривания забоя (разбавления метана) можно подать ограниченное количество воздуха, то для каждого очистного забоя рассчитывается максимально возможный объем добычи из условия непревышения максимально допустимой концентрации метана. Это и есть допустимая нагрузка по газовому фактору. В данной работе для ее определения воспользуемся методикой, основанной на требованиях нормативного документа [7]. Определение некоторых составляющих представленной далее методики зависит от схемы проветривания выемочного участка. Поэтому сразу отметим, что далее представлен вариант, подходящий для схем с последовательным разбавлением ния при направлении исходящей струи на массив (классический вариант возвратноточного проветривания).

$$
A_{\rm cpr} = \left(\frac{q_{\rm p} \cdot A_{\rm p}}{1440}\right)^{-1,67} \left(\frac{Q_{\rm p}}{194}\right)^{1,93} A_{\rm p},\tag{8.12}
$$

где *А*ср <sup>г</sup> – допустимая нагрузка по газовому фактору, т; *q*р – относительная метанообильность выемочного участка, м 3 /т; *А*р – предполагаемая добыча, т; *Q*<sup>р</sup> – параметр, который зависит от схемы проветривания выемочного участка, пропускной способности очистной выработки по воздуху и других факторов.

Расчет относительной метанообильности является отдельной инженерной задачей. Детально расчет этой величины рассматривается при изучении дисциплины "Аэрология горных предприятий". В данной работе ее значение указано в исходных данных.

Очевидно, что предполагать добычу больше возможности комбайна не следует. Подставлять меньшее значение сразу не имеет смысла, так как данная методика является саморегулируемой, о чем будет пояснено ниже. Поэтому в качестве предполагаемой добычи подставляем значение нагрузки на забой по технической возможности очистного комбайна  $A_{\rm cp\:\kappa}$ .

Параметр *Q*<sup>р</sup> определяется по формуле

$$
Q_{\rm p} = 60S_{\rm o~i~min} \cdot V_{\rm max} \cdot k_{\rm yr~B}(C - C_0), \tag{8.13}
$$

где *S*оч min – минимальная площадь поперечного сечения очистного забоя, свободная для прохода воздуха, м 2 ; *V*max – максимально допустимая по ПБ скорость воздуха в очистном забое, м/с (*V*max = 4 м/с); *k*ут <sup>в</sup> – коэффициент, учитывающий утечки воздуха через выработанное пространство; *С* – допустимая по ПБ концентрация метана в исходящей струе лавы, %;  $C_0$  – концентрация метана в поступающей на выемочный участок вентиляционной струе, %.

Минимальная площадь сечения призабойного пространства комплексно-механизированного очистного забоя может быть приблизительно рассчитана по формуле

$$
S_{\text{ov min}} = (0.6 \div 0.7)B \cdot m_{\text{min}},\tag{8.14}
$$

где  $B$  – длина секции механизированной крепи, м;  $m_{\text{min}}$  – минимальная мощность пласта, м.

Коэффициент, учитывающий утечки воздуха через выработанное пространство, определяется по номограмме, представленной на рис. 8.1.

После того как произведен расчет по формуле (8.12), полученное значение *А*ср <sup>г</sup> сравнивают с *А*р. Дальнейшие действия в зависимости от результата сравнения представлены в табл. 8.5.

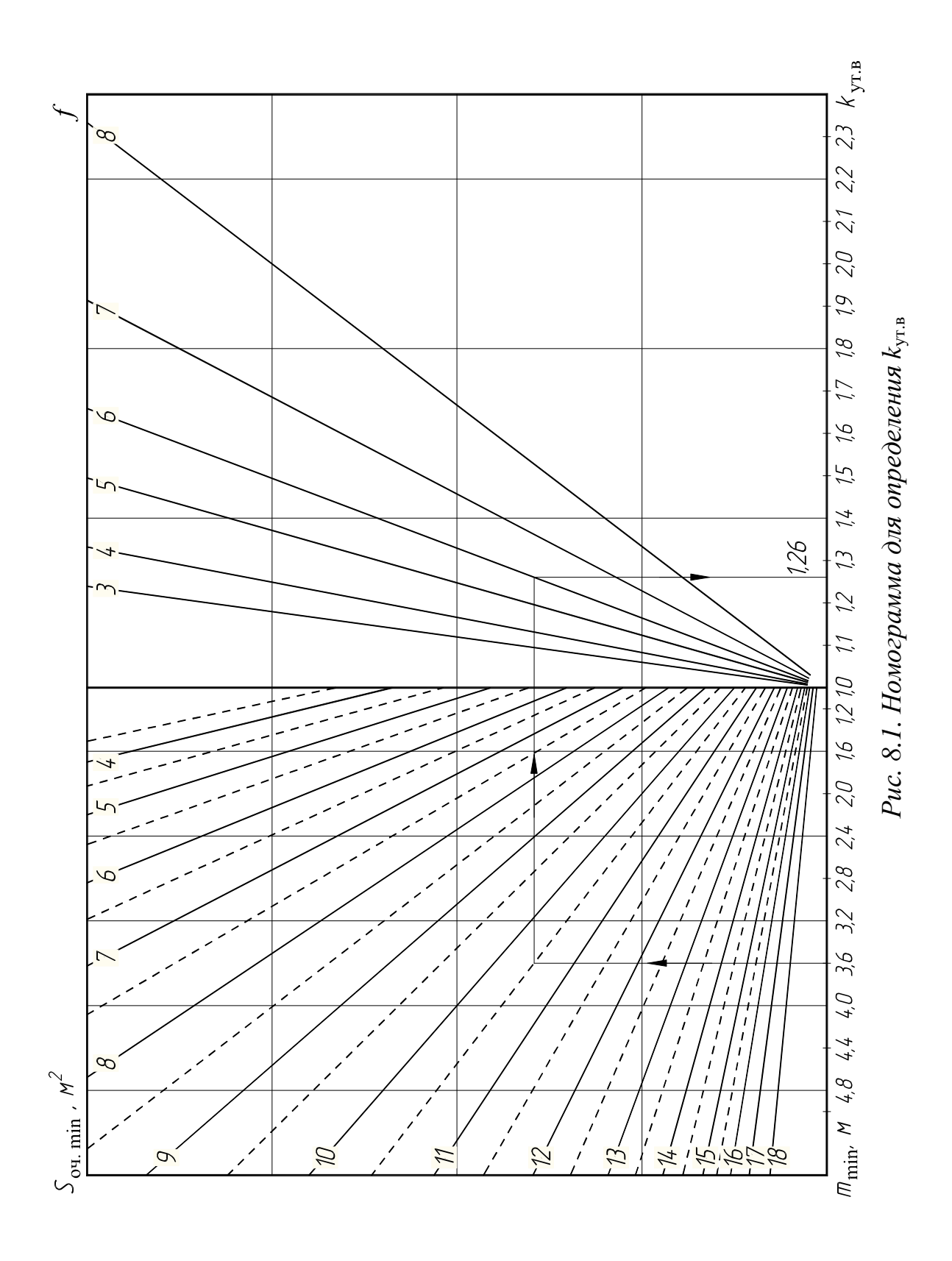

#### Таблица 8.5

Алгоритм действий при сравнении *А*ср <sup>г</sup> с *А*<sup>р</sup>

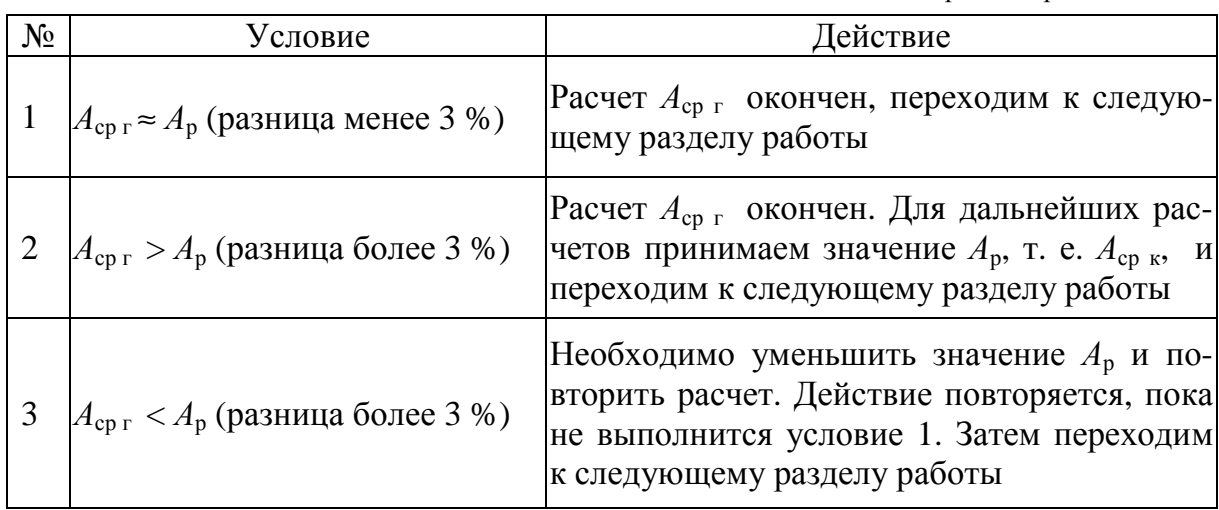

## **4. Определение скорректированного значения суточной нагрузки и выбор скребкового конвейера**

В этом разделе необходимо определить скорректированную нагрузку *А*<sup>с</sup> с учетом целого числа циклов в сутки и выбрать марку скребкового конвейера, производительность которого достаточная для перемещения этого количества отбитой горной массы до конвейерного штрека.

По результатам предыдущего раздела установлено, что нагрузка на очистной забой принимается либо по технической возможности очистного комбайна (условие 2 в табл. 8.5), либо по газовому фактору (условие 1 или 3 в табл. 8.5). Соответственно для дальнейших расчетов принято значение или  $A_{\mathsf{cp}\ \mathsf{k}}$ , или  $A_{\mathsf{cp}\ \mathsf{k}}$ :

$$
A_{\rm cp} = \min(A_{\rm cp\,\kappa}, A_{\rm cp\,\rceil}).\tag{8.15}
$$

Вначале определим расчетное количество циклов в очистном забое, при котором обеспечивается нагрузка *А*ср:

$$
n_{\rm up} = \frac{A_{\rm cp}}{Q_{\rm u}},\tag{8.16}
$$

где  $n_{\text{up}}$  – расчетное число циклов в сутки;  $A_{\text{cp}}$  – расчетная суточная нагрузка, т; *Q*<sup>ц</sup> – добыча с цикла, т (определена в п. 2).

Полученное значение округляем до целого в меньшую сторону. Это и будет количество циклов в сутки *n*ц. Далее находим скорректированную суточную нагрузку на очистной забой:

$$
A_{\rm c} = n_{\rm u} \cdot Q_{\rm u},\tag{8.17}
$$

где *А*<sup>с</sup> – суточная нагрузка на очистной забой, т; *n*ц – количество циклов в сутки; *Q*<sup>ц</sup> – добыча с цикла, т.

 Далее необходимо выбрать скребковый забойный конвейер. При расчете производительности конвейера следует учитывать то, что горная масса отбивается и перемещается только во время работы очистного комбайна.

$$
Q_{\text{KHT}} = \frac{60 A_{\text{c}}}{t_{\text{BHC}} \cdot n_{\text{H}}},
$$
\n(8.18)

где *Q*кн <sup>т</sup> – расчетная производительность конвейера, т/ч; *А*<sup>с</sup> – суточная нагрузка на очистной забой, т;  $t_{_{\rm{BU}}\text{c}}$  – скорректированное время выемки угля за цикл, мин; *n*ц – количество циклов в сутки.

$$
t_{\text{BHC}} = t_{\text{BU}} \cdot k_{\text{y}} \quad \text{with } t_{\text{BUC}} = t_{\text{BUV}} \cdot k_{\text{y}} \tag{8.19}
$$

где *k*у – уточняющий коэффициент; *t*вц – время выемки угля за цикл, мин (или уточненное время выемки *t*вц <sup>у</sup>);

Коэффициент *k*<sup>у</sup> позволяет учесть, что суточная нагрузка *А*<sup>с</sup> всегда меньше нагрузки по технической возможности очистного комбайна *А*ср <sup>к</sup>. Поэтому фактическая производительность и скорость комбайна меньше, а время выемки за цикл больше полученных во втором разделе.

$$
k_{y} = \frac{A_{\rm cp\,\kappa}}{A_{\rm c}}.\tag{8.20}
$$

Теперь выбираем скребковый конвейер, производительность которого должна удовлетворять условию:

$$
Q_{\text{KH}} \ge k_{3} \cdot Q_{\text{KHT}},\tag{8.21}
$$

где *Q*кн – максимальная производительность конвейера, т/ч (табл. 8.6); *k*<sup>з</sup> – коэффициент запаса производительности, учитывающий неравномерность работы комбайна при отбойке угля;  $Q_{\kappa\text{\tiny{H}}\text{\tiny{T}}}$  – требуемая производительность конвейера, т/ч.

Если нагрузка *А*ср принята по производительности комбайна, то *k*<sup>з</sup> принимается равным 1,1, а если по газовому фактору – 1,5.

#### Таблица 8.6

| Марка конвейера     | Производительность<br>$Q_{\kappa H}$ , Т/Ч | Максимальная<br>длина конвейера, м | Скорость<br>цепи, м/с |
|---------------------|--------------------------------------------|------------------------------------|-----------------------|
| C3K 190/642         | 900                                        | 300                                | 1,1                   |
| C3K 228/642         | 900                                        | 300                                | 1,1                   |
| C3K 228/732         | 900                                        | 350                                | 1,1                   |
| C3K 228/800N        | 1000                                       | 350                                | 1,1                   |
| C3K 228/832         | 1100                                       | 350                                | 1,1                   |
| <b>КСЮ271</b>       | 813                                        | 250                                | 1,13                  |
| KCIO381 «Юрга-850»  | 1200                                       | 250                                | 1,28                  |
| KCIO391 «Юрга-950»  | 1600                                       | 300                                | 1,28                  |
| КСЮ3100 «Юрга-1100» | 2000                                       | 300                                | 1,4                   |

Технические характеристики скребковых забойных конвейеров

#### **5. Составление графика организации работ в очистном забое**

В этом разделе необходимо представить три элемента: планограмму работ в очистном забое, график выходов рабочих и таблицу технико-экономических показателей (ТЭП) работы очистного забоя. В настоящее время применяется челноковая и односторонняя схема работы очистного комбайна в забое. Считается, что челноковая схема более производительная. Однако при некоторых горно-геологических условиях целесообразно применять одностороннюю схему. В данной работе во всех вариантах принимается челноковая схема.

Планограмму принято строить на сутки. Она представляет собой график, на котором отражается в пространстве и времени выполнение различных процессов и операций. Изображается она, как правило, в масштабе 1:2000. Для построения планограммы необходимо знать продолжительность всех несовмещенных процессов и операций, выполняемых в течение суток. Условно их можно распределить на следующие группы:

– планово-предупредительный ремонт *Т*пр;

– подготовительно-заключительные операции  $T_{\text{m}}$ ;

– выемка угля комбайном  $t_{\text{BU}}$ <sub>с</sub>;

 – различные технологические операции, которые необходимо выполнять для функционирования очистного забоя, *Т*то.

Планово-предупредительный ремонт предусматриваем в первую смену, которая в таком случае называется ремонтноподготовительной (*Т*пр = 360 мин).

Подготовительно-заключительные операции выполняются в начале и конце рабочей смены. Их суммарную продолжительность в одной смене можно принять 15–20 мин.

Скорректированное время выемки угля за цикл определено выше по формуле (8.19). При челноковой схеме во время выемки угля происходит задвижка секций крепи и передвижка забойного конвейера, что отражается на планограмме.

В последнюю группу входят все технологические операции, выполняемые после каждого цикла (самозарубка комбайна, работы на сопряжениях и др.), и все другие операции, выполняемые в течение добычных смен, но не после каждого цикла. Чем больше времени они занимают, тем меньше коэффициент машинного времени. Как было сказано выше, в рамках этой дисциплины не рассматривается детализация этих вопросов. Поэтому для упрощения все эти операции собраны в одну группу и будут отмечаться на планограмме после каждого цикла. Продолжительность этой группы можно определить по формуле

$$
T_{\rm TO} = \frac{(T_{\rm CM} - T_{\rm H3})n_{\rm CM} - t_{\rm BHC} \cdot n_{\rm H}}{n_{\rm H}},\tag{8.22}
$$

где *T*то – продолжительность различных технологических операций, мин;  $T_{cm}$  – продолжительность смены, мин;  $T_{\text{m}}$  – продолжительность подготовительно-заключительных операций, мин;  $n_{cm}$ число смен;  $t_{\text{BL C}}$  – скорректированное время выемки угля за цикл, мин; *n*ц – число циклов.

Принцип построения планограммы показан на рис. 8.2.

График выходов рабочих составляется на сутки в виде таблицы. Для более точного расчета числа рабочих используют методику, основанную на нормах выработки. В данной работе для его составления применена наиболее простая методика – расстановка по рабочим местам. Такой подход позволяет определить минимальное число рабочих, необходимое для ведения очистных работ в смену. К ним относятся: машинист горно-выемочной машины (МГВМ), его помощник, горнорабочие очистного забоя (ГРОЗ). Также на очистном участке каждую смену выполняют свои обязанности электрослесари и горнорабочие подземные (ГРП). Далее, в примере выполнения работы, представлен график выходов, рекомендуемый для всех вариантов.

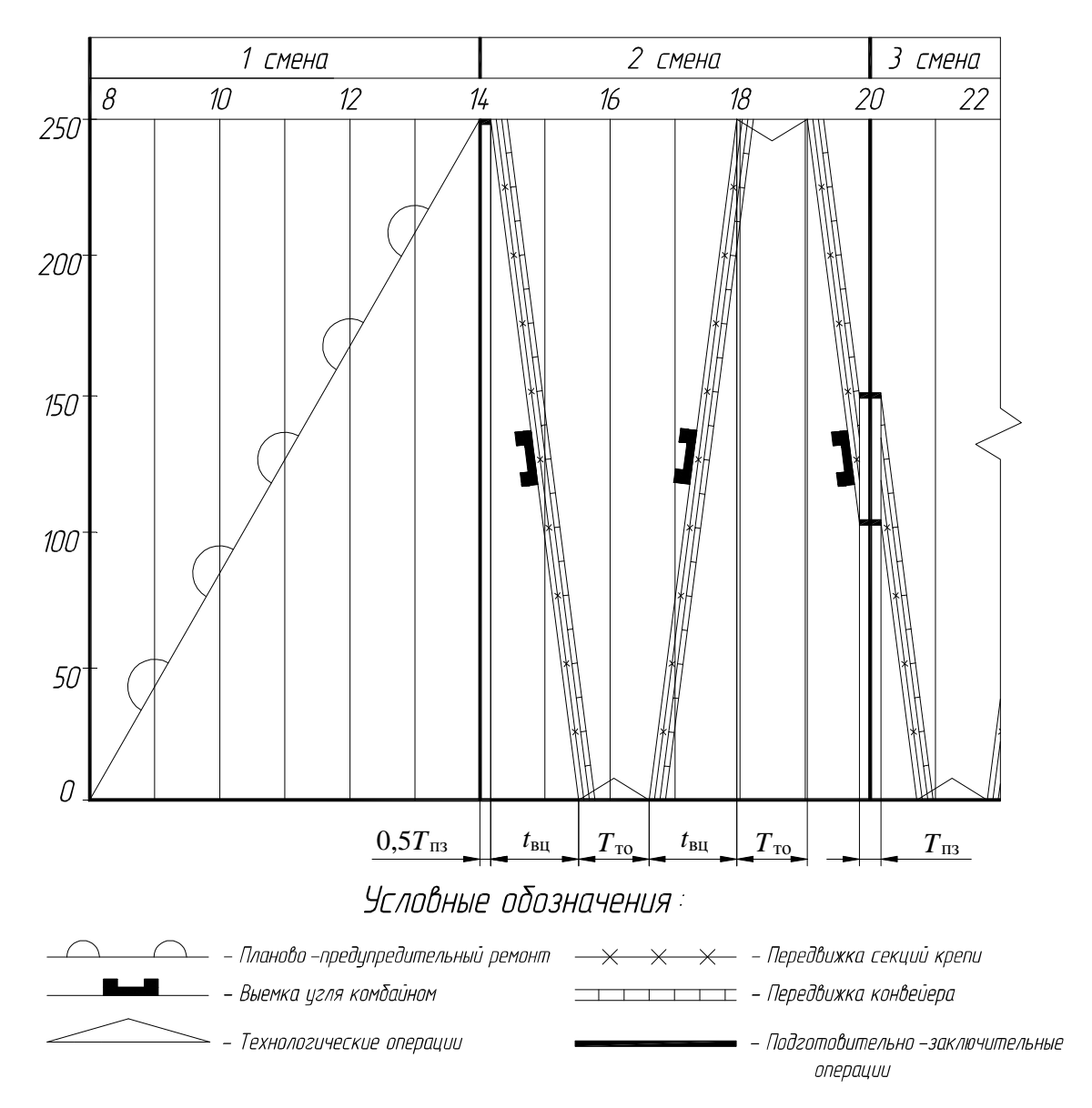

*Рис. 8.2. Построение планограммы работ в очистном забое*

Таблица ТЭП по сути является сводной таблицей, содержащей все основные показатели работы забоя и применяемое оборудование. Рекомендуемый вид этой таблицы также представлен далее в примере расчета.

#### **6. Построение плана очистного забоя**

План очистного забоя (рис. 8.3) является одним из главных элементов графической части технической документации очистного участка. Строится он, как правило, в масштабе 1:100.

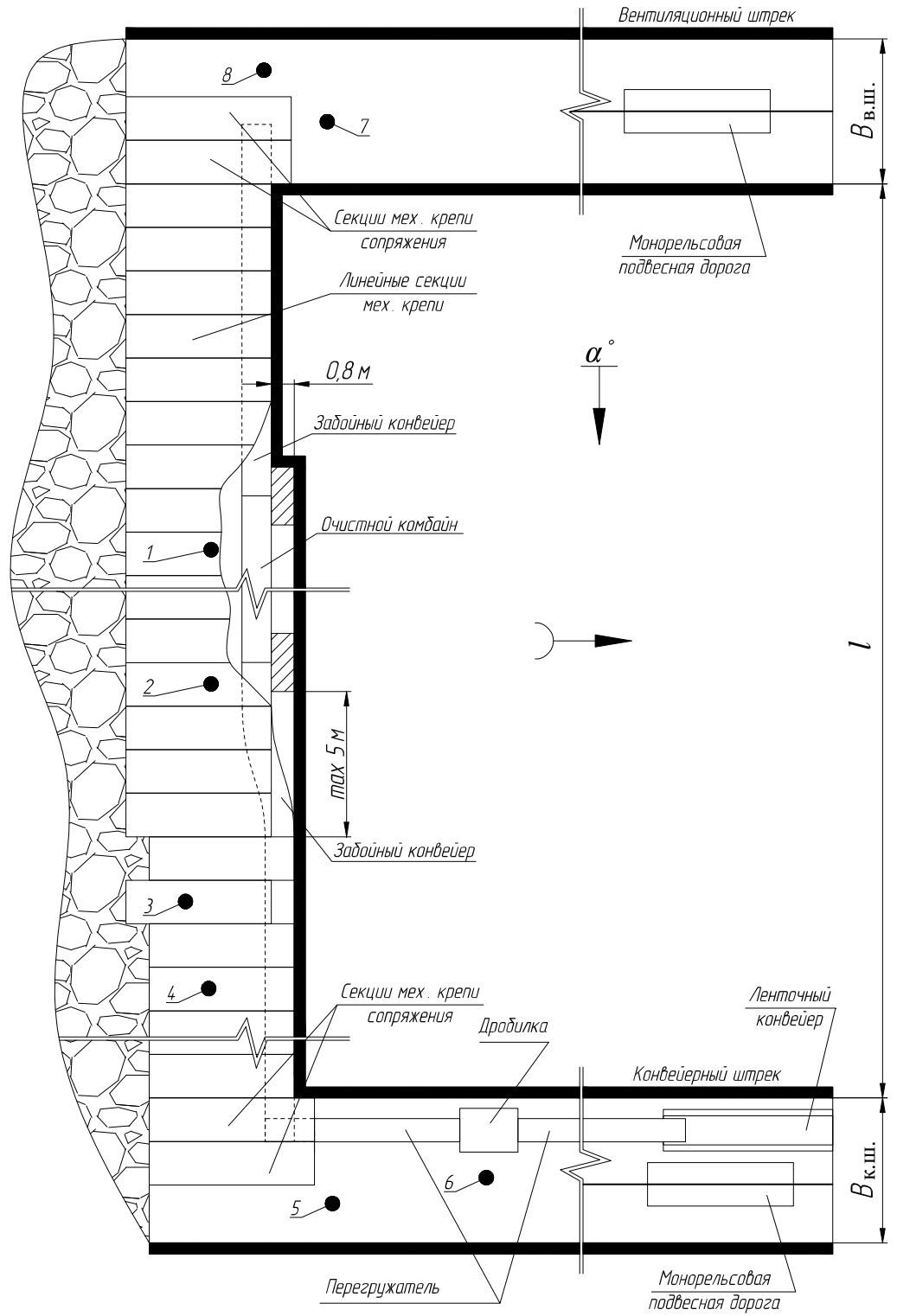

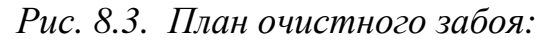

 *1 – МГВМ; 2 – помощник МГВМ; 3, 4 – ГРОЗ (машинист крепи); 5, 6, 7, 8 – ГРОЗ (верхнее и нижнее сопряжение)* 

На плане показывают выработки, оконтуривающие выемочный столб, сам очистной забой, применяемое оборудование и другие элементы, в зависимости от необходимой степени детализации. При построении необходимо воспользоваться данными о ширине штреков *B*<sup>к</sup> <sup>ш</sup> и *B*<sup>к</sup> <sup>ш</sup> (указана в исходных данных), длине и ширине секций крепи очистного забоя (см. п. 1 работы). Размещение монорельсовой дороги и конвейера в штреках должно соответствовать требованиям, изученным в РГР № 1. При этом во всех вариантах рекомендуется принять ленточный конвейер КЛК-1000, а ширину подвижного состава монорельсовой дороги 1000 мм.

# **Пример выполнения работы**

Необходимо выбрать оборудование и определить нагрузку на очистной забой в следующих условиях:

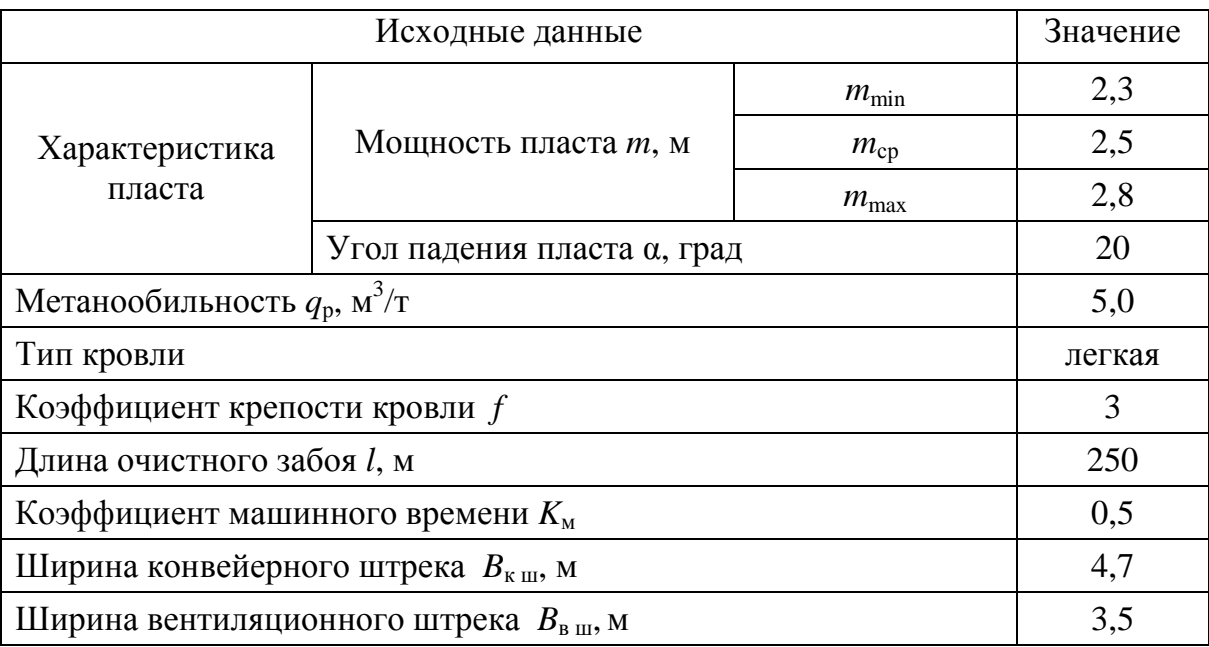

#### **1. Выбор механизированной крепи очистного забоя**

Предварительно по диапазону раздвижки подбираем марку механизированной крепи. При этом сразу учитываем, что крепь будет эксплуатироваться в условиях легкой кровли. В связи с этим выбор делаем из однорядных марок крепи, которые имеют относительно небольшое сопротивление. Выбираем крепь М138/2 (3 тип). Она имеет следующие характеристики:

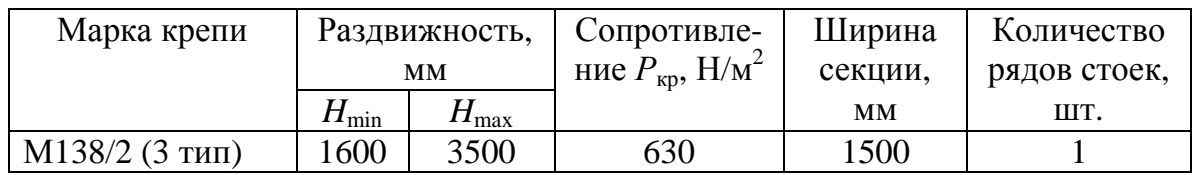

Определяем требуемое сопротивление крепи по поддержанию кровли (см. табл. 8.2):

$$
P_{\rm kp\,p} = [350 + 80(2.8 - 1)] = 494
$$
  $\rm kH/m^2$ .

Сопротивление предварительно выбранной крепи удовлетворяет условию табл. 8.2:

630 
$$
\kappa H/m^2
$$
 > 494  $\kappa H/m^2$ .

Теперь выполняем проверку по раздвижке крепи. Вначале определяем все составляющие, необходимые для расчета. Суммарное значение *hp*, *hh*, *h<sup>k</sup>* при максимальном значении мощности пласта 2,8 м согласно табл. 8.3 принимаем 0,22 м. Длину секций *В* принимаем 5,2 м, а расстояние *l* от козырька секции крепи до очистного забоя 0,2 м. Расстояние от забоя до ряда стоек:

$$
R = 0.20 + 5.2 \cdot 0.65 = 3.58
$$
 M.

Сближение кровли и почвы для однорядных секций составит:

$$
h_0 = 2{,}3 \cdot 0{,}04 \cdot 3{,}58 = 0{,}33 \text{ M}.
$$

Тогда расчетное значение минимальной конструктивной высоты крепи будет:

$$
H_{\min p} = 2.3 - (0.22 + 0.33) = 1.75
$$
 M.

Расчетное значение максимальной конструктивной высоты крепи составит:

$$
H_{\text{max p}} = 2.8 \cdot (1 - 0.04 \cdot 3.58) = 2.4 \text{ M}.
$$

Теперь выполняем проверку:

$$
1,6 < 1,75 \text{ u } 3,5 > 2,4.
$$

Крепь М 138/2 (3 тип) удовлетворяет условию по раздвижке и с учетом ранее подтвержденной достаточности сопротивления окончательно принимается для отработки данного пласта.

#### **2. Выбор очистного комбайна и расчет суточной нагрузки на забой по его технической возможности**

Для отработки пласта можно использовать несколько марок очистных комбайнов. Выбираем комбайн MB570E. Он имеет следующие характеристики:

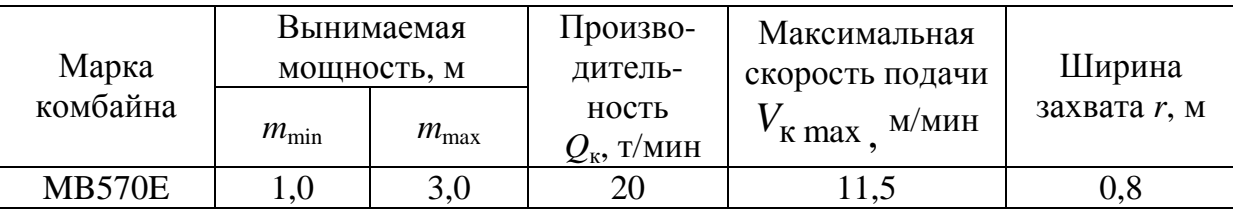

Определяем нагрузку на забой по технической возможности очистного комбайна с учетом известного коэффициента машинного времени:

$$
A_{\rm cp\,\kappa} = 360 \cdot 3 \cdot 20 \cdot 0,5 = 10800 \text{ T}.
$$

Выполняем проверку по скорости подачи комбайна. Для этого вначале определяем добычу с цикла:

$$
Q_{\rm H} = 2{,}5 \cdot 0{,}8 \cdot 250 \cdot 1{,}35 \cdot 0{,}97 = 654{,}8 \text{ T}
$$

и время выемки за цикл:

$$
t_{\text{BU}} = \frac{654,8}{20 \cdot 0.97} = 33.8 \text{ MHH}.
$$

Тогда скорость комбайна составит:

$$
V_{\rm K} = \frac{250}{33,8} = 7,4
$$
 M/MHH.

Таким образом, технически возможная производительность комбайна 20 т/мин достигается при скорости подачи 7,4 м/мин. Проверочное условие выполняется:

#### $7.4 < 11.5$ .

Комбайн MB570E окончательно принимается для отработки данного пласта.

### **3. Расчет допустимой нагрузки на забой по газовому фактору**

Определяем все составляющие, необходимые для расчета. Минимальная площадь поперечного сечения очистного забоя составит:

$$
S_{\text{ov min}} = 0.65 \cdot 5.2 \cdot 2.3 = 7.8 \text{ m}^2
$$
.

По номограмме определяем значение коэффициента утечек. Оно составляет 1,14. Определяем параметр *Q*р:

$$
Q_p = 60.7,8.4.1,14.1 = 2134
$$
 T.

Теперь определяем нагрузку по газовому фактору, первоначально подставляя в качестве  $A_p$  значение  $A_{cp,k} = 10800$  т:

$$
A_{\rm cp\,r} = \left(\frac{5 \cdot 10800}{1440}\right)^{-1,67} \cdot \left(\frac{2134}{194}\right)^{1,93} \cdot 10800 = 2598 \text{ T}.
$$

В результате получаем неравенство, согласно п. 3 табл. 8.5:

 $A_{\rm cpr} < A_{\rm p}$ 2598 < 10800 (разница более 3 %).

Согласно алгоритму, представленному в табл. 8.5, уменьшаем значение *А*<sup>р</sup> до 4530 и повторяем расчет:

$$
A_{\rm cp\,r} = \left(\frac{5 \cdot 4530}{1440}\right)^{-1,67} \cdot \left(\frac{2134}{194}\right)^{1,93} \cdot 4530 = 4650 \text{ T}.
$$

Сейчас результат соответствует п. 3 табл. 85.

$$
A_{\rm cpr} \approx A_{\rm p}
$$

 $4650 ≈ 4530$  (разница менее 3 %).

Окончательно нагрузка на забой по газовому фактору принимается  $A_{\rm cp\, r}$  = 4650 т.

### **4. Определение скорректированного значения суточной нагрузки и выбор скребкового конвейера**

Для определения скорректированного значения суточной нагрузки используем меньшее значение из двух полученных выше. Это нагрузка на забой по газовому фактору. Она и будет расчетным значением *А*ср:

$$
A_{\rm cp} = \min(A_{\rm cp\,\kappa}, A_{\rm cp\,\r}) = 4650\,\text{ T}.
$$

Далее определяем расчетное количество циклов:

$$
n_{\rm up} = \frac{4650}{654,8} = 7.1.
$$

Полученное значение округляем до целого в меньшую сторону. Принимаем *n*<sup>ц</sup> = 7. Теперь, с учетом ранее рассчитанного значения добычи с цикла, определяем скорректированную нагрузку

$$
A_{\rm c} = 7.654,8 = 4583,6 \approx 4583 \text{ T}.
$$

 Далее выбираем скребковый забойный конвейер. Предварительно определяем уточняющий коэффициент и скорректированное время выемки за цикл:

$$
k_{\rm y} = \frac{10800}{4583} = 2.3,
$$

$$
t_{\text{BHC}} = 33.8 \cdot 2.3 = 77.7 \approx 78 \text{ MHH}.
$$

Расчетная производительность конвейера составляет:

$$
Q_{\text{KHT}} = \frac{60 \cdot 4583}{78 \cdot 7} = 505,3 \text{ T/q}.
$$

С учетом коэффициента запаса *k*<sup>з</sup> = 1,5 производительность конвейера должна быть не менее 758 т/ч.

Таким образом, в составе очистного механизированного комплекса должен работать конвейер с производительностью не менее 758 т/ч и длиной не менее 250 м. Этому условию удовлетворяют все конвейеры, представленные в табл. 8.6. Выбираем конвейер КСЮ271. Он имеет следующие характеристики:

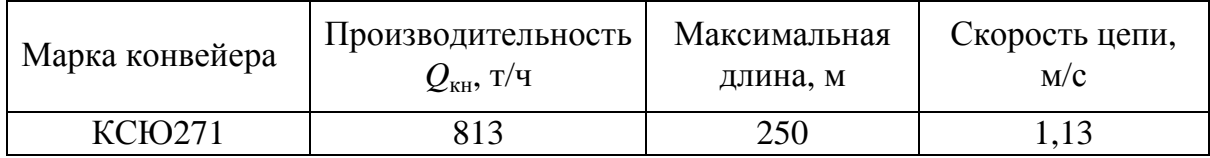

Условие по производительности выполняется:

$$
813>758.
$$

Конвейер КСЮ271 окончательно принимается для отработки данного пласта.

### **5. Составление графика организации работ в очистном забое**

Для построения планограммы принимаем значения времени согласно рекомендациям:

– на планово-предупредительный ремонт  $T_{\text{np}}$ =360 мин;

– на подготовительно-заключительные операции  $T_{\text{m}}$ =20 мин.

Скорректированное время выемки за цикл  $t_{\text{BU}}$  с определено выше. Оно составляет 78 мин.

Продолжительность различных технологических операций составит:

$$
T_{\text{TO}} = \frac{(360 - 20) \cdot 3 - 78 \cdot 7}{7} = 67,7 \approx 68 \text{ MHH}.
$$

Все данные, необходимые для построения, определены, строим планограмму. Далее составляем график выходов рабочих и таблицу ТЭП. Для заполнения п. 8 таблицы ТЭП воспользуемся формулой (5.1) (РГР № 5). Производительность труда определим по формуле

$$
P = \frac{A_{\rm c}}{N_{\rm p}} = \frac{4583}{30} = 152.8 \text{ T/BbIX.},
$$

где *А*<sup>с</sup> – суточная нагрузка на очистной забой, т; *N*р – число выходов рабочих за сутки (ГРОЗ, МГВМ, помощник МГВМ).

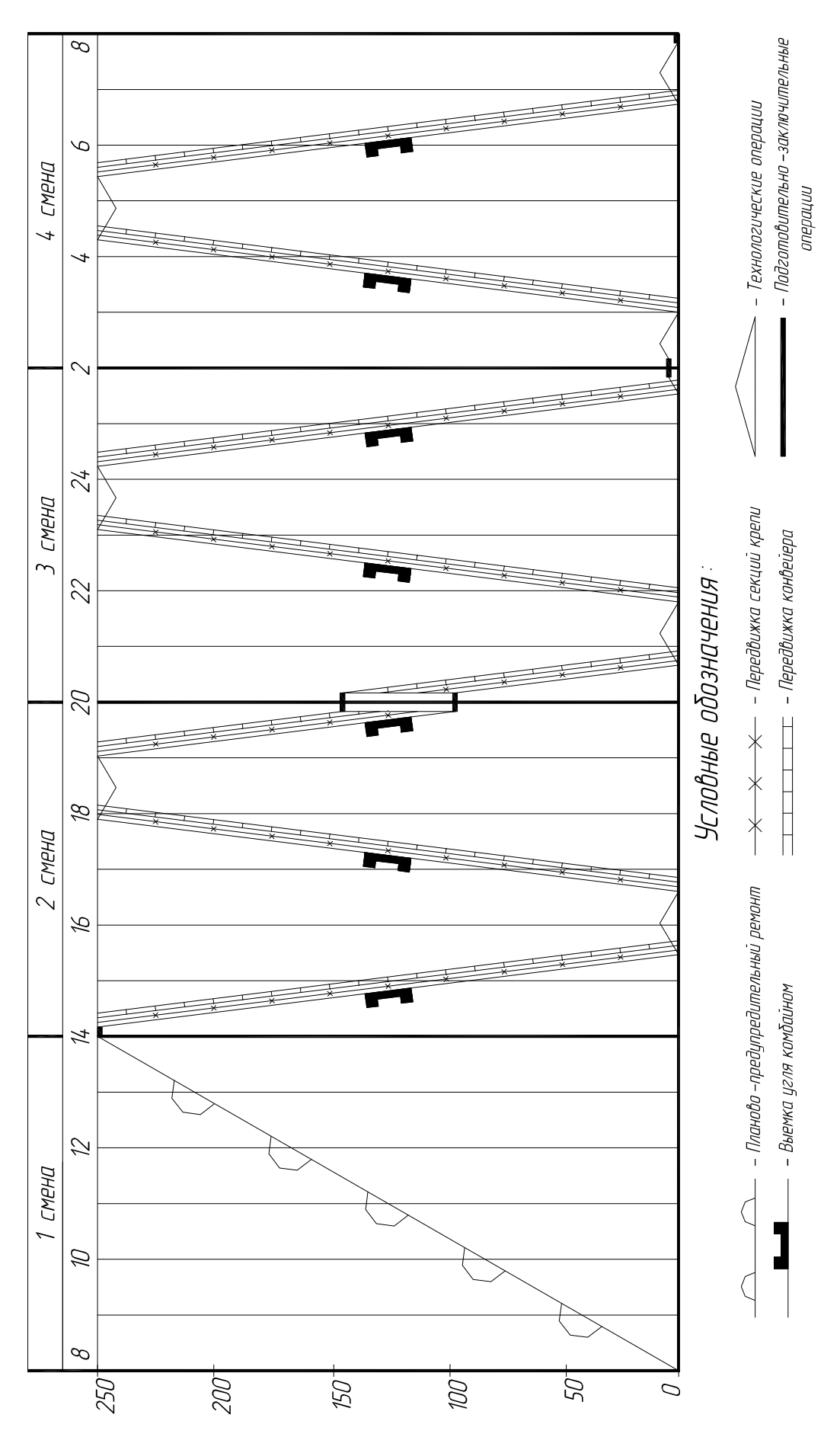

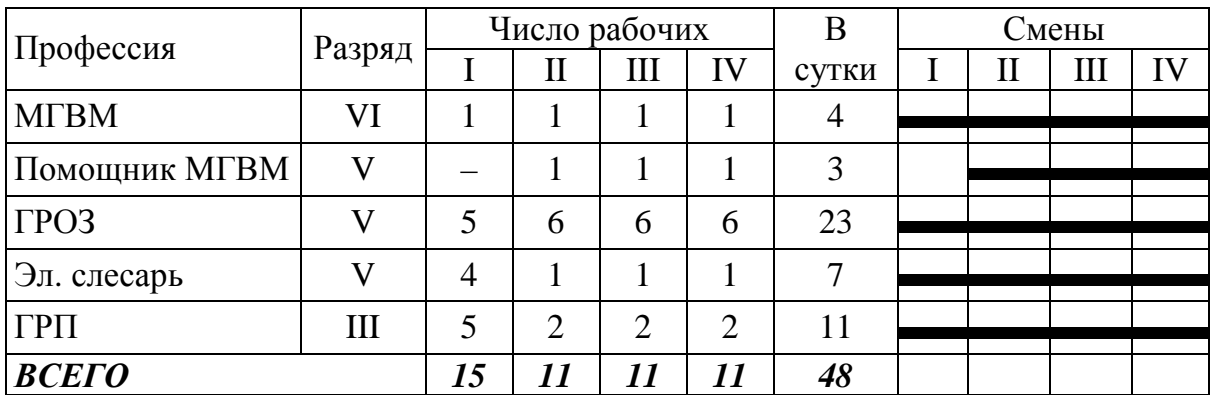

# График выходов рабочих

#### Технико-экономические показатели

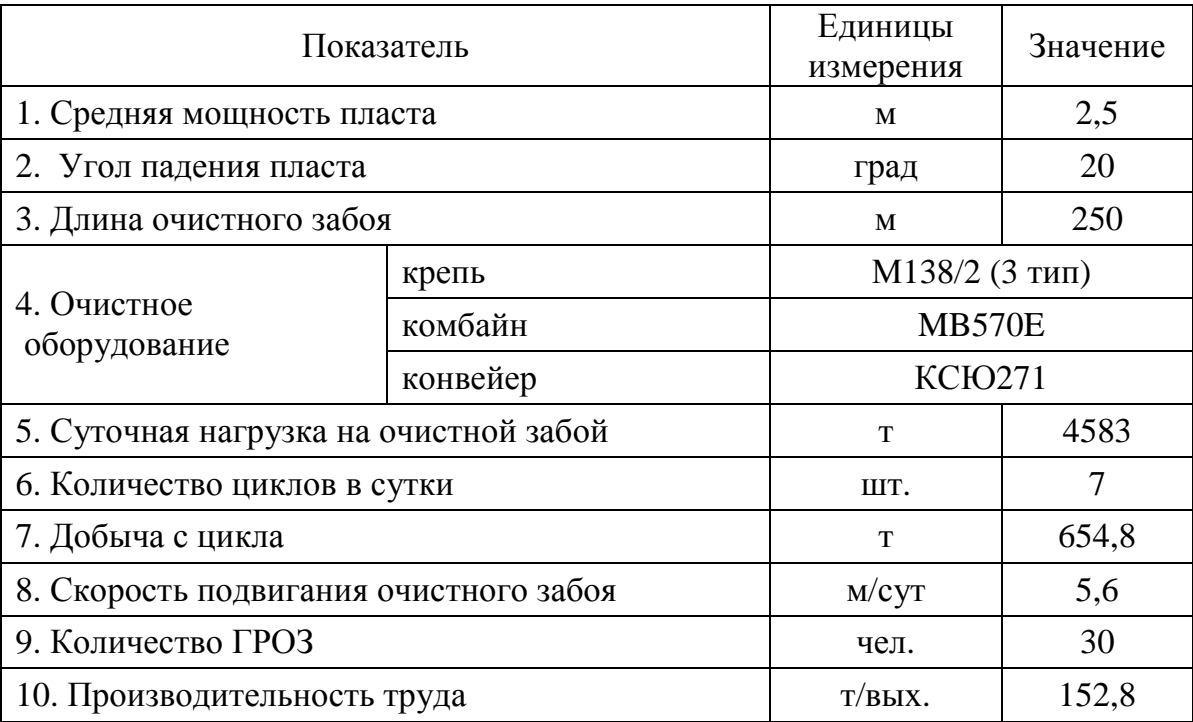

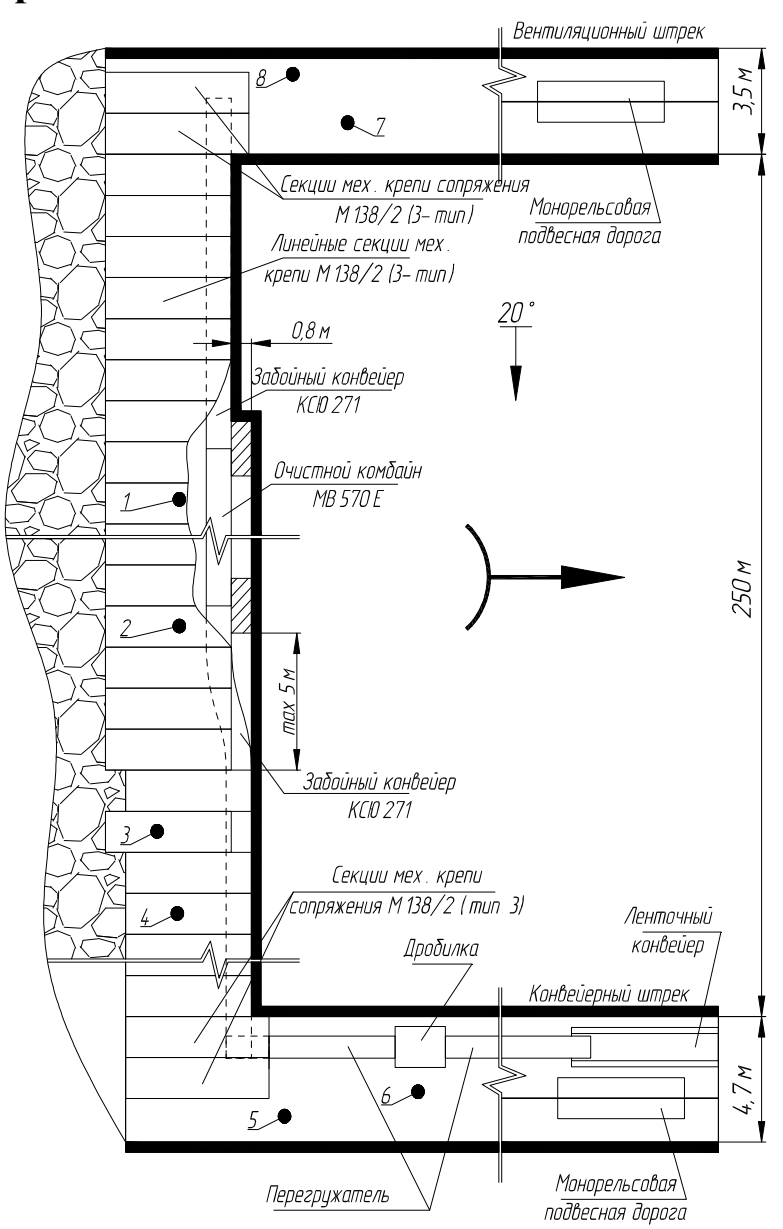

#### **6. Построение плана очистного забоя**

#### **Примеры контрольных вопросов**

 1. Назовите основное оборудование, входящее в состав очистного механизированного комплекса.

 2. От чего зависит значение требуемого сопротивления крепи *Р*кр <sup>р</sup>?

3. В чем сущность определения нагрузки на очистной забой?

 4. Какая максимально допустимая концентрация метана в исходящей струе очистного забоя?

 5. По какому фактору определена нагрузка на очистной забой в данной работе?

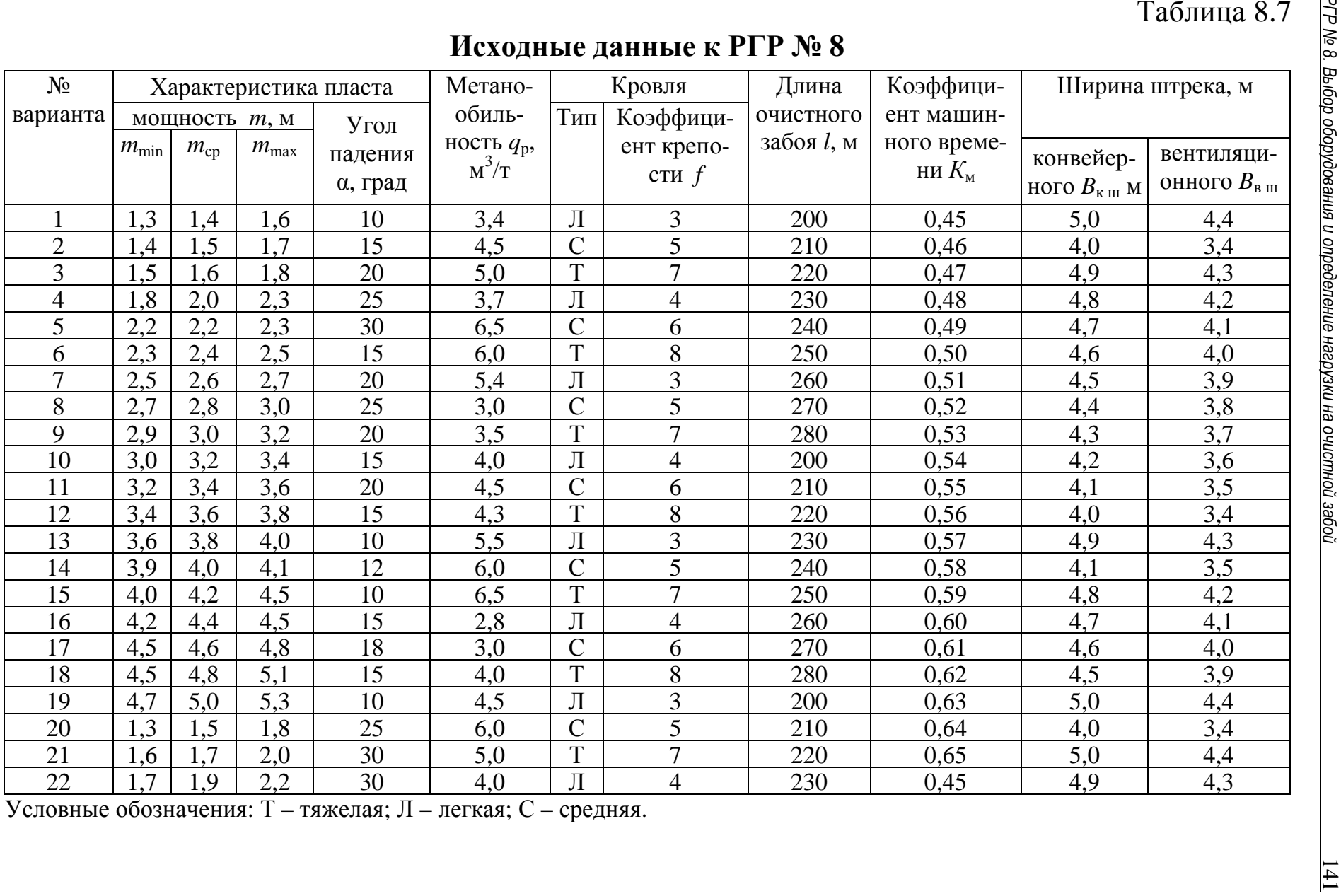

# **СПИСОК РЕКОМЕНДУЕМОЙ ЛИТЕРАТУРЫ**

1. Правила безопасности в угольных шахтах (ПБ 05-618-03). Сер. 05. Вып. 11 / колл. авт. – М. : Гос. унитар. предприятие "Научно-технический центр по безопасности в промышленности Госгортехнадзора России", 2003. – 296 с.

2. Гелескул, М. Н. Справочник по креплению капитальных и подготовительных горных выработок / М. Н. Гелескул, В. Н. Каретников. – М. : Недра, 1982. – 479 с.

3. Подземный транспорт шахт и рудников : справочник / Л. И. Айзеншток [и др.] ; под ред. Г. Я. Пейсаховича, И. П. Ремизова. – М. : Недра, 1985. – 432 с.

4. Единые правила безопасности при взрывных работах (ПБ 13-407-01) // Безопасность при взрывных работах : сб. документов. Сер. 13. Вып. 1 / колл. авт. – М. : Гос. унитар. предприятие "Научно-технический центр по безопасности в промышленности Госгортехнадзора России", 2001. – 248 с.

5. Инструкция по расчету и применению анкерной крепи на угольных шахтах России / М-во топлива и энергетики РФ ; Гос. науч.-исслед. ин-т гор. геомеханики и маркшейд. дела ; Межотраслевой науч. центр ВНИМИ. – СПб., 2000. – 83 с.

6. Инструкция по выбору рамных податливых крепей горных выработок / ВНИМИ. – СПб., 1991. – 125 с.

7. Руководство по проектированию вентиляции угольных шахт. – М. : Макеевка-Донбасс, 1989. – 298 с.

8. Основы горного дела / П. В. Егоров [и др.]. – М. : МГГИ, 2002. – 405 с.

9. Основные виды крепления горных выработок и методика расчета технических параметров / А. В. Ремезов [и др.]. – Кемерово : Кузбассвузиздат, 2007. – 306 с.

10. Оборудование для угледобывающих предприятий 2007: каталог для руководителей и специалистов. – Кемерово : АНТОМ, 2007. – 188 с.

11. Крейнин, Е. В. Подземная газификация угольных пластов / Е. В. Крейнин, Н. А. Федоров, К. Н. Звягинцев, Т. М. Пьянкова. – М. : Недра, 1982. –151 с.

# **ОГЛАВЛЕНИЕ**

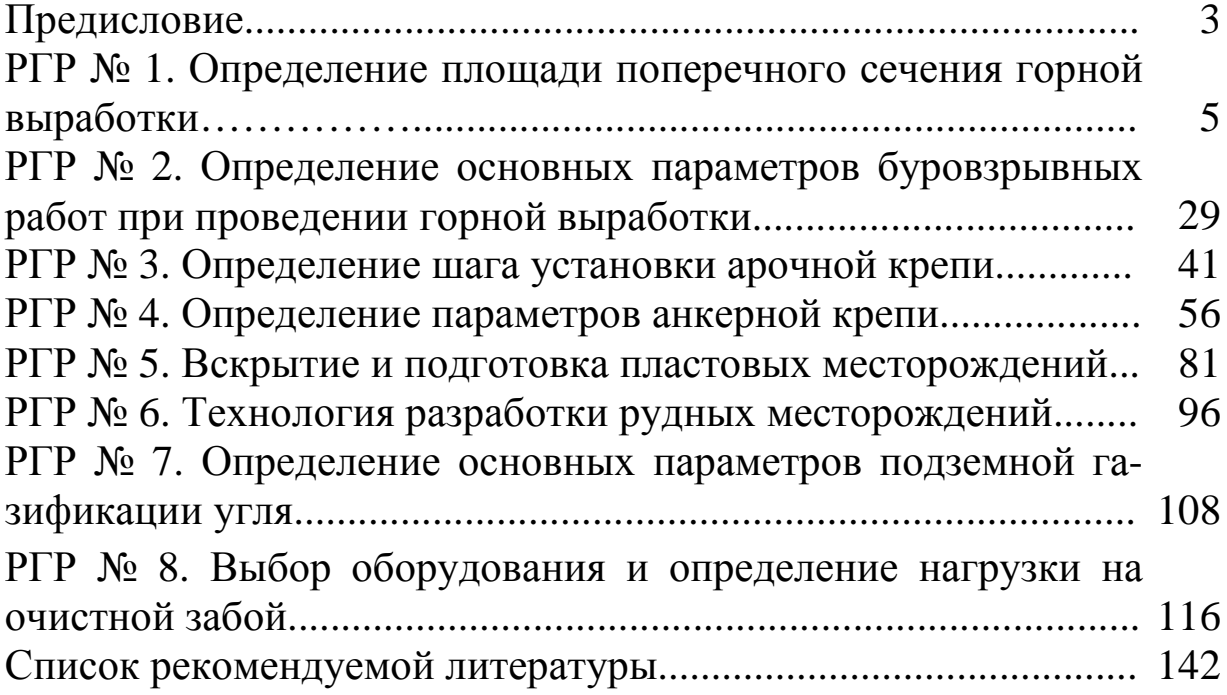

Филимонов Константин Александрович Рыжков Юрий Александрович Зорков Данил Викторович Зайнулин Ринат Равильевич

#### *ОСНОВЫ ГОРНОГО ДЕЛА Подземная геотехнология*

*Практикум*

Редактор О. А. Вейс

Подписано в печать 27.03.2012. Формат 60×84/16 Бумага офсетная. Отпечатано на ризографе Уч.-изд. л. 8,0. Тираж 300 экз. Заказ

ФГБОУ ВПО "Кузбасский государственный технический университет имени Т. Ф. Горбачева". 650000, Кемерово, ул. Весенняя, 28

Типография ФГБОУ ВПО «Кузбасский государственный технический университет имени Т. Ф. Горбачева». 650000, Кемерово, ул. Д. Бедного, 4 «А»